République Algérienne Démocratique et Populaire

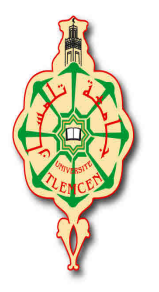

Ministère de l'Enseignement Supérieur et de la Recherche Scientifique

Université ABOU BEKR BELKAID – Tlemcen

Faculté de Technologie

Département de Génie Electrique et Electronique

Filière : Automatique

#### Projet de Fin d'Etudes

Master : 2

Option : Automatisation et supervision

Intitulé : Diagnostic d'un système dynamique à base d'un observateur à entrées inconnues avec découplage parfait

Présenté par : BERIKSI REGUIG MOHAMED KARIM . LAISSOUF MOHAMMED EL WALID .

Soutenu le : 25/06/2014, devant le jury composés de :

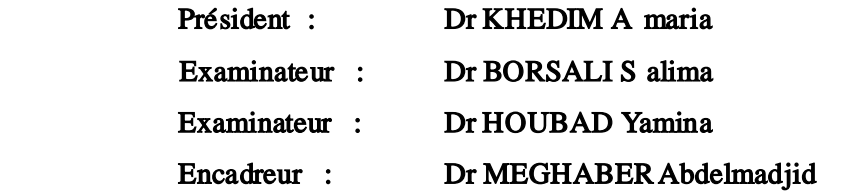

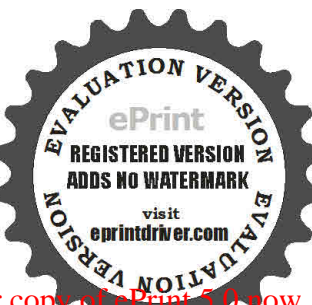

Année Universitaire : 2013-2014

REMERCIEMENTS

Nous remercions Allah le tout puissant qui nous a donné durant toutes ces années, la santé, le courage et la foi en nous même pour pouvoir avancer et mener nos études à leurs termes.

Nous ne saurions, réellement, trouver les expressions éloquentes que mérite notre encadreur Monsieur MEGHABER Abdelmadjid enseignant à l'université Abou BEKR-BELKAID pour nous avoir proposé le sujet et offert un cadre de travail agréable et un encadrement de qualité.

Que Madame KHEDIM enseignant à l'université Abou BEKR BELKAID, veuille croire à nos profondes reconnaissances et nos sincères gratitudes d'avoir accepté de présider le jury.

Nous adressons nos remerciements aux membres du jury Madame BORSALI enseignants à l'université Abou BEKR BELKAID, et Mme HOUBAD enseignants à l'université Abou BEKR BELKAID, qui nous ont fait l'honneur d'évaluer, d'examiner et d'enrichir notre modeste travail.

Enfin, nous exprimons nos remerciements à tous ceux qui ont contribué de près ou de loin à l'élaboration de ce modeste travail.

Merci

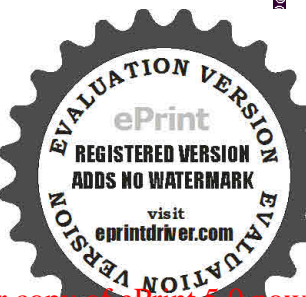

Dédicace

# Je dédie ce mémoire :

 A mes très chers parents pour leurs dévouements, leurs amours, leurs sacrifices et leurs encouragements et sans qui je ne serais pas là aujourd'hui. Ce travail soit pour eux, un faible témoignage de ma profonde affection de tendresse.

A mon frère Zaki Faredheb.

A mes sœurs .

A mes 2cousin Issam et Yassine.

A tous ma famille

A celle qui m'aime.

A Tous mes amis (es)

A tous ceux qui m'aime et j'estime.

BERIKSI REGUIG med karim.

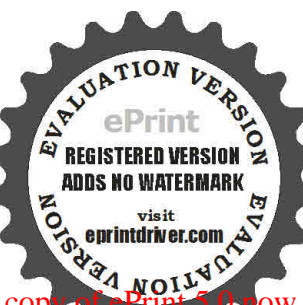

Evaluation notes were added to the output document. To get rid of these notes, please order you

Dédicace

# Je dédie ce mémoire :

 A mes très chers parents pour leurs dévouements, leurs amours, leurs sacrifices et leurs encouragements et sans qui je ne serais pas là aujourd'hui. Ce travail soit pour eux, un faible témoignage de ma profonde affection de tendresse.

A mon frère Brahim.

A mes sœurs.

A tous ma famille.

A Tous mes amis (es) .Brahim, Abderrahim kroos,Youcef keita

Amina murat ,Houda milano ,Souad …………

A tous mes enseignants

A tous ceux qui m'aime.

# LAISSOUF MOHAMMED EL WALID.

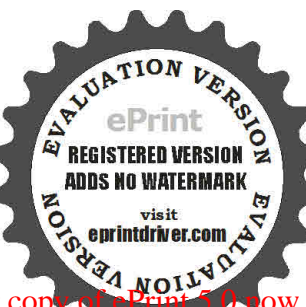

#### **Table de matiè re :**

**Introduction gén é ra le …………………………………………………………………………………………………………………1**

#### Chapitre1 : Diagnostic des système s dynami ques (état de l'at)<sup>[2]</sup>

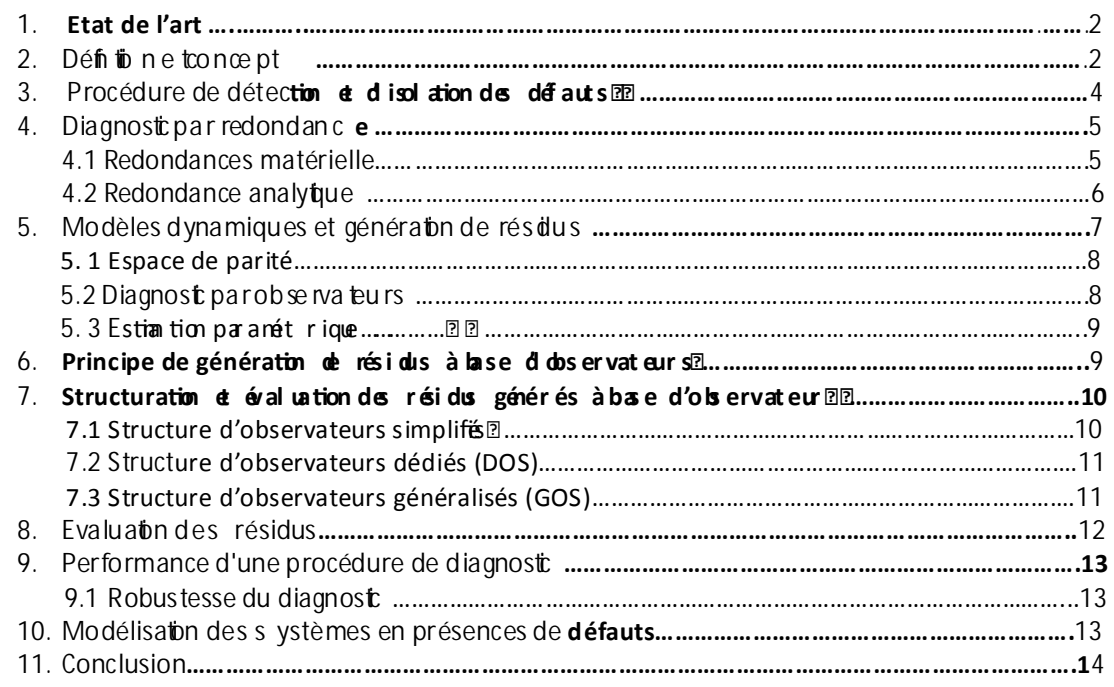

#### **Chapitre2 : Diagnostic a base d'un O.E.I :**

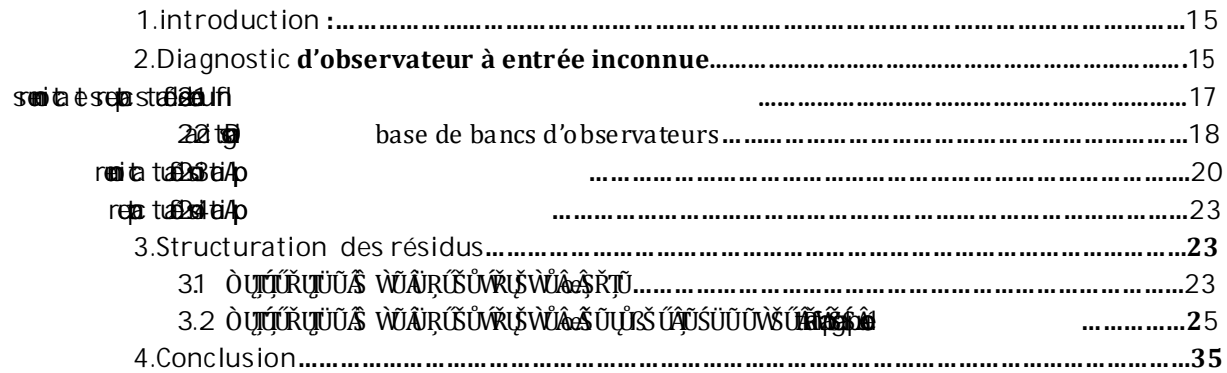

**Chapitre3 :Espace de parité**

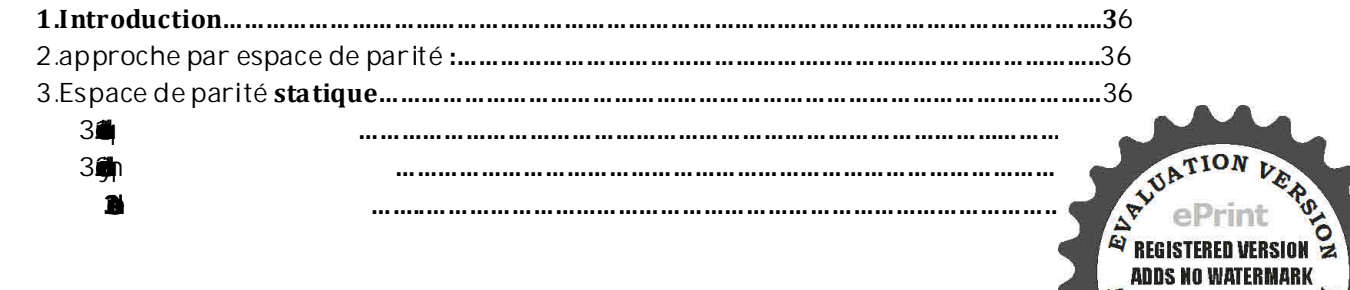

b

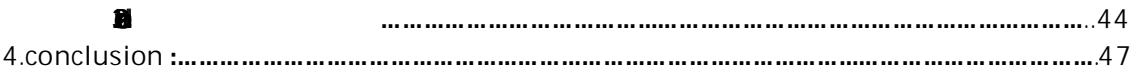

**Chapitre 4 : Application d'un système hy draulique a** 

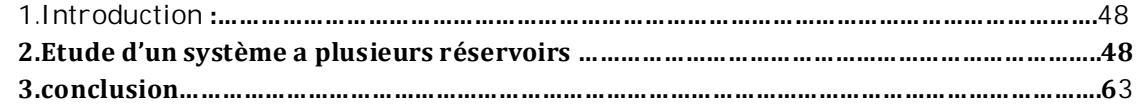

**Annexe A :inverse généralisées**

**Référence et bibliographie** 

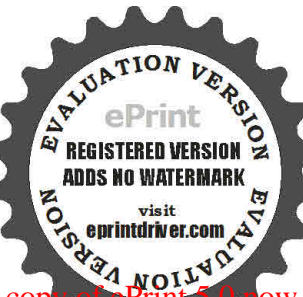

#### Liste des figures :

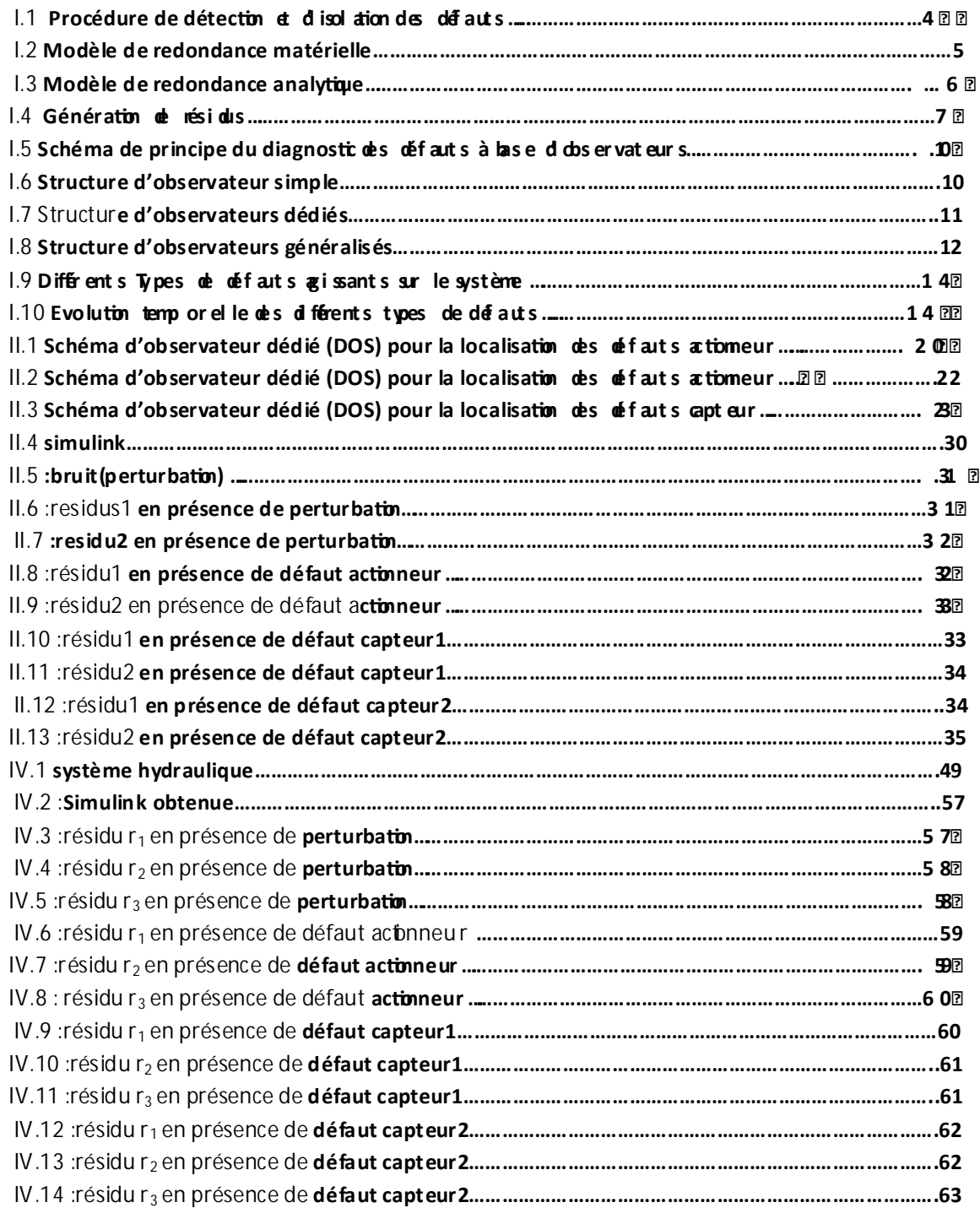

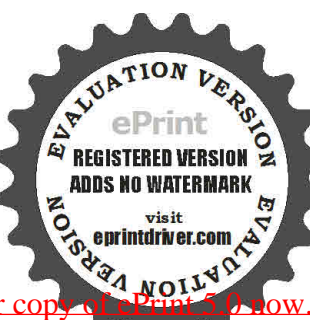

#### **Notion ut ilisée :**

#### **Liste des abréviation s :**

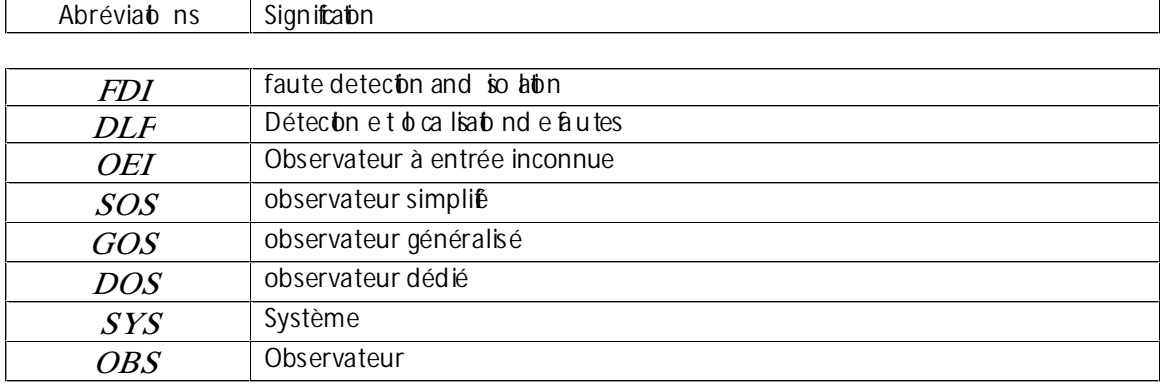

#### **Variables :**

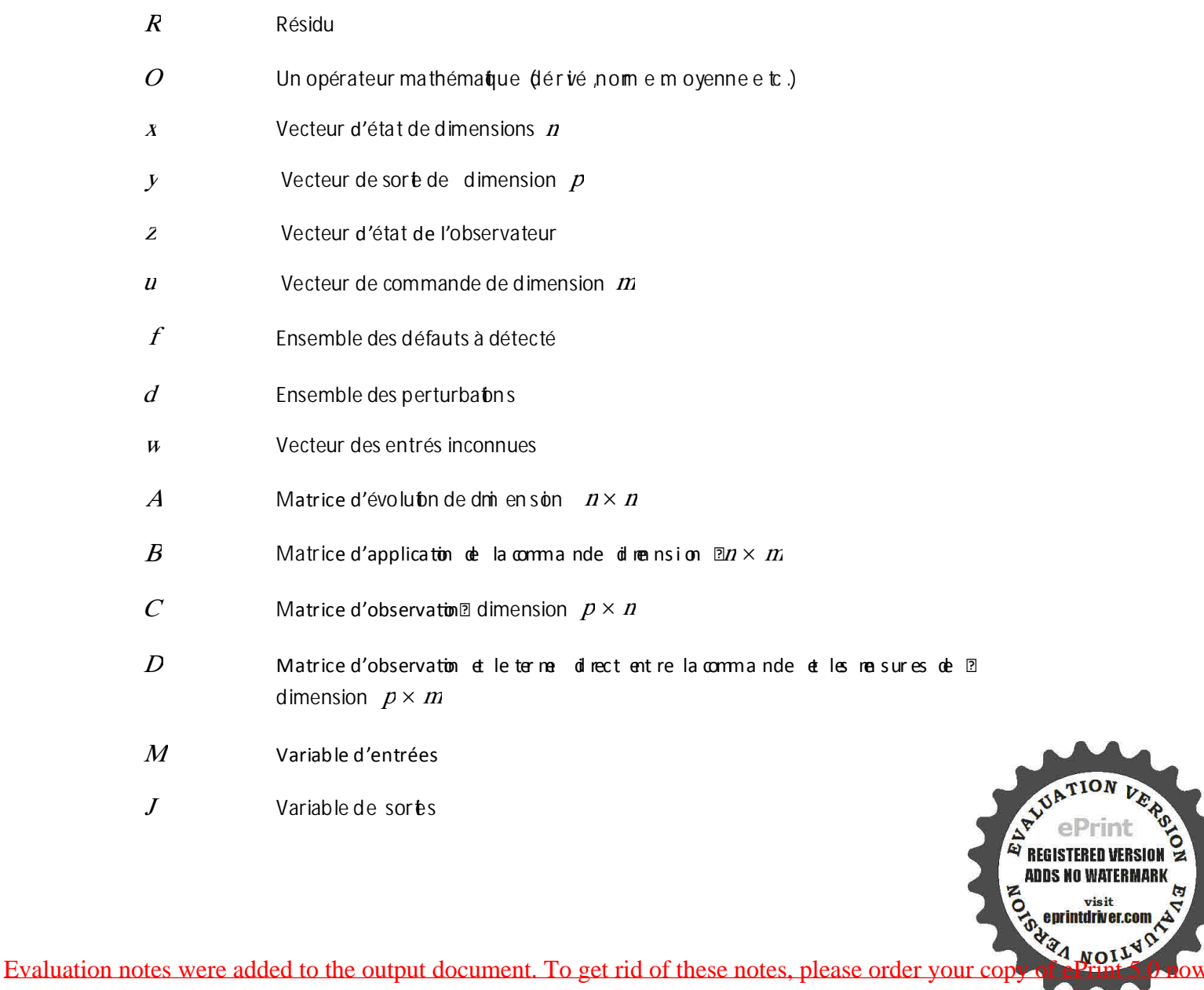

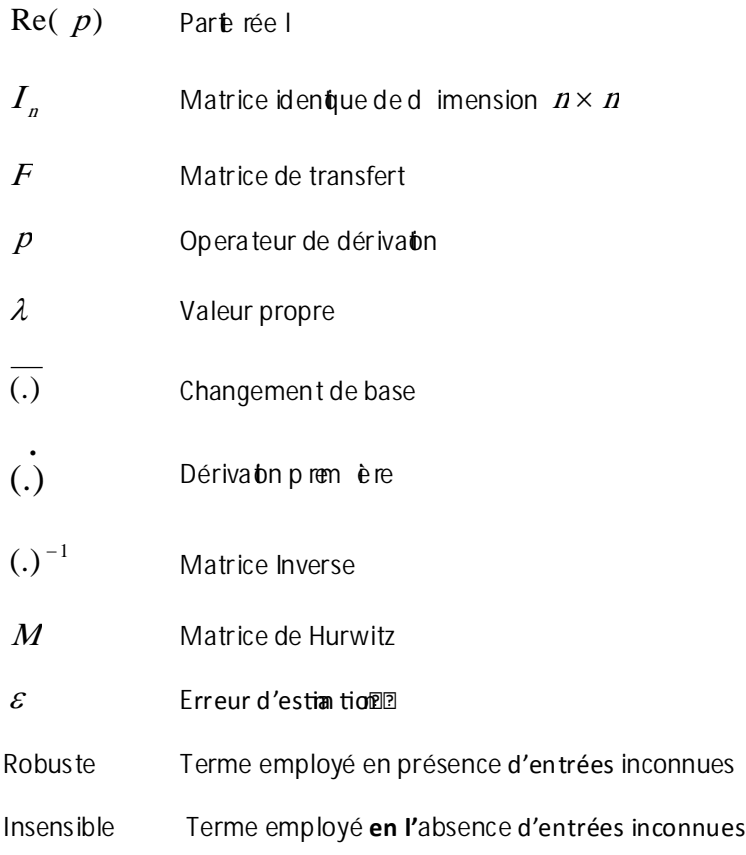

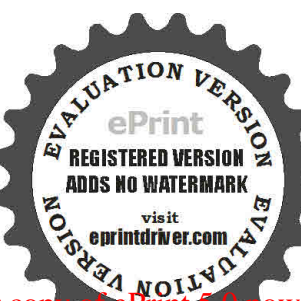

#### Introduction générale :

Au cours des deux dernières décennies, les performances des équipements industriels ont considérablement été augmentées. Le gain en product ité e t en qua lité de p roduction ses t b u t naturellement accompagné d'un accroissement de la complexité des installations. L'in tégration de calculateurs très performants dans les systèmes automatés, a pem is de déve opper des algorithmes sophistiqués an tau n iveau de la comm ande qu au n iveau du tra item en t des données.

Cependant ces algorithmes deviennent complètement inefface s s i le s inform ations q u ts u tilis ent sont erronées. Dans ce dernier cas, les performances du système s'en trouvent dégradées, mais pire encore, les conséquences au niveau des installations, de l'environnem en t et de la sécurité des personnes peuvent être dramatues. C est pou quo i, au -dessus de la couche logicielle d'automatsation a u sen s clas sique (com m and e d u sy stème), il con vient dim plante run sy stème permetan t de su rve iller le bon fon cotonnem e n t d e lensem ble.

Un tel système de surveillance doit permetre de va lide r les donnée sutilisée sp a r le s algo ritim e sd e contrôle/commande mais aussi de fournir des informations sur le fonctionnem en tot e lu n té au x opérateurs qui l'exploitent. Il doit être capable de provoquer dans les cas graves un arrêt de l'unité ou de permetre au système de p rodu continuation n de à fonction ner en m ode dégradé en cas de problèmes ne nécessitant pas un arrêt immédiat. Les tâches de détecon e t de lo ca lisation d e s défaillances trouvent ainsi tout naturellement leur place dans un tel système de surveillance.

L'automatiation a doncévoluée depuis larégulationet l'optinisation vers la gaantie de la sécurité, **EITENENE** fondée sur la surveillance, le diagnostien ligne e t am a ni tenan ce p réventive.

Les travaux demandes dans ce projet de fin détudes portent sur des contributions théoriques et  $\mathbb{B}$ pratiques (si mul ation) pour lagénération d'algonit himes robust es de digenostic de défauts sur des plement modelés dynamiques.

Deux méthodes sont proposées : le diagnosti de def aut s a l'a de d'observateurs a entrées inconnues et le diagnostic utilisant l'epace de pari té<sup>n</sup>

Ainsi le premier chapitre est dédié à un état de l'art non exhaustf et une bibliographi e du diagnostic (FDI) à base de modèles dynamiques.

Le second chapitre porte sur la présentation  $d$  l'étude tréorique du digenostic à base d'observateurs  $\mathbb{Z}$ a entrées inconnues (OEI) validé par des exemples d'application sur des ro dèl s d'inami ques a

Idem pour le troisième chapitre, la méthode diffre et porte sur le dignos ticuti is at l'epizzace de parité.

Enfi, è chap itre qua tre est réservé du consacre a une application su r un modèle hydraulique didaction il s'agit de tester les deux leméthodes proposées au parant pour générer des algorithmes de diagnostic capable de détecter et d'isoler des défauts (capteurs, actionneu rs, fu ites, etc…).

Signalons aussi que les travaux seront proposes comme travaux pratique spou r è s é tid an ts en master dans le module de diagnost.

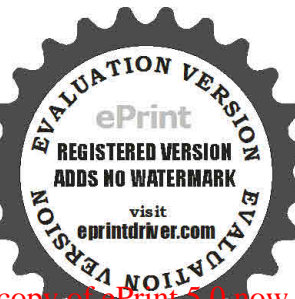

1

#### Chapitre1 : Diagnostic des systèmes dynamiques (état de l'art) :

#### 1. Etat de l'art:

Le diagnostic est utilisé à l'oi gine dans ledomai ne médical. Ce terme signifiele raisonmement am menant à l'identicationde la cause (l'origine) d'une défaillare, d'un problème o u d'une mala die à man partir des caractères ou symptôm es re evés par des observations, des contrôles ou des tests (ils agit  $\mathbb B$ donc d'acquérir des connaissances à travers les signes observables).

Selon, le contexte et le domaine d'application, le roit dignositic peut aoir plusi eurs i nterprétations  $\boxed{222}$ Le diagnost des procédés indu striels a pour objet de trouver la cause d'une défaillance ou d'un défaut, il est défin jar les in stances in te mation ale s d en orm a la to nom m e éta nt un pro cess us d'identfictionde la cause probable des défaillances à l'aide d'un raisomement logique f **amondé sur un** ensemble d'informations provenant d une inspection dun contrôle ou d'untest.  $\mathbb D$ De manière générale, lorsqu'on parle de diagnosti des défaits, on se réfère à la procédure de  $\mathbb B$ détection et disolition de ces derniers, que l'on retrouve souvent sizzous le nom: FDI (FAUT Détecton and Isolation ). Cette procédure nous permet davoir des informations sur l'appariton d'un défaut et element sur sa provenance le plus rapidement possible. Les méthodes de détecon e t de lo ca lisation d e s défauts ont connu un essor considérable depuis le début des années 70 **[1]**, **[2]**.

En efe t, de nom b reux che rcheu rs on t in vestidans c eob m ain e proposantabrs diverse sapprochese t techniques répondant à la diversité des applications.

Nous proposons dans ce chapitre de faire un état de l'art sur le diagnosti des défauts dans les systèmes physiques. L'intérêt se portera essential lane nt sur le problème de détection et mad'isolation a des défauts. Il est queston, dans un p rem et r tem p s, de donne r es d frére n t soonce p ts e thoto ns rencontrés dans la litéra tu re con ce man t e d àgno stic des défauts, car un bon diagnostic nécess ite une bonne compréhension de ces notions . Le p rincipe de base du d agno sticsera ab rsprése nté an si que les diféren tesm é hodes proposées dans ce dom a rie.

D'autre part, nous allons présenter la procédure générale de détectin et d isol ation des défauts par III les méthodes à base de modèle mathématue. Cetted er nièr ep ass ep a role u x étap e sessen tielle s : à génératoon et l'évaluation du vecteur résidul Mals auparavant, mous allons introduirelaman ière avec  $120$ laquelle aborder un problème FDI. Nous insisterons sur la phase de modélisation du système e t des diférents défauts et en trées inconnues. Nous aborde rons éga len ent les critères de per form an ce d'un système FDI et nous nous intéresserons, plus partiul iè ene nt, alu problème de robustesse.

#### 2.Définition et concept:

Panne: est l'inaptude d un d spositi a accompli rure forction  $\mathbb{Z}$  requise.une panne résulte toujours une défaillance .

**Défaillance:** est une anomalie altérant ou empéchant l'apttude d'une uni té fonctionel lea **EE** accomplir la fonction souhai tée une défaillance correspond a un passage d'un état a un aut re, Dapar opposition a une panne qui est un état par abus de langage , cet état de panne on pourra l'appeler <sup>[2]</sup> mode de défaillance.

**Un défaut:** est une anomalie de comportement au sein du système. Ce conce important dans les opérations de suive illance pour a conduite et am a in tenance des produit de receptions de<br>Receptions des présents de suive illance pour a conduite et am a in tenance des produits de Receptions de la m

**ADDS NO WATERMARK** 

## Ĩ ŤŘŪŢĻĴŠ **AŜ**ŢŘŞŨÜŰJŚŜ ŠŰÃŶŰĿŶŨ ŠŰŜŶŨŘÛ ŢŬŴŠŰÆJŘUŜ ŠÃJŘŮ*Y*Â

industriels. Tout écart entre la caractéristique observée et la caractéristique de référence est considéré comme étant un défaut. Il est donc clair qu'une défaillance conduit à un défaut. Mais un défaut n'induit pas nécessairement une défaillance. En efft, le d spos itf part conserver son aptit ude 2022 à accomplir sa tâche principale si les défauts n'ont pas d'impacts sur cete tâche. L'at du d gnostic consiste à détecter de façon précoce un défaut avant qu'il ne conduise à un état de défaillance donc de panne.

Le diagnostic: consiste à déterminer le type, la taille, le lieu et l'instant d'occurrence d'un défaut, il suit la détecon de dé fau tset ncut l'iso abonet lidentifation.

La surveillance : est une tâche contiue, réa lisée en ten ps rée l,qu ipem e tde dé em ner le tat d'un système physique, elle consiste en l'enregistrement des informations a misiquen ha reconnaissance et l'indica on des anom a les du comportement.

La sensibilité: représente la capacité d'un système de diagnosti à générer des résidus sensibles a aux défauts à détecter. Ces défauts sont généralement caractérisés par une certaine amplitude.

La supervision: est la surveillance d'un système physique et la prise de décisions appropriées en vue de maintenir son opérabn b rsde lapparb nd edéfauts.

La détectabilité: est une propriété structurelle du système considéré, qui décrit la manière dont le comportement du système est afecté par és défauts. Elle est indépendant e du type et de l'amplitude du défaut considéré. Un défaut sera dit détectable lorsque son apparition, a indépendamment de son amplitude et de son type, causerait un changement sur le comportement nominal de l'entrée et/ou de la sorte du système. Plus précisément, considérons un système a modélisé par l'équation ent réele-sort est vante :

$$
y = f(u(f), f) \tag{1.1}
$$

avec  $u, y$  respectiene nt l'entrée et la sortie du système considéré et  $m \mathcal{I}$  représentant un défaut. On dira que le défaut  $f_i$  est structurellement détectable lorsque

$$
\frac{\partial y}{\partial f_i} \neq 0 \tag{1.2}
$$
et/ou

$$
\frac{\partial u}{\partial f_i} \neq 0 \tag{1.3}
$$

L'isolabilité: deux défauts détectables et disficts  $f_i$  et  $f_j$  sont isolables lorsque leurs influences sur les variables mesurées du système sont distiguables ou encore dirsque bute apparbin simultanée de ces deux défauts engendre une déviation d'au nouis une variable me surée du [2] système. Ceci peut se traduire mathématuem en t, en considérant le système (I1) par :

$$
f(u(fj), fj) \neq f(u(fj), fj)
$$
  
et/ou  

$$
u(dj) \neq u(dj)
$$
 (l.4)

<sup>42</sup> REGISTERED VERSION **ADDS NO WATERMARK** 

L'identifiabilité: elle est comprise comme la caractérisabn de à structure du système q essentielle pour la reconstruction du défaut à partir de l'entrée et de la sortie. Dine lan point mathématiue, l'icienfi b ilé est caractérisée par l'inversibilité à gauche du transfert du défaut considéré vers l'entrée et de la sorte du système. Cettenction d'idetifiabilité et ici équival ente à EPEPE celle de l'inversibilité du modèle.

Les méthodes de diagnost de s systèmes automatues étud és dans à trératures on très variées et peuvent être classées en deux groupes majeurs : celles qui n'utlisent pas de mo dèles a mathématues du processus mé é hodes internes) et celles qui en utilient mé éhode sextemes) Parmi les approches à base de modèle, on peut disfiguer ce le dont la mise en applicabn est conditionnée par l'existence d'un modèle explicite du système et celles qui s'affranchis sent de cette [3213] condion.

#### Notion de résidus et prise de décision

Les résidus: la détection de défaut passe par la génération d'un indicateur de défaut construit à ??? partid un noordèle dans notre cas, couramme nt appelérésidu. Cet indicateur est défini par une pos relation de consistance. Il est conçu afind'êtrenul dans un cas de bon fommentomment. Ses dispersions autour de zéro sont des restes, des résidus, liés aux bruits. En revanche, dans un cas avec défaut, le résidu s'éloigne de sa valeur moyenne nulle et permet d'indiquer la présence d'un défaut. Résumé : un résidu = signal conçu comme indicateur d'anomalies comportementales (défauts) ou foncomme les défailances) Un rés du est donc un signa porteur de signes et de syn p times.

#### 3. Procédure de détection et d'isolation des défauts :

Comme elle est représentée par la Fig. 1.1, La procédure de détection et d'isol ation des [27] défauts passe par trois étapes essent les :

La détection: C'est l'étape qui décide si le système est soumis à un défaut ou pas. Elle consiste dans la plus part des cas à générer le vecteur résidu, qui est nul en foncommen en tnom a le test comparé en ligne aux signatures de pannes. La détecten est réa liée en vérien t le dépassement d'un seuil par les résidus.

L'isolation: Cete étape pemet de bca liser è défaut et donc de détem nier que le paried u système est affectée par l'anomalie La détection de pannes est souvent suivie d'une procédure 22 d'isola on de pannes, qui sertà dishguer  $\mathfrak k$  oler) un epann epartic ule reUns e u résidupe ustuffie pour détecter les pannes, cependant plusieurs résidus (ou un vecteur de résidus) sont souvent requis pour l'isolat n de pannes.

L'identification: L'ampleur et le type des défauts sont estiés dans cette plase. [2] Détermination de l'amplitude du défaut. L'identifiation (si utile) paut ne pas justifier l'effort manamentament supplémentaire qu'elle requiert.

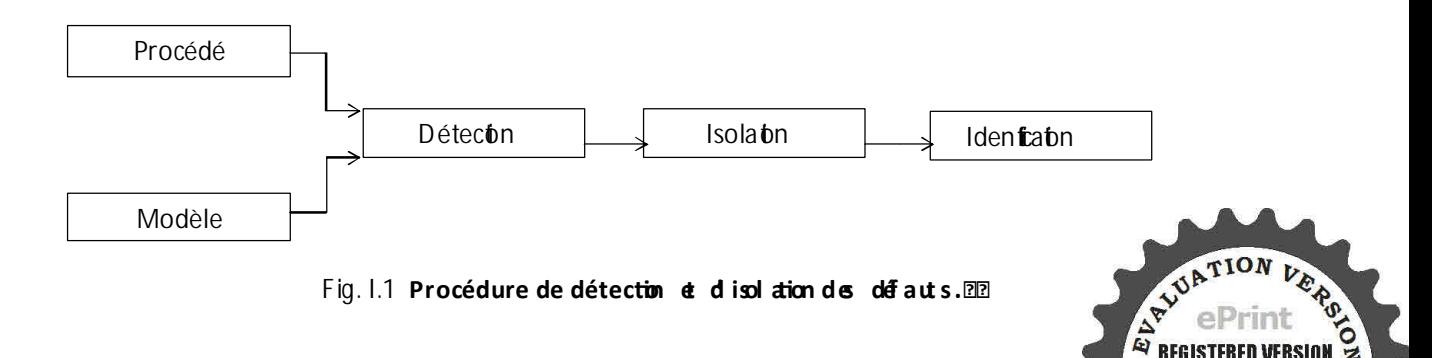

**ADDS NO WATERMARK** 

#### 4.Diagnostic par redondance :

#### Redondance matérielle:

- Mulpi lier les cha nies de m e su res
- Détection des cap teu rs dé faillan ts
- Localisabn des capteurs défaillants

Méthode fibile et simple maisimplique un surcoût de l'installation et une diminution du temps **222** moyen et bon fonconnem en t g obal.

#### Redondance analytique:

Un complément a la redondance physique consiste a exploiter les contraintes liant les diféren tes var ables du system es ces con trainites peuvent souvent s'exprimer sous la forme de relation de redondances analytiques .le principe de la surveillance consiste a vérifier  $\mathbf a$  femeture algébrique de ces relations en utilisant le s mesure spr élevées en ligne sur le système. Le concept de redondance analytiue repose sur l'utilistiond' un modèle rathératiq uedu sys tène and a surveiller .pour cete ra son  $\epsilon$  sm é thode sutilisa nt la redondance analytique pour la surveillance sont appelées méthodes a base de modèle .le principe de la surveillance utilisan tunm odè le peu t e tre sépare en deux étapes : la généra on de rés du s e t a p r se de déc s on

4-1La redondance matérielle: consiste à mesurer une grandeur à l'aide de multi e a capteurs.

Les mesures sont comparées entre elles et un vote logique permet d'isoler le capteur défaillant.

Variable

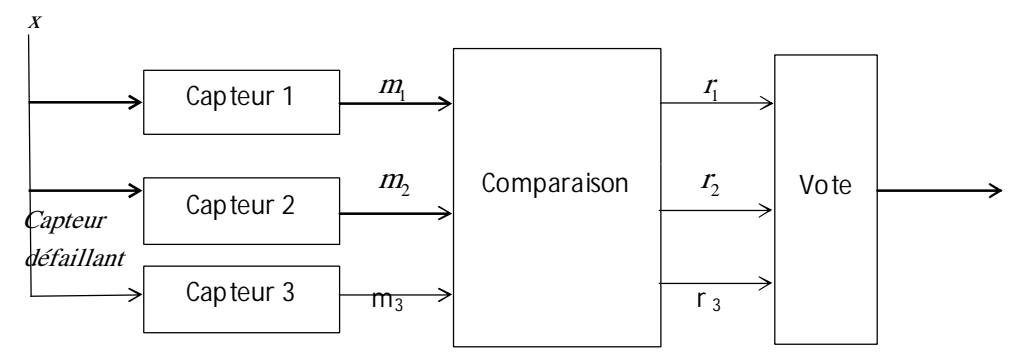

**Fig. I.2 Modèle de redondance matérielle**

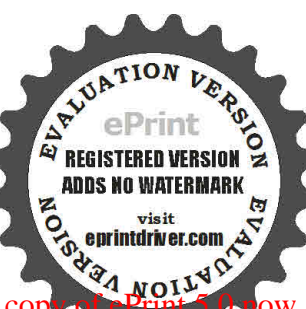

### ĩ ŤŘŪŢĻĔ**Â: AŜ** ŢŘŞŨÜŰ**JŚ.Ŝ**ŠŰÃŶŰĿŞÛ ŠŰŜŶŨŘÛ ŢŬŴŠŰ4BĻŘL**Ŝ** ŠÃJŘŮĻ<del>I</del>Â

Le détecteur calcule trois résidus: *r*<sub>1</sub>, *r*<sub>2</sub>, *r*<sub>3</sub>

 $r_1 = m_1 - m_2, r_2 = m_1 - m_3, r_3 = m_2 - m_3$ 

- Afin de pouvo ir iso le r le dé fau t, la redondance m a té r ie lle do ité tre d'ordre impair.
- Utilisée dans les systèmes où la sécurité de sbiens e t des personnes est primiordiale.
- Analyse des résidus :

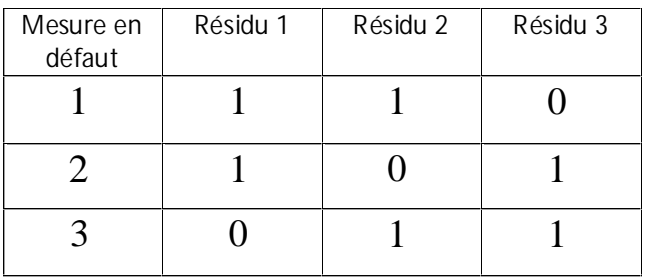

#### **I.1 Table de signature**

- L'approche redondance matérielle est très effixe bien qui ell ene couvre pas les pannes de  $\boxed{12}$ mode commun : panne d'alimentation  $d$  ectrique, panne de masse  $d$  c.  $\mathbb D$
- Le coût de l'encombrement ainsi qu'un champ d'application strictene nt limité aux pannes de  $\mathbb B$ capteurs constituen t ès nonvén en ts m a j eurs de cete mé thode.

4-2 La redondance analytique: consiste à utiliser des *inform* ato n ssup pélm entaire s issue sd e modèles générant des grandeurs homogènes à celles provenant de capteurs.

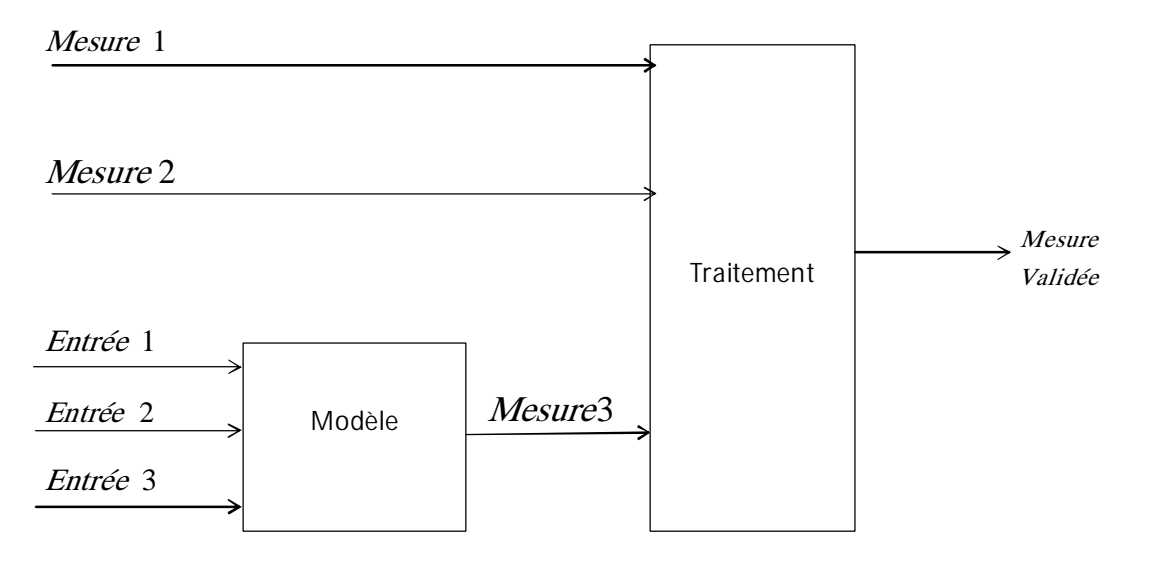

**Fig. I.3 Modèle de redondance analytiqu e**

 $\triangleright$  Le champ d'application de la redondance anal ytique ne sel initi epas auxord pannes de ca mais s'étend aux pannes des actonneurs  $\omega$  à celles du procédé lui  $\mathbb B$ même.

**ADDS NO WATERMAR** 

 $\triangleright$  L'approche utlisant la redondance analytique se décompo se généralement en deux phases  $\mathbb{Z}$ disinctes :

-La première concerne la génération de rés dus caractéristique de la panne.

-La seconde étape concerne la prise de décision qui a trait à la détecton et éventuellement à la localisaton d'un élément défaillant. El le met en œuvre des **E** techniques de détectoine inptures et de tests d'hypot hèses.  $\mathbb B$ 

#### 5.Modèles dynamiques et génération de résidus :

La redondance analytique peut s'appuyer sur des no dèles de different es nat ures et en **D**D partu lier sur des m odè les d ynam iques du système é tud  $\dot{e}$ . En particulier, le sm od èle su tils es classiquement en Automatue (tran s fer ts, représentations d'état linéai res ou non linéai nes, no dèles  $\boxtimes$ hybrides, etc....) peuvent servir de support à la synthèse d'indicateurs de défauts encore appelés résidus. Les résidus sont des grandeurs numériques généralement comparés à des seuils afi de détecter la présence de défauts. Le modèle permettant de cal cul er ces résidus s'appel le un  $\mathbb B$ générateur de résidus.

A ttre d illus t ration la<sub>ll</sub> a<sub>ll</sub> i 4 représente un générateur de résidus rudimentaire basé sur le calcul d'une erreur de sorte Le d gnos ticuta dise alors la connaissance du processus physique représenté par un modèle de bon fonctonn en t pe m ettan t de om p are rau x donnée s y issues de plusieurs capteurs des estim ation sc at utée s à partir de relation sol nam iq ues dépen d ant des entrées connues  $u_i$ , des entrées inconnues de type perturbation  $d$  et des entrées inconnues de type défaut f. Plus précisément, d représente des signaux exogènes non maitrisables sans pour autant être considérés comme des défauts, freprésente les phénomènes considérés comme anormaux et suscept és d'entrainer une dégradaton imaccept able de la performance du sysetème (défaut).

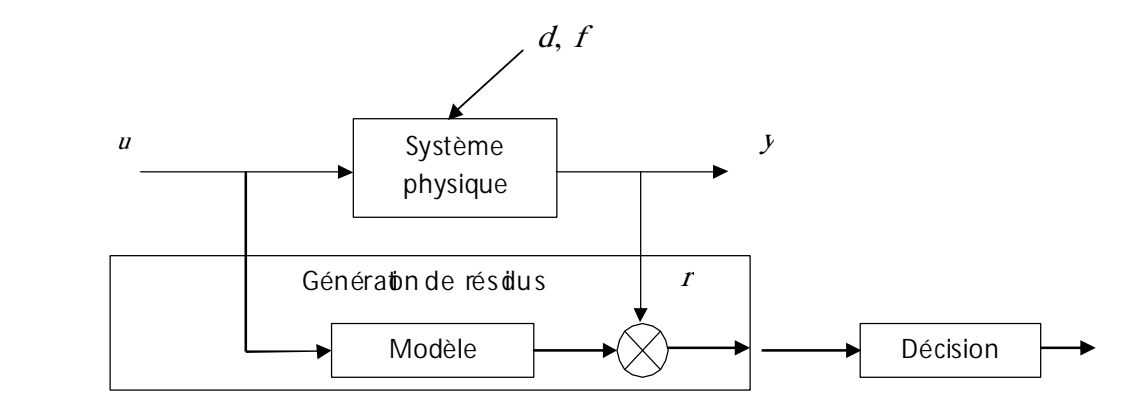

**Fig. I.4 Génération de rés idu s**

Pour un générateur de résidu, on peut distigue r  $a \times$  forme de calcul » et la «forme d'évaluation » **D** 

- $\triangleright$  La forme de calcul du générateur de résidu a comme entrées les observatons (en trées connues  $u$  et mesures y) et comme sortie le rés du r. L'existence d'une forme de calcul pour un générateur de résidu est indispensable afin que ce d e m è r pu isse ê tre m p lan te en  $\parallel$
- > La forme d'évaluation du générat eur de résidu s'obtient en subs tituant aux mem lesure modelé du système inita l.O n obtient ain siun e expres siondu générate und e ré sidus au la recepte de l'anti<br>Receptement de la recepte du système inital l.O n obtient ain siun e expres siondu générateur de ré sidus de l

**ADDS NO WATERMARK** 

# Ĩ ŤŘŪŢŮŠÂ:ÃŜŢŘŞŨÜŰJŚŜ ŠŰÂŶŰĿÛ ŠŰŜŶŨŘÛ ŢŬŴŠŰÆUŘUŜ ŠÂĬŘŮ*Y*Â

comme entrées  $\mu$  (entrées connues),  $d$  (perturbations),  $f$  (défauts modélises) et toujours comme sorte le résidu  $I$ . La forme d'évaluation perme t de caractériser et donc d'étudier la  $\mathbb B$ sensibilité du résidu aux diférentes en trées connues et n connues. En part uter, la forme d'évaluation perme 団t d'évaluer la sensibilité du résidu aux perturbations pour fixe des seuils par exemple, et, une fois les seuils fiés, d'éval uer la sensibilité du test ainsi obtenu aux [2] diférents défautsm odélisés.

Dans le cas de la Fig. I.4 (résidu du type erreur de sorte), è rés du  $r$  est sensible non seulement aux défauts  $f$  mais aussi aux perturbations  $d$ . De nombreux travaux ont consisté à étudier des générateurs de résidus permetan tde rendre  $r$  le plus sensible possible aux défauts  $f$  tout en étant le moins sensible possible (voire «parfaitement » découple) des perturbans  $d$ .

Ainsi, un résidu parfaitement découple des perturbabns est idéalement nul en l'absence de défaut :  $f=0 \Rightarrow r=0$  $(1.6)$ 

Remarque : il est important de noter que (l. 6) est une implication e then une équiva ence dans le cas général.

A fin dassurer le me illeur compromis possible entre sensibilité aux défauts et robustesse vis2-à-vis des perturbatons, pulseurs techniques de génératon de réstius on tété dévebp pées. Parmiles méthodes de génération de résidus lasées sur l'utilistiondes nodeles dyramiques usuels en mais Automatue (contiu ee téchan tonnée) on distinguegénément

#### 5-1 Espace de parité:

Les méthodes du type espace de parité reposent sur la vérifiation d'une relation [12] statique ou dynami que qui relie los masures sur une certaine fenêtre temporelle L'espace de parité **D** peut être vu comme l'espace des résidus possibles. Il est souvent défii comme l'orthogonal de la a matrice d'observabilité, ce qui revient à éliminer l'inflence de l'état sur le résidu. Dans le cas d un [2] découplage « parfait », une projection  $\sigma$  thogonal event aix d'ections d'influence des pert urbations [212129] permet de découpler ces dernières. Dans le cas d'un découplage approximatfopin a lun e direction de project n permettan tol em a xim ser la sen sibilité au xolé fauts e tol em irim ser la sen sibilité au x perturbations (robustesse) est recherchée au travers de l'optinis ationd' un critèrel图 [3]. L'extension au cas non linéaire des méthodes de type espace de parité a fait l'objet de plusieurs travaux, parmi lesquels on peut citer [4].

#### 5-2 Diagnostic par observateurs:

Plusieurs méthodes de reconstructions détat pour le dignosticont été dével oppées dans la ?? litéra ture. Ces méthodes emploient des algorithmes ayant pour but d'estier l'état du système à a parti des grandeurs connues. Parmi les dos ervat eurs, on distingue ceux d'ordre plein (rême ordre [27] gue le modelé du système étudie) ou ceux d'ordre réduit. Plusieurs techniques d'observation on é é a appliquées au diagnost : Observa eurs de LUENBERGER, observateurs à entrées inconnues, observateur de KALMAN pour les modèles fortement non linéaire.

▶ Filtres de détectoin de défaut : L'idée proposée i nitoilement par EMBEARD[5] consiste à synthéter un fitre te que le ssous -espace ate quale des en réponse à cha cun des d soient invariants et ne se recouvrent pas. Ainsi, si le système présente un défaut, le correspondant est non nul et un défaut est détecte. Chaque défaut étant projeté d sous-espace invariant, l'identfictionde ces demi er s (sos III espace) est rendue possible

APVUALLER VER

**ADDS NO WATERMARK** 

- $\triangleright$  Observateurs à entrées inconnues (OEI) : Un observateur a entrée inconnues vise à annuler l'erreur d'estia tion d'ure ou plus eurs combi nizaisons linéaires des états du système étudie, et ce, indépendamment de la présence d'entrées inconnues (perturbatin). Il Une des premières utilisation s de sOE bour le dagnostic à donne de scondtions néce ssaire s et suffiantes pour l'existence d'un OE et mades conditions de rang permeten t de vérier la possibilité de synthéterunOEI.
- > Observateurs non-linéaires : An de rem édier aux rin ites rinérentes à une modé lisation linéaire, des travaux portant sur les observateurs non linéaires ont été largement développes ces dernières années. Une introducon à ces approches. [6]

#### 5-3 Estimation paramétrique:

La prise en compte de grandeurs paramétriques (ou mulp licatives) cond u it bien souven tà appliquer des techniques d'estia timon paramétrique. Les capacités de localisaon de ces techn ques sont généralement bonnes et la possibilité d'estier les défaits peut se révéler utileafin de alle compenser leur inflence. Cependant, les contraintes d'excitation sur les signaux d'entrée sont lien général importantes.

Les techniques d'adaptation ont été appliquées aussi bien aux équations de paritéqu'aux [27] observateurs. Elles permetent de compenser l'influence de certaine per turbations Limiter le ment nombre de paramètres adaptes est un moyen pour lever partit leve nt les contraint es sur l'excitation DD du système [7] présente quant à lui un est a teur adap atifnon hé a riepour le sd étectons de défauts.

Les techniques d'identicationet d'estination par amétriques sont également appliquées au <a>[20]</a> diagnostic et consistent généralement à évaluer la cohérence des paramètres est es avec des domaines de valeurs reférant diférents node sde 6 notimem en tavec ou sans défauts) Bien souvent, les paramètres est es ne son t pas hon ogènes aux param è tres physique s ayant pu servir à construire le modèle du système. Lorsque la foncon pem ettan td e em onte rau x paam è res physiques peut être établie, la tache de diagnost est facilitée.

#### 6. Principe de génération de résidus à base d'observateurs :

Il consiste à estier une partieou l'essemble des grandeurs mes urables du système à 22 surveiller. Le résidu est calculé alors en faisant la diférence, éven ue len en trilré e en tre le ssorties réelles et celles est ées.

L'observateur revient alors à un modèle parallèle au système avec une contre réacôn qu ipondère l'écart de sorte Ce primaine est illustré sur la EFig. 1.5 Cete app roche offedes propriétés tès intéressantes car elle donne lieu à des résidus très  $\epsilon x \mathbf{b} \epsilon y \epsilon t$  a soup  $\epsilon y \epsilon y$ , dans  $\epsilon$  cho  $\kappa$  des paramètres, permet de s'affanchir de certaines entrées inconnues, a méliorant a insiles [2] caractéris ques des rés dus telles que leur robustesse vis à vis des perturbations et deursen sibilité aux défauts.

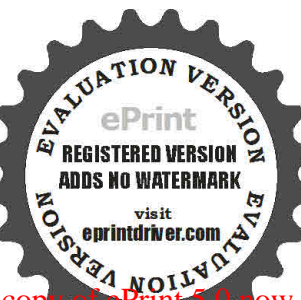

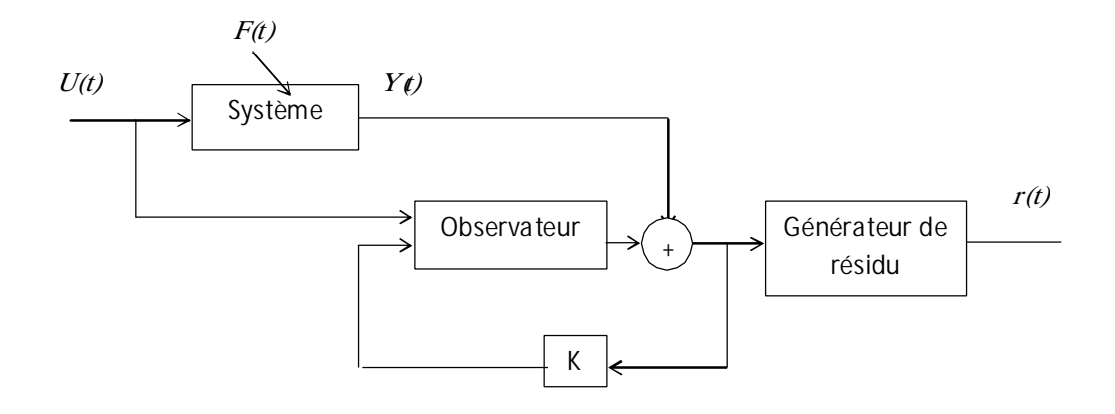

Fig. 1.5 Schéma de principe du diagnostic des défauts à lase d dos ervateurs. a

#### 7.Structuration et évaluation des résidus générés à base d'observateur :

Il est important d'obtenir une structure du résidu permettnt son évaluation les les diresidus doivent être produits, de manière que pour chaque défaut un ou un ensemble de résidus soient afectés.

Cependant, même si l'apparition de défauts nu litiles est peu probable, les résidus doivent être 22 capables de situer chacun des défauts arrivant simultanément, en occurrence, il devrait être garant que le recouvrement des et ts résultants de  $\bullet$  com bina son des défaults nemène pas à une décision fausse, par exemple détecton m anquée d'un défautiou m auvaise io atoin d'udéfaut. Ile xiste plusieurs manières de défi ir es résidus structurés afind eparve n ir à un e évaluation correcte du résidu. Les résidus structurés sont conçus de manière à être chacun afacté parun sous ensen b è de défaut et robuste (non afecté) par rapport aux défauts restantes. A insi, lorsqu'une défaillance apparaît, seul un sous ensemble de résidus réagit. Le résidu est dit structuré par rapport à un vecteur de défaillances  $f_i$  s'il n'est affecté que par les défaillances  $\mathbb{Z}f_i$  et s'il est robuste aux autres. Dans la litérature, on d stingue trois structures de génération de résidus à base d'observateur ou chacune [222] est défié parn schém a particuler [8].

#### 7-1 Structure d'observateurs simplifiés :

Dans cete struc ture le banc est constitué d'un seul observat euler. Il est synthétié de façon à n'être sensible qu'à un groupe de défauts. Dans le cas où un des défauts auquel il est sensible apparaît alors les est abn sseron thussée sDan sleca son traile s e b sser ont exactes.

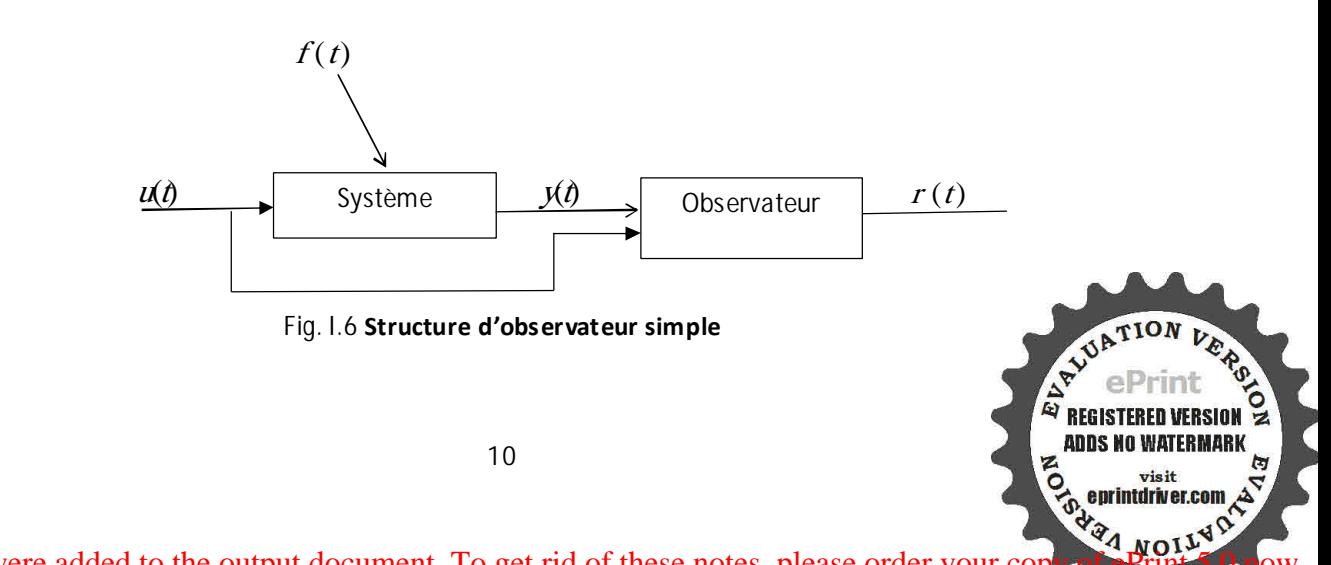

#### **7.2 Structure d'observateurs dédiés (DOS) :**

Dans ce type de structure, il est queston de construire aut ant d doservat eur que de lidéfaut à détecter, chacun d'entre eux génère un résidu insensible à tous les défauts sauf un. Ainsi, l'observateur recevant une mesure défaillante fournit une mauvaise estimation de s v a raible s estimes stand is que les estim ations des a utr es ob servate u rs convergent vers les mesures des sorties correspondantes sauf sur la sorte e rronée . Ce schém a res te va ab em êm e dans le cas de p lu s eu rs défauts simultanés.

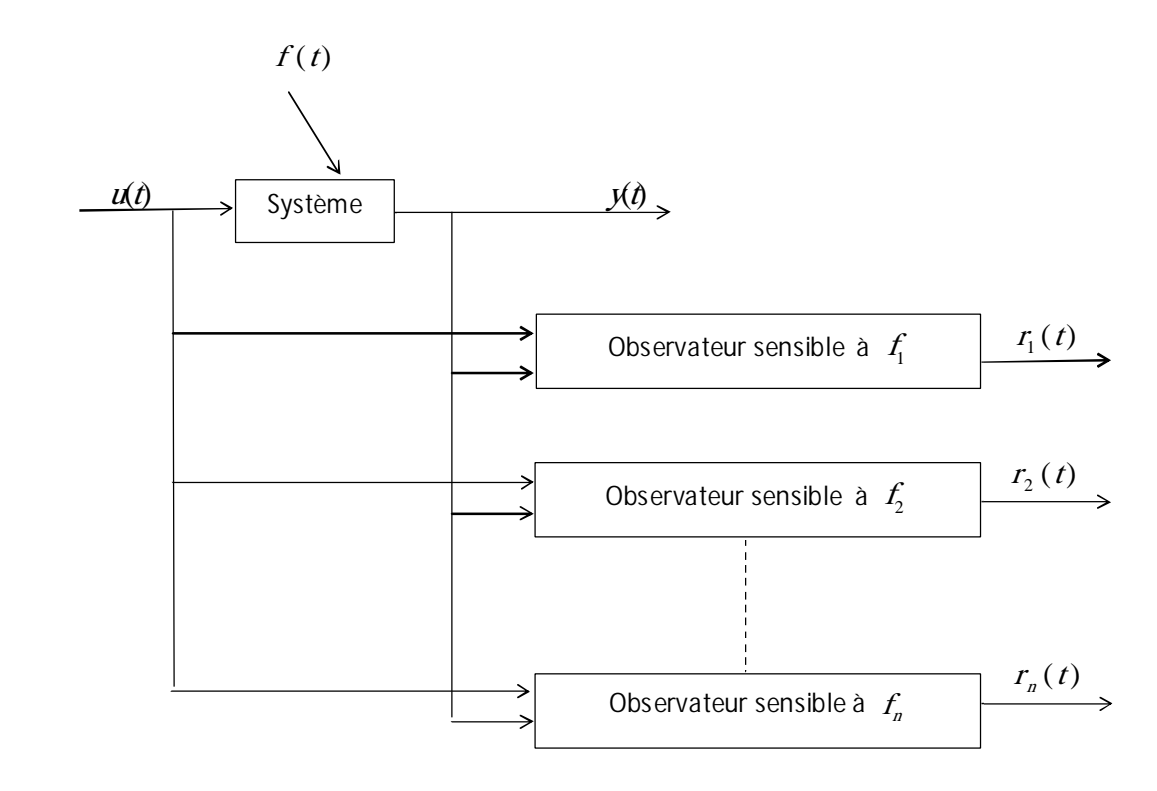

Fig. I.7 Structure d'observateurs dédiés

Mais, si cete s tru ctu re donne parfois des bons résultats sa concepôn res te très rimitée car e le ne permet pas de s'affanchi r des ent rées inconnues et des bruits. a

#### **7-3 Structure d'observateurs généralisés (GOS) :**

Dans ce genre de structure, il s'agit de synthétier un certa n nomb rell d'observateurs où chacun d'entre eux étant insensibles à un seul défaut. Si un défaut apparaît alors, toutes les estimations d'états seront erromées sauf celles issues de l'observateur insensible à ce seul défaut. Ce  $22$ schéma ofre p lu s de degrés de liberté pour la conception de l'observa teu r e t p e m e t d 'augm en ter  $\hbar$ robustesse. Cependant, en plus de ne pas être généralement pas capables de résoudre les problèmes de localisation des dé fau ts, La p rob lém atique de cette approcheres ted a n s le s interactions ent eles sous-systèmes. En e $E$ t, si ce s in te raction s so n t faible s  $\ell$  o itenule), und éfault naffecte ra que l'estim ation de dibservate u r b call co rrespondant. Il est abrispos sible de localiser le omposant défaillant. En revanche, si les interactons son tgr andes, un défaut d'un des composants se prop aux observateurs des autres composants.

**ADDS NO WATERMARK** 

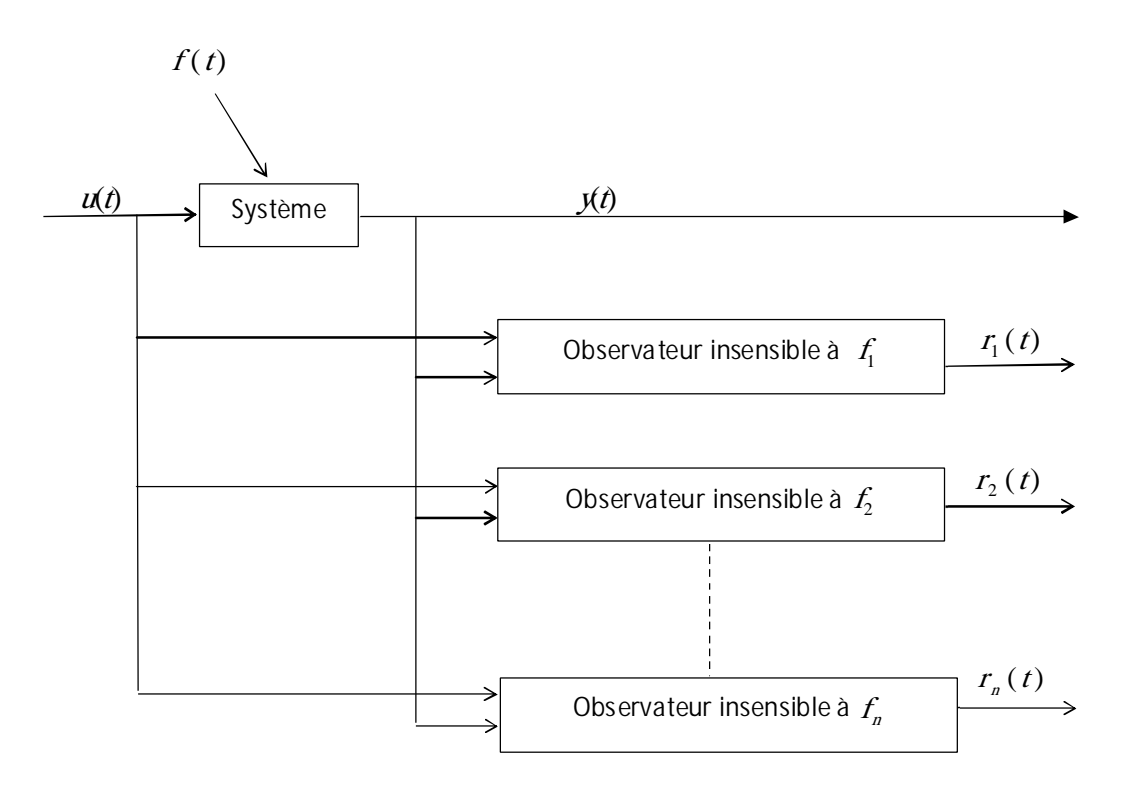

Fig. I.8 Structure d'observateurs généralisés

#### **8. Evaluation des résidus:**

Le résidu converge vers une valeur proche de ou égale à zéro, dans le cas sans défaut et quite d une ra nière signi fictive cette valeur après l'ocur rence d'un defaut. Il est lié à la différence [27][2727] entre les sorts me surées et leurs estinées par l'équation mans:

 $r_i = O(\hat{y}_i - y_i)$ , ou  $r_i$ est le résidu correspondant à  $\hat{I}^{eme}$ sort et  $O$  est un opérateur mathématque (dérivé, norme. moyenne etc.). Selon le nombre de résidus et L'expression de l'opérateur  $O$ . Il est possible de détecter et d'isoler les défauts. La plupart des méthodes de diagnosti à la se de ra dèl e a incorporent deux étapes séquente les pour résoud re un prob en e FD 1: [9]

- générabn du rés du.
- évaluabnsdu résdu.
- Un résidu structuré est caractérisé par la propriété suivante : le résidu répond seulement à un sous-ensemble de défauts spéciques, et pour chaque dé faut seul un sous-ensemble spécitque de rés du s répond.

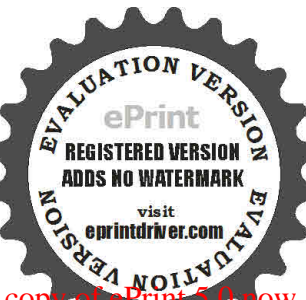

#### 9. Performance d'une procédure de diagnostic :

L'étape de détectoin est très importante dans le processus de diagnostic des systèmes. Si ma cete é tape n est pas correcten en tréalisée, des défauts peuvent ê trem a lou pas détectés ou que des fausses alarmes peuvent apparaître. L'effa ctéd e lad étecion passe aussi par sa robustesse face aux incertudes dum odè e.

Paton et al donnent un cadre pour les performances d'un système de détecton dans équellis défi issen tœrta nies qua lités comme à rap d'ité de déteotion, lam inim ia ton de sfauss es aarmes et la minimisa on de sm auvaises détecons.

Ainsi les performances atendues d'une procédure de détect n e t d soaton de défau tsrepose nt sur la défition de crière squallatifs de dmétion de de dagnositions de composant en crière sà minimiser tel que le retard à la déteconnet è taux de fausse a am e e t dem auvaise déteconne ten critères à maximiser tel que la sensibilité à des défauts de faible amplitude et l'insensibilité aux bruits et aux perturbations in a st aussiaux incentudesures par amètres du modèle.

#### 9-1 Robustesse du diagnostic :

Certains phénomènes physiques peuvent ne pas être décrits par des modèles suffin m en t précis et ces erreurs de modélisabn risquent de fausser és décisions à prendre quant à lexistence ou non d'un défaut. De plus, les paramètres peuvent varier au cours du temps, les caractéristues des perturbants et des bruits sont nommues ce qui fait que, même dans le cas d'un foncomme en t nom a l, es rés dus générés à partir de cem od èlen e son tp a sn u ls. Les décisions prises à part de ces résolus peuvent conduite à des fausses a ames voite à des mauvaises détecoins.

La noton de robustesse a été introduite très bitdans à tréatured u dangost que par de nombreux auteurs et devient ensuite un des thèmes central dans les travaux concernant le diagnost. Pabn etal défitisent à robustesse d'un système de d'agnosticom m eu nde grépour lequel, les performances du système de diagnost ne sont pas afectées pardes con dib ns opératoires diférentes de celles supposées, a priori, lors de la conception.

La robustesse apparaît donc, comme le rapport entre une sensibilité maximale vis-à-vis du défaut recherché et une sensibilité minimale vis-à-vis des autres défaillances (variabns de param è tres, modification de structure, bru its, ...). Un système de d agnostic robuste es tdon cun système qui maximiserales efeits des défaillances, afindepemettre un nive au deperofim ance du dagnosit identue que les que so entes cond ton sopératories.

#### 10. Modélisation des systèmes en présences de défauts :

Dans les méthodes de diagnost à base de modèles, no temment ce les à base d'observateurs, il est nécessaire d'établir un modèle mettnt en évi dence les effets des défauts et m des perturbatons ag isants sur le système pour pouvoir diférencer en tre les défauts et surbut d'augmenter l'insensibilité des résidus vis-à-vis des perturbatns. Comm e em on tre à Fig. 1.9 les défauts peuvent être réparten trois chasses.

Défauts actionneurs : modélisés en général comme des signaux additfs aix signaux d ent rée<sup>n</sup> ils agissent au niveau de la parte poérative et de éri ore ainsi les igral dent rée du système. 22

Défauts systèmes : modélisés en général comme des dynamiques additionelles ave matrice de distributon, ils s'identfent par lamod i fication des caractéristiques du système. IDD DD

## ĩ ŤŘŪŢĻĔ**Â: AŜ** ŢŘŞŨÜŰ**JŚ.Ŝ**ŠŰÃŶŰĿŞÛ ŠŰŜŶŨŘÛ ŢŬŴŠŰ4BĻŘL**Ŝ** ŠÃJŘŮĻ<del>I</del>Â

Défauts capteur: modélisés en général par des signaux additis aux signaux de so rtie, ils fournissent une mauvaise image de l'état physique du système.

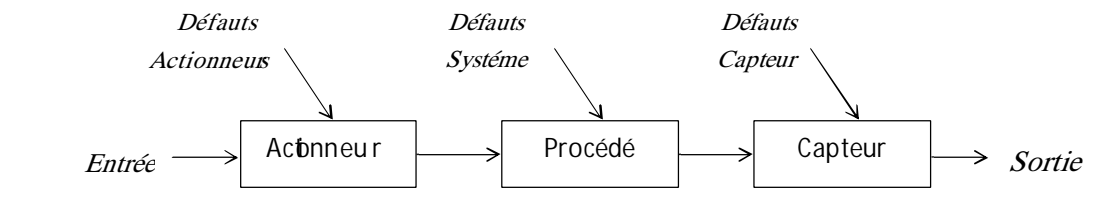

**Fig. I.9 Difé ren ts Type s de dé fau ts ag issan ts su r le systèm e**

**Type de défauts** : les défauts peuvent être diférencés se obn eur forme e teur com po rom en t dans le temps. En générale on distingue tro is types :

<u>-Défaut abrupt :</u> il est caractérisé par une discontiuité de l'óvol utiont emporellede lavariable, 圆 il correspond à une panne brutale (disfonctonneme nt tot al e partiel dun élément).  $\mathbb{D}$ 

*-Défaut intermittent* : Ce défaut est un cas partu lier de défaut ab rup t avec la propreté partou lère que è signa l revient de façon a éa to ire à sa va éur no m a è. Ce type de défauts caractérise les faux contacts**.**

*-Défaut graduel :* Ce défaut a un comportement temporel lent ce qui le rend dific le àd éte cte r , il caractérise un encrassement ou une usure d'une pièce.

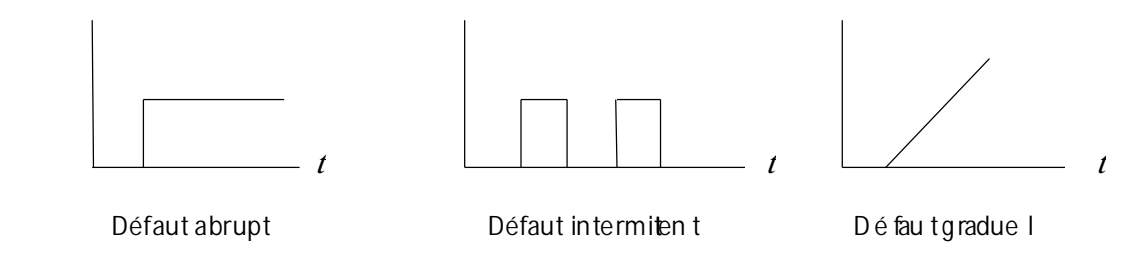

Fig. **I.10** Evolution tem pore le desd frérent stype soledéfauts

#### 11.Conclusion :

Dans ce chapitre nous avons établi d'une manière globale un état d'art sur le diagnosti de a défauts en présentant les principales méthodes de diagnost. Les méthodes FD I à base d'observateurs nécessitent de faire un bon choix d'observateurs et de structures de génération du [2] résidu à utiliser. Ces cho ix dépendent à la fois de la nature du système à diagnostquer (linéa ire sou non linéaires) et de type de défauts.

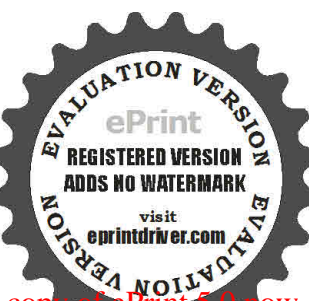

#### Chapitre2 : Diagnostic a base d'un O.E.I :

#### 1.Introduction:

La conception d dos er vat eur a ent rées linconnues (OEI) a fait l'objet, ces dernières années, de nombreux travaux, que ce soit pour la conception de comm andes en présences de perturbations ou pour la génération de rés dus en dé te chind e faute s P am i le s travau x précurse ur sm arquants, citons les travaux de (Hostete r e tM ed itch) et de (bhn son) qui po sen t les fondem en ts de la construction d dos ervat eurs quand le comp or tene nt ides entrées inconnues est supposé régi par une équation di férentielle. Ces entrées inconnues, c'est à dire lespert urbations ou les défauts, sont al ors plaza estimes s. D ans le cas le p lus cou ran t ou seu le lam a trice de d is tribution de sen trée s inconnu e s es t connue, les approches algébriques sont les plus utilisées et fon t souven t in te rven ir les techn ques utilisan t des p seudo - inverses. Les conditions d existence des CEI on laté définés par Kudva ), dans le cadre de la conception d un dos ervat eur réduit de Luen aberger soumis à des entrées inconnues. Dans le même esprit ont suivi les travaux de (Miller et Mukundan) tandis que les propriétés relatives à l'observabilité des systèmes ont été exploitées dans (Hou et Muller) pour établir les condions nécessaires et suffantes d'existence d'un observateur d'ordre réduit . <a>

Une comparaison réalisée dans (Yang et Wilde) n'ateste que les obs ervat eurs d'ordre réduit<sup>®</sup> présentent une moins bonne convergence que les OEI d'ordre plein, ceci du fait de degrés de liberté moindres dans le choix des dynamiques. (Darouach et al) ont présente une procédure de construction d'OE i d'ordre plein ou les conditoins d'existence sont bien mis es en évidence. Les  $\mathbb{Z}$ ? travaux de montrent que ces conditions d existence sont équi val ent es à celle ét abilies dans (Hou et Muller,).

Citons enfin pour êt re comp let l'approche géomé trique, netteren t noi ns dével oppée que s on DI homologue algébrique, ou les conditions d existence de l'OEI sont ét abli iles dans (Guidorzi et Marro) et reprises dans (Bhatacharyya).

#### 2.Diagnostic d'observateur à entrée inconnue :

La représentaton d'un système fait généralement apparaitre des signauxinconnus (bruits  $\overline{a}$ d'actionneurs ou de capt eurs, bi ais ou offset d'un compo sant, voir eerreur de modélistion). Ces posse signaux sont désignés par le terme d'entrées inconnues, et notés  $W(t)$  et les observateurs utilisés pour la reconstruction de l'état de tels systèmes ne peut se faire que sous certaires conditions et ma portent le nom d'observateurs à entrées inconnues.

Un système dynamique a $\texttt{fc}$  té par desen trées in connues est de  $\texttt{d}$  fo m e su ivan te :

$$
\begin{cases}\n\dot{x}(t) = A\dot{x}(t) + Bu(t) + Fw(t) \\
y(t) = Cx(t)\n\end{cases}
$$

 $w(t) \in \Re^{q}$  le vecteur d'entrées inconnues.

Les matrices  $A$ ,  $B$ ,  $C$  et  $F$  sont des matrices connues, constantes et de dimensions compatibutes avec les signaux.

La construction d'obs ervat eur à grand gain est fondée sur la connai ssance du nor dèle du système <sup>[2]</sup> observé, de ce fait l'introduction de signaux les anous peut dégrader sensiblement la qualité de l'estimation d'état. PD

Sous certaines conditions portant sur la m a trice  $F$  de distribution des en trées in connues, néanmoins possible de reconstruire l'état (ou une partie de l'ét at )<sup>nd</sup> du système observé ma présence de ces entrées inconnues.

**ADDS NO WATERMARK** 

D'un point de vue pratique, cette approche per met dure part de diagnostiquer les modèles où la ment sortie des actionneurs n'est pas nons urée, et dautre part de découpler l'influence des entrées @ 2722 sur la reconstruction et qui constitue l'epri noi pe de base de l'agénér ationde bancs d'observateur pour la ment localisation de défau ts.

La structure de l'observateur à entrées inconnues s'écrit :

$$
\begin{cases}\n\dot{z}(t) = Mz(t) + Nu(t) + ky(t) \\
\dot{x}(t) = z(t) - Ly(t)\n\end{cases}
$$

L'erreur de reconstruction sera al or santi-

$$
\varepsilon_x(t) = x(t) - \hat{x}(t) = x(t) - z(t) + Ly(t) \rightarrow \varepsilon_x(t) = (I + LC)x(t) - z(t)
$$

Sa dérivée :

$$
\dot{\varepsilon}_x(t) = (I + LC)(A\dot{x}(t) + Bu(t) + Fw(t)) - (Mz(t) + Nu(t) + ky(t))
$$

Posons:

$$
E = I + LC
$$

$$
\dot{\varepsilon}_x(t) = EAx(t) + EBu(t) + EFw(t) - Mz(t) - Nu(t) - ky(t)
$$
  

$$
\dot{\varepsilon}_x(t) = (EA - kC - NE)x(t) + (EB - N)u(t) + EFw(t) + M\varepsilon_x(t)
$$

Pour que  $\varepsilon_x(t)$  converge vers 0 indépendamment des autres signaux, il faut déterminer les gains de l'observateur tels que l'erreur d'estin tion soit déritepa anne

$$
\dot{\varepsilon}_x(t) = M \varepsilon_x(t)
$$

Autrement dit, il faut sats faire és cond ton ssuivantes :

$$
E = I + LC
$$
  
\n
$$
0 = EA - kC - ME
$$
  
\n
$$
0 = EB - N
$$
  
\n
$$
0 = EF
$$
  
\nMstable

Les équatins précédentes do ventétre résolues par rapport à  $M, N, k$  et  $L$  de facon à défir complètement la structure de l'observateur.

D'un point de vue numérique, la solution de ce système s'explicite à partir de l'inerse génér ali sée delle  $CF$  (sous réserve de son existence).

$$
E = I + LC
$$
  
EF = IF + LCF  

$$
0 = F + ECF
$$

Dont la solution, si el le exi st e sécrit2:

$$
L = -F(CF)^{-1} \Longrightarrow \begin{cases} E = I - F(CF)^{-1} C \\ N = EB \\ M = EA - kC \\ k = I - ME \\ Mstable \end{cases}
$$

Procédure de calcul de l'observateur :

- Calculer l'inverse généralisée de CF
- En déduire  $E$ , puis  $N$ ,
- Après avoir fié  $\epsilon$  espôtes de  $M$ , en déduire le gain  $I$  puis la matrice  $M$ ,
- Déduire de  $I$  la valeur de  $K$  (gain de l'observateur).

Comme:

$$
\dot{\varepsilon}_x(t) = M \varepsilon_x(t)
$$

$$
\varepsilon_y(t) = C \varepsilon_x(t)
$$

L'entrée inconnue  $W(t)$  n'intervient donc pas dans l'expression de l'erreur de sorte et n' est donc  $\mathbb D$ pas détectable par le résidu correspondant. Cependant, le résidu reste sensible aux erreurs de capteurs et d'actionneurs et donc on di spose d'un no yen pour détecter une erreur affectant le all système (erreur de capteur ou d'actioneur).<sup>[2]</sup>

#### Estimation de l'entrée inconnue :

Si  $(CF)^{-1}$  existe, on aura  $\Rightarrow$   $w(t) = (CF)^{-1}(\dot{y}(t) - CAx(t) - CBu(t))$ 

#### 2.1 Influence des défauts capteurs et actionneurs :

Le système étant afecté des différents défautse de senitée sinconnue ses définipar  $\mathcal{L}$ 

$$
\dot{x}(t) = Ax(t) + Bu(t) + F\omega(t) + D_a d_a(t)
$$
  
\n
$$
y(t) = Cx(t) + D_c d_c(t)
$$
  
\n
$$
x(0) = x_0
$$

L'erreur d'estination des sorties par l'observateur à entrées i nommues, sythétisé peut êt realame vue comme la sorte du système dynam que su vant :

$$
\dot{\varepsilon}_x(t) = M\varepsilon_x(t) + ED_a d(t)_a + (ME - k)D_c d_c - LD_c d(t)
$$
  
\n
$$
\varepsilon_y(t) = C\varepsilon_x(t) + D_c d_c(t)
$$
  
\n
$$
x(0) = Ex_0 - z_0
$$

Qui témoigne de la sensibilité de l'erreur de reconstruction de l'ét at et, par conséquent de cell sorte v s -à-vis des défauts ;  $\varepsilon_{v}(t)$  converge vers zéro en l'absence de défauts, dans la mes  $M$  est stable.

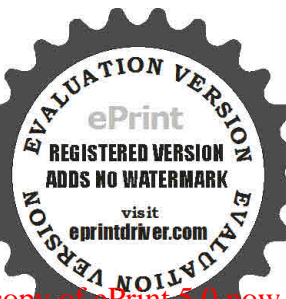

Le signal  $\widetilde{y}(t)$  est donc un résidu sensible à  $d_a(t)$  et  $d_c(t)$  est insensible à  $\omega(t)$ . La sensibilité des résidus peut être étudiée en utisan t à trans 6m ée de Lap à ce . En effet :

$$
\varepsilon_x(p) = (pI - M)^{-1} (\varepsilon_x(0) + ED_a D_a(p) + (ME - k - pL)D_c D_c(p))
$$
  

$$
\varepsilon_y(p) = C\varepsilon_x(p) + D_c D_c(p)
$$

Ce quipermet d'étudier les fonctions de transfert exprimant l'influence des défauts sur les résidus. [27]  $Si$ :

 $(CF)^{-1}$  Existe :

On peut est er l'entrée inconnue :

$$
w(t) = \left( CF \, \right)^{-1} \left( \frac{dy}{dt} - CAx(t) - CBu(t) \right)
$$

#### 2.2: Diagnostic à base de bancs d'observateurs :

Objectif : analyse de la structure des résidus pour l'isolation des défaut sa.

#### Exemple 1 :

On considère le système suivant, pour lequel les deux capteurs peuvent être soumis à des défauts.

$$
\dot{x}(t) = \begin{pmatrix} 0 & 1 \\ -2 & -3 \end{pmatrix} x(t) + \begin{pmatrix} 1 \\ 1 \end{pmatrix} u(t)
$$

$$
y(t) = \begin{pmatrix} 1 & 1 \\ 0 & 1 \end{pmatrix} x(t) + \begin{pmatrix} 1 & 0 \\ 0 & 1 \end{pmatrix} D_c(t)
$$

La reconstruction peut être réalisée par l'observat eur **D**:

$$
\hat{\dot{x}}(t) = (A - kC)\hat{x}(t) + (B - k)\begin{pmatrix} u(t) \\ y(t) \end{pmatrix}
$$

$$
\hat{y}(t) = C\hat{x}(t)
$$

$$
\hat{x}(0) = \hat{x}_0
$$

Qui donne:

$$
\hat{\dot{x}}(t) = \begin{pmatrix} -2.5 & 2.5 \\ 0 & -2 \end{pmatrix} \hat{x}(t) + \begin{pmatrix} 1 & 2.5 & 1 \\ 1 & -2 & 1 \end{pmatrix} \begin{pmatrix} u(t) \\ y(t) \end{pmatrix}
$$
  
\n
$$
\hat{y}(t) = \begin{pmatrix} 1 & 1 \\ 0 & 1 \end{pmatrix} \hat{x}(t)
$$
  
\n
$$
\hat{x}(0) = \hat{x}_0
$$

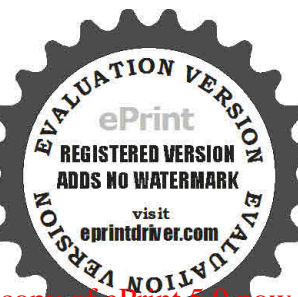

Evaluation notes were added to the output document. To get rid of these notes, please order your con-

Dans lequel le gain a été ajusté pour placer les pôles aux valeurs  $(-2,5 - 2)$ . On peut alors évaluer  $\alpha$  partir dese rreu rs de reconstruction :

$$
\varepsilon_{yx}(p) = \left(I - C\left(pI - A + kC\right)^{-1}k\right)D_cD_c(p)
$$

Qui donne :

$$
\varepsilon_{y_1}(p) = \frac{p(p+4)}{p^2 + 4.5p + 5} D_1(p) - 2 \frac{p+1}{p^2 + 4.5p + 5} D_2(p)
$$
  

$$
\varepsilon_{y_2}(p) = \frac{2}{p+2} D_1(p) + \frac{p+1}{p+2} D_2(p)
$$

Ainsi, les erreurs sont sensibles aux défauts capteurs, mais les expressions obtenues rendent délicate l'isolation des défauts capt eurs  $\mathbb D$  et 2, puisqu'ils influencent tous les deux et simul tanéme nt les deux  $\mathbb D$ résidus.

Pour tenter de s'affanchi r de cette i nfuence et dans l'optique d'ass urer une bonne i solation des III 1978 défauts, on structure les résidus .Plusieurs façon de structura on de s ré s du s et qui correspondent à un découplage :

- Soit en réglant le gain de l'observateur pour rendre diagonale la matrice de transfert :  $\varepsilon_{y}(p) = (I - C(pI - A + kC)^{-1}k)D_{C}D_{C}(p)$
- Soit l'utlisation de batteries d' observateurs de forres particulières construits à partid d'une mente partie seu lem en t de s en trée s e t so ritie s du sy stèm e Chaqu e o bserv a beur gén ère un ré sid u sensible à un défaut (voir à un ensemble de défauts) partu lier (s) et in sen sible aux en trées inconnues (on considère les autres commandes comme des entrées inconnues) ; on parle d'observateurs dédiés pour cete st nucturation ds réi ds. ??

De nombreux schémas sont proposés dans la lité ra tu re

- Schéma d'observateur simplifé (SOS **D**-Simplidied Observer Scheme),
- Schéma d'observateur dédié (DOS-Dédicated Observer Scheme) : un défaut n'inflence @ qu'un seul vecteur de résidus.
- Schéma d'observateur généralisé (GOS-Generaized Observer Scheme) : un défaut influen ce tous les vecteurs de résidus sauf un.

#### **2.3. Applications défaut actionneur :**

On utlise qu'une des comma ndes disponibles pour synthétier l'obs ervat eur, et de d considérer les autres comme des entrées inconnues.

Dans ce cas l'erreur de reconstruction des sorties sera sensi ble à un defaut affectant la $m$  i  $\dot{\epsilon}^{m}$ en trée et insensible à un défaut survenant sur les commandes ignorées et on parle de détecton de c actionneu r déd é DO S.

Chaque sorte sous couvert de l'observabilité est utilisé pour pil der un observateur dédié (d'ordre [27] réduit ou plein). Ainsi, l'observateur recevant une mesure défaillante fournit une mauvaise est ab n des variables esti ées, and sque és esti ab nsd esautresob servateu rson ver gevers los eures des sortes correspondantes sau f à sortie e rron ée.

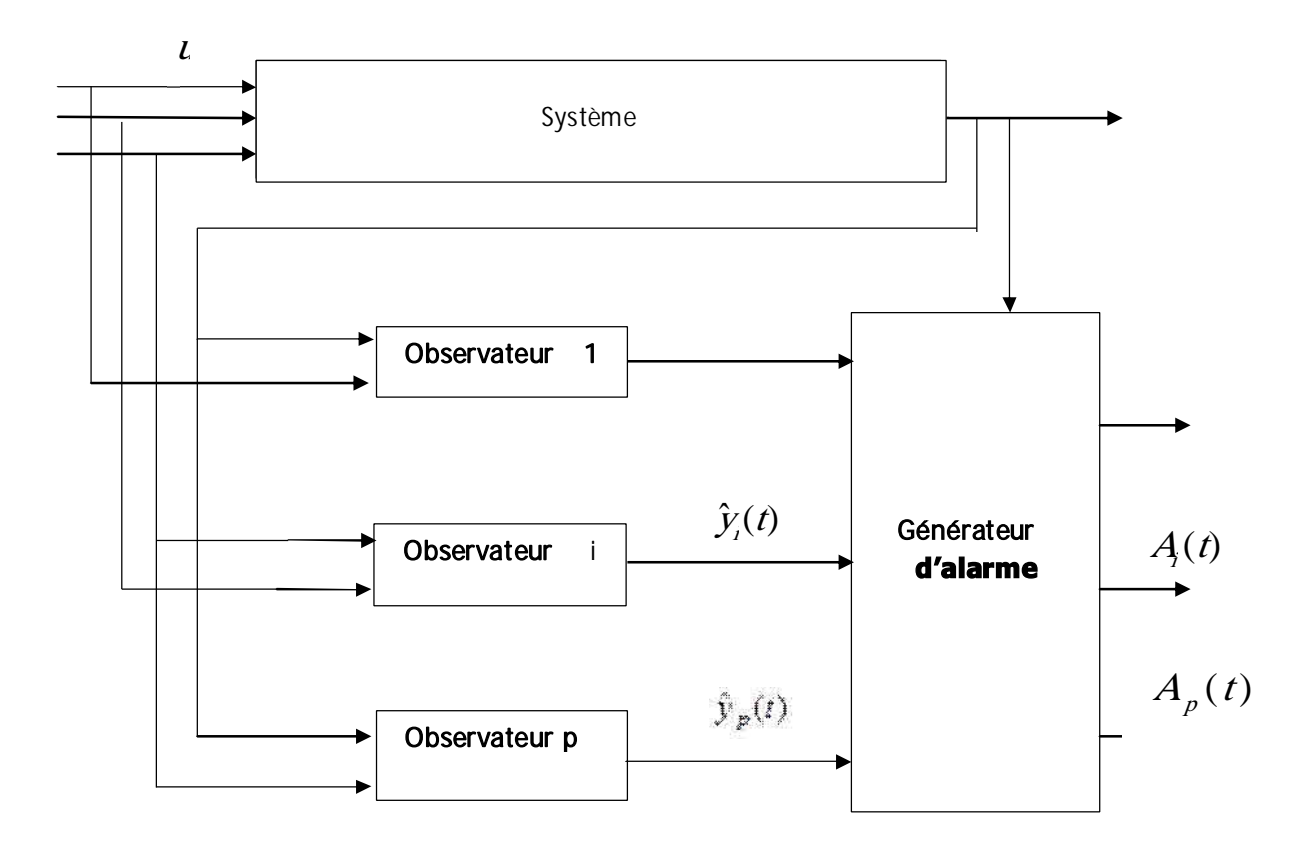

Fig. II.1 Schéma d'observateur dédié (DOS) pour la localisation des défaut sanctionneur

L'erreur de reconstructon donnée par l'observat eur  $\mathbb{D}_I$ , notée  $\hat{\gamma}_i(t)$ , permet de diagnosquer l'appariton d'un défaut sur le  $\mathbb{D}^{em}$  actonneur. L'alarme  $A(t)$  afectée au  $I^{em}$  défaut actonneurest obtenue par comparaison de  $\hat{y}_i(t)$  à un seuil  $S_i$ établi en l'absence de défaut.

$$
A_{ai}(t) = \begin{cases} 0, si|\tilde{y}_i(t) \prec S_i| \\ 1, si|\tilde{y}_i(t) \geq S_i|\end{cases}
$$

L'autre approche consiste à construire des observateurs utilisant tout es les ent rées sauf le  $\mathbb{R}^{n}$ , cete dernière étant considérée comme une entrée inconnue, c'est l'approche GOS et dans ce cas, l'erreur d'estia tion des sorties domée par le $\mathbb{R}$   $I^{\text{em}\epsilon}$ , observateur est sensible à tous les défauts acommeur, excepté le  $f^{\text{em}\epsilon}$ .

**ADDS NO WATERMARI** 

Une logique de décision permet, à part des p résidus, de déterminer l'instrument en faute. Par exemple, notons  $d_{ai}(t)$  le  $i^{\text{ème}}$  composant de  $d_a(t)$ . A chaque commande, est associée un booléen, noté  $b_i$ déterminer par comparaison de  $\tilde{y}_i$  avec un seuil  $s_i$ supposé constant.

$$
b_i(t) = \begin{cases} 0, si|\overline{y}_i| \prec s_i \\ 1, si|\overline{y}_i| \ge s_i \end{cases}
$$

Les signatures des diférentes fautes sur les diférents résidus son tdonnés -ci-dessous pour un système à trois commandes.

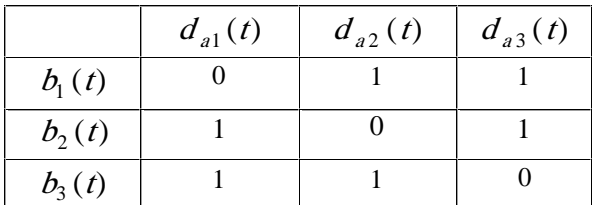

#### II.1 Table de signature d'un système a trois commandes.

La logique de décision pour générer une alarme  $A_{ai}(t)$  afactée à un défaut  $d_{ai}(t)$  est alors :

$$
A_{ai}(t) = \overline{b}_i(t) \prod_{j \neq i} (t) b_j
$$

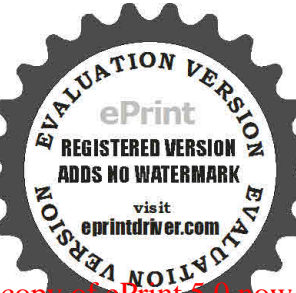

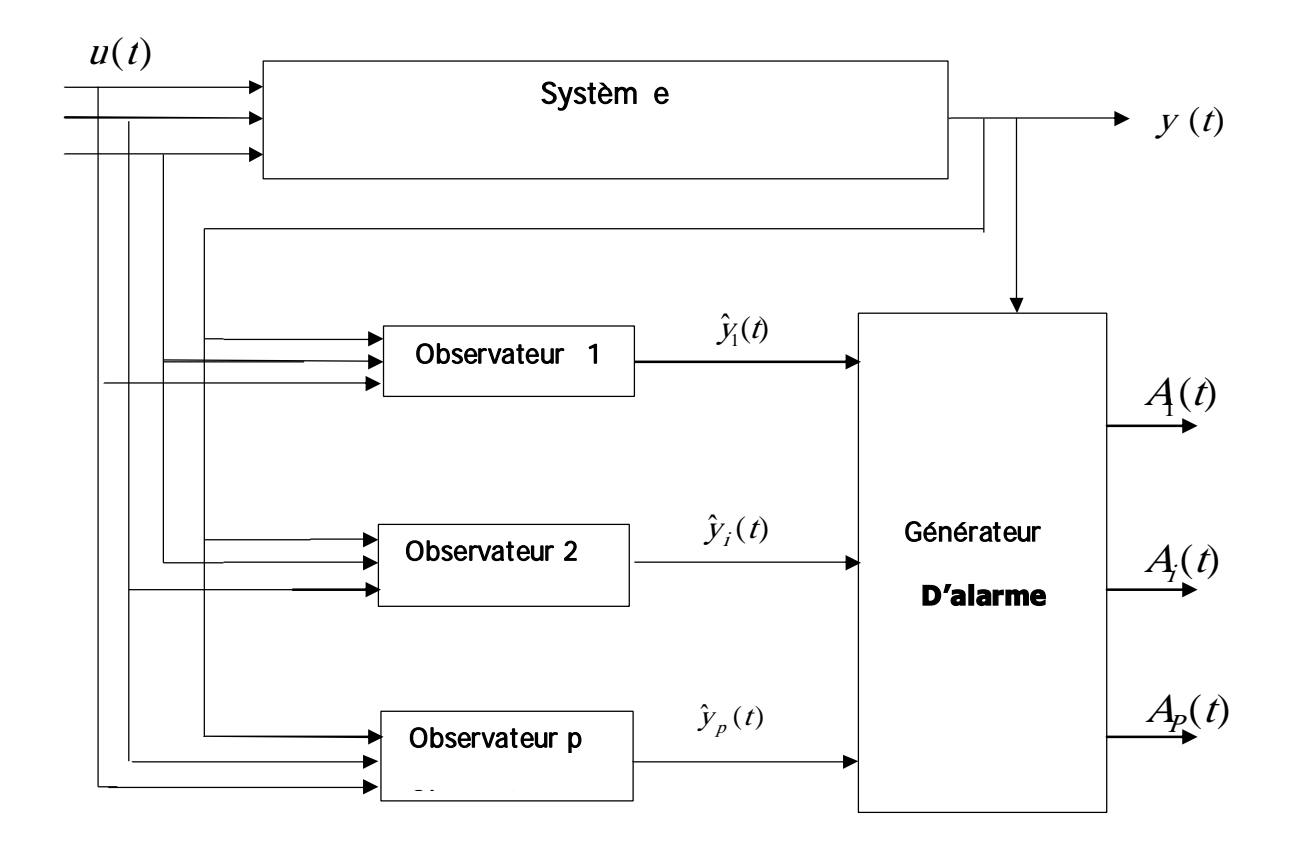

#### Fig. II.2 Schéma d'observateur dédié (DOS) pour la localisation des défauts actioneur **DD**

#### **2.4 : Applications défaut capteur :**

Le même raisonnement est possible dans le cas des défauts capteurs.

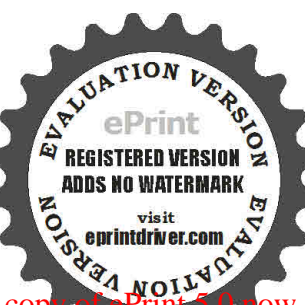

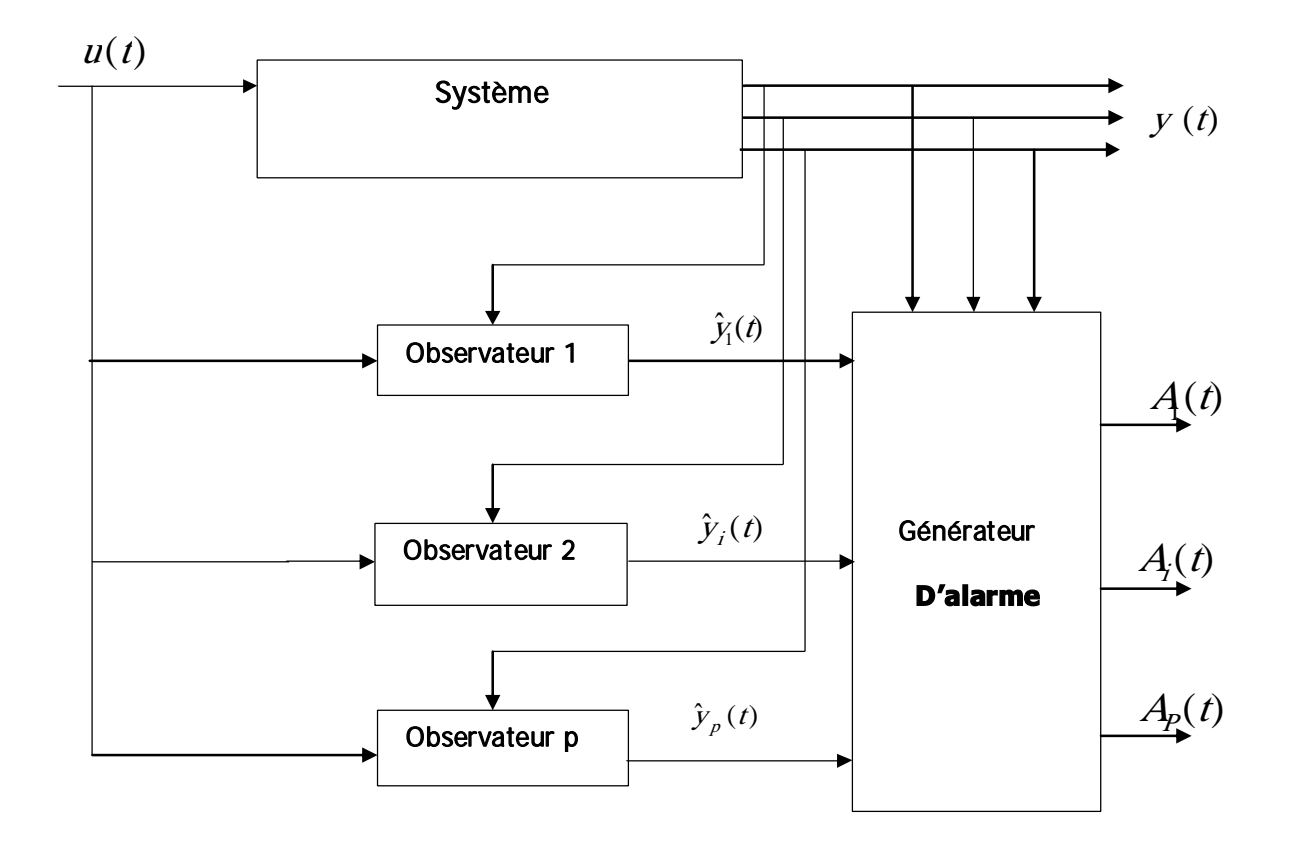

Fig. II.3 Schéma d'observateur dédié (DOS) pour la localisation des def auts capt eur a

#### 3.Structuration des résidus :

#### 3.1 Utilisation d'un observateur à gain :

Soit un système à surveiller, correctement décrit par la représentation d'état sui vant ell :

 $\dot{x}(t) = Ax(t) + Bu(t) + D_{a} d(t) + Fw(t)$  $y(t) = Cx(t) + D<sub>c</sub> d(t)$  $X(0) = X_0$ 

 $D_{\!a},D_{\!c}$  sont respectieme nt les matrices de distribution ou d'actiondes défauts actionneurs et  $\overline{\mathbb{CP}}$ capteurs.

 $F$  est la matrice de distribu $\mathfrak b$ n des en trées  $\mathfrak h$  connues  $W$  que sont les bruit, les perturba $\mathfrak b$ nset  $\mathfrak k$ s incertudesdem odé lisation dusystime.

Si le système est observable, le reconstructeur d'état en tant que générateur de résidus  $\varGamma_{\nu}(\vec{t})$ , est alors :

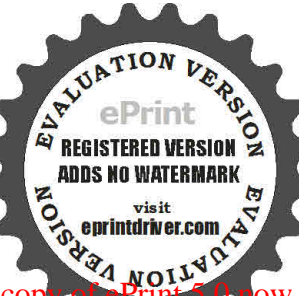

$$
\dot{x}(t) = Ax(t) + Bu(t) + k(y(t) - \hat{y}(t))
$$
  
\n
$$
\hat{y}(t) = C\hat{x}(t)
$$
  
\n
$$
\hat{x}(0) = \hat{x}_0
$$

La matrice  $K$ (gain de l'observateur) est calculée de façon que l'estiationt ende vers  $\mathbb{E}[X(t)]$  du système réel quant t $t$ end vers l'infiniquel ques soi ent los états initiaux $\mathbb{Z}\mathbb{Z}\times(0),\,\hat{X}(0)$  .

L'erreur d'estimation sur l'état, s'écrit alors ??? :

$$
\varepsilon_x(t) = x(t) - \hat{x}(t)
$$
  
\n
$$
\rightarrow \hat{\varepsilon}_x(t) = \dot{x}(t) - \hat{x}(t) = A\dot{x}(t) + Bu(t) + D_a d(t) + Fw(t) - A\hat{x}(t) - Bu(t) - ky(t) + k\hat{y}(t)
$$
  
\nOr:

$$
y(t) = Cx(t) + Dc d(t)
$$

$$
\hat{y}(t) = Cx(t)
$$

 $D'$ où :

$$
\dot{\varepsilon}_x(t) = (A - kC)\varepsilon(t) + (D_a - kD_c)d(t) + Fw(t)
$$

Passage aux transformées de Laplace, les condions ni tab sé an thu b s:

$$
\varepsilon_x(p) = (pI - (A - kC))^{\text{-1}} (D_a - kD_c)D(p) + (pI - (A - kC))^{\text{-1}} F W(p)
$$

Cete erreurest sens bé aux défauts adonneurs capteur se tauxentées nommues.

Pour exploiter ces résultats, on s'intéresse aux matrices de transfert reliant les diverses entrées à l'erreur d'estia tionelle de sortie (car l'état n'est pas connu) en

$$
\varepsilon_y(p) = Y(p) - \hat{Y}(p) = CX(p) + D_cD(p) - C\hat{X}(p) = C(X(p) - \hat{X}(p)) + D_cD(p)
$$
  

$$
X(p) - \hat{X}(p) = \varepsilon_x(p)
$$

En reportant dans  $\varepsilon_V(p)$ 

$$
\begin{cases}\n\varepsilon_y(p) = N_d D(p) + N_w W \\
N_d(p) = C(pI - (A - kC))^1 (D_a - kD_c) + D_c \\
N_w(p) = C(pI - (A - kC))^1 F\n\end{cases}
$$

Soit  $Q(p)$  une matrice de transfert stable et propre et générons un vecteur de résidus tel que :

$$
R(p) = Q(p). \varepsilon_{v}(p) = Q(p)N_{d}D(p) + Q(p)N_{w}W
$$

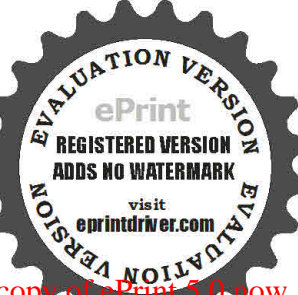

Evaluation notes were added to the output document. To get rid of these notes, please order your cop

Dans ces conditions, si l'on peut trouver une matrizice de paramétrisaot  $P(D)$  telle que les deux relations su viantes so en tvérfées :

$$
Q(p)N_d \neq 0, Q(p)N_w=0
$$

 $R$  (1) sera sensible aux défauts et non aux entrées inconnues. Dans le cas ou l'inflenc e des let rées  $\boxtimes$ inconnues est négligeable sur l'évolution des résidus, la matrice  $\mathbb{E}(Q(p))$  peut être entement utlisée pour faciliter à localisabh desdéfauts, on part de structuration des résidus.

#### 3.2 Utilisation d'un observateur à entrées inconnues avec découplage parfait :

Le principe de construction d'un dos ervat eur à ent rées inconnues consiste à rendre l'erreur [2] d'estia tiom indépendante des perturbans nonme surables. Con sidérons le système à suive iller, supposé correctement décrit par la représentation d'état sui vant ell :

$$
\dot{x}(t) = A\dot{x}(t) + Bu(t) + F\omega(t) + D_a d(t)
$$
  
\n
$$
y(t) = Cx(t) + D_c d(t)
$$
  
\n
$$
x(0) = x_0
$$

Dans le cas où le vecteur des entrées inconnues agit également sur le vecteur de sorte, ilest possible moyennant une transformation linéaire, La structure de l'observateur généralement [2] adoptée est la suivante :

$$
\begin{cases}\n\dot{z}(t) = Mz(t) + Nu(t) + ky(t) \\
\hat{x}(t) = z(t) - Ly(t)\n\end{cases}
$$

Où  $M, N, k$  et L sont des matrices inconnues de dimension appropriées, qui vont être déterminées de facon que l'estié  $\mathbb{E}X(t)$  converge asymptotiueme nt vers l'ét at réel  $\mathbb{E}X(t)$  du système, malgré l'inflence des perturbations. L'erreur de roconstruction d'obtat  $\mathbb{E} \mathbb{E} \mathcal{E}_x(t) = X(t) - \hat{X}(t)$  s'écrit:

$$
\varepsilon_x(t) = \hat{x}(t) - x(t) = z(t) - Ly(t) - x(t)
$$
  
 
$$
z(t) - L(Cx(t) + D_c d(t)) - x(t) = z(t) - (I + LC)x(t) - LD_c d(t)
$$
  
 Posons :

 $E = I + LC$ 

$$
\varepsilon_x(t) = z(t) - Ex(t) - LD_c d(t)
$$

Soit aussi:

$$
z(t) = \varepsilon_x(t) + Ex(t) + LD_c d(t)
$$

La dynamique de l'erreur d'estia tion d'état B'écrit :

$$
\varepsilon_x(t) = z(t) - Ex(t) - LD_c d_c(t) \rightarrow \dot{\varepsilon}_x = \dot{z}(t) - Ex(t) - LD_c d(t)
$$

Evaluation notes were added to the output document. To get rid of these notes, please order your cop

$$
\dot{\varepsilon}_x = \dot{z}(t) - \dot{E}x(t) - LD_c \dot{d}(t) = Mz(t) + Nu(t) + k(Cx(t) + D_c d(t))
$$
  
\n
$$
- E(Ax(t) + Bu(t) + D_a d(t) + Fw(t)) - LD_c \dot{d}(t)
$$
  
\n
$$
\dot{\varepsilon}_x = M(\varepsilon_x(t) + Ex(t) + LD_c d(t)) + Nu(t) + k(Cx(t) + D_c d(t))
$$
  
\n
$$
- E(Ax(t) + Bu(t) + D_a d(t) + Fw(t)) - LD_c \dot{d}(t)
$$
  
\n
$$
\dot{\varepsilon}_x = M\varepsilon_x(t) + (MP + kC - EA)x(t) + (N - EB)u(t) + (MLD_c + kD_c - ED_a)d(t)
$$
  
\n
$$
- EFw(t) - LD_c \dot{d}(t)
$$

Si les condions su van tes sont remplies :

$$
MestdeHurwitz) stable
$$
  
MP+ kC- EA= 0  
N- EB = 0  
EF = 0  
MLD<sub>c</sub> + kD<sub>c</sub> - ED<sub>a</sub> \ne 0  
LD<sub>c</sub> \ne 0

Alors, la dynamique de l'erreur d'estiation devi ent indépendante de l'état, de l'etrée<sup>n</sup> de commande, et de l'entrée inconnue, elle n'est sensible qu'aux défauts actonneur s et capt eur s. a

$$
\dot{\varepsilon}_x = M\varepsilon_x(t) + (MLD_c + kD_c - ED_a)d(t) - LD_c d(t)
$$

#### Procédure de résolution :

Assurer la condion de découp age des en trées nommues :

$$
EF = 0; E = I + LC \rightarrow (I + LC)F = 0 \rightarrow LCF = -F
$$

Il s'agit donc de déterminer la matrice  $L$  .Si l'inverse généralisée  $(CF)^{-1}$  existe,  $L$  peut être calculé à l'aide de la relation<sup>2</sup>:

$$
L=-F\big(CF\big)^{-1}
$$

Avec:

$$
(CF)^{-1} = \left( CF\right)^{T} (CF)^{T} \left( CF\right)^{T}
$$

Le découplage n'est possible que si le rang de la matrice  $(CF)$  est égal au nombre d'e inconnues  $n_w$ .

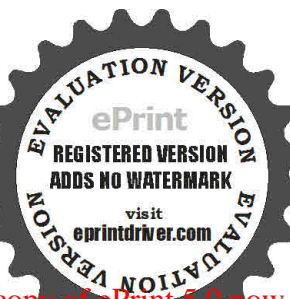

Evaluation notes were added to the output document. To get rid of these notes, please order your co

- 1. Vériérque :  $range(CF) = n_w$  puis calculer L,
- 2. A part de L calculer  $E=I+LC$ ,
- 3. A part de  $E$  calculer  $N = EB$ ,
- 4. Imposer que  $M$  soit une matrice de HURWITZ (la choisir comme une matrice diagonale faisant apparaitre les valeurs propres désirées pour l'observateur),
- 5. Calculer la matrice  $k$  telle que  $kC = EA ML$ . Posons:

$$
H = MLD_c + kD_c - ED_s
$$

$$
E_{\rm t} \quad H = -LD_c
$$

Calculons la matrice de transfert reliant les défauts à l'erreur d'estia tion :

$$
p\varepsilon_x(p) = M\varepsilon_x(p) + H D(p) + H' p D(p) \rightarrow \varepsilon_x(p) = (pI - M)^{-1} (H + H') D(p)
$$

L'erreur d'estimation de lasortie s'éritement

$$
\varepsilon_{y}(p) = \hat{Y}(p) - Y(p) = C(\hat{X}(p) - X(p)) - D_{c}D(p) = C\varepsilon_{x}(p) - D_{c}D(p)
$$

En remplaçant  $\mathcal{E}_x$ par son expression, on obtent:

$$
\begin{cases}\n\varepsilon_y(p) = (C(pI - M)^{-1} (H + pH') - D_c)p(p) \\
H = MLD_c + kD_c - ED_a = (MLY + k)D_c - ED_a \\
H' = -LD_c\n\end{cases}
$$

Soit  $Q(p)$  une matrice de transfert stable et propre et générons un vecteur de résidu  $R(p)$  tel  $que:$ 

$$
\begin{cases}\nR(p) = Q(p)\varepsilon_y(p) = Q(p)N_d(p)D(p) \\
N_d = C(pI - M)^{-1}(\text{H} + p\text{H}') - D_c\n\end{cases}
$$

La matrice de paramétrisabn pem et de structurer és rés dus afinde faciliter la localisabn des défauts.

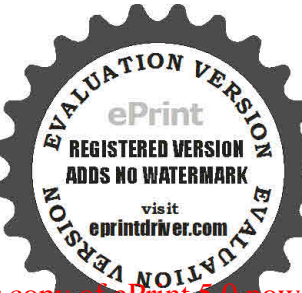
**Exemple d'application 2: NÜTAŠÄŶŰķÛ ŠÂ ߌŮŢAJŘIĂĂŠŪŮS(ŠŨĻŘŲĮŮŨ ßĻŘIÄŴŅÝŘŨĻŠ :** 

$$
\begin{cases}\n\begin{bmatrix}\n\dot{x}_1 \\
\dot{x}_2 \\
\dot{x}_3\n\end{bmatrix} = A \begin{bmatrix}\nX_1 \\
X_2 \\
X_3\n\end{bmatrix} + Bu + D_d d + Fw \\
\begin{bmatrix}\nY_1 \\
Y_2 \\
Y_3\n\end{bmatrix} = C \begin{bmatrix}\nX_1 \\
X_2 \\
X_3\n\end{bmatrix} + D_c d\n\end{cases}
$$

Ï ÜwÂ

 $D_{\!_a},D_{\!_c}$  sontrespectieme nt les matrices de distribution ou d'actiondes défauts actionneurs et ⊠⊠ capteurs.

 $F$  est la matrice de distribuion des en trées in connues  $W$  que sont les bruit, les perturbaions et les incertud es de modélisation du système.

# LŠŰŜŢŃŠŰĨŰŨ ŘŲĴſŠŰŜŠÆÑŠŪŮßŰŠŨŲŘŲŨŨŜ ßŲŘÆŰŨŲĨŠŰŨŴŅŴŨŲŠŰ:

$$
A = \begin{bmatrix} 0 & -1 & 0 \\ 100 & -10 & -1 \\ 0 & 2 & -1 \end{bmatrix}, B = \begin{bmatrix} 1 \\ 0 \\ 0 \end{bmatrix}, C = \begin{bmatrix} 1 & 0 & 0 \\ 0 & 1 & 0 \\ 0 & 0 & 1 \end{bmatrix}
$$

$$
F = \begin{bmatrix} 0 \\ 0 \\ 1 \end{bmatrix}, D_a = \begin{bmatrix} 1 & 0 & 0 \\ 0 & 0 & 0 \\ 0 & 0 & 0 \end{bmatrix}, D_c = \begin{bmatrix} 0 & 0 & 0 \\ 0 & 1 & 0 \\ 0 & 0 & 1 \end{bmatrix}
$$

Legilien au nom bre de la matrice son de la matrice de la matrice de la matrice de la matrice de la matrice de

stu**aBxaebiessolisi<del>ch et ig</del>na**ei un <mark>tso</mark>

$$
L_{y} = -D_{a} \left[ CD_{a} \right]^{T} (CD_{a}) \left[ A = \begin{bmatrix} 0 & 0 & 0 \\ 0 & 0 & 0 \\ 0 & 0 & -1 \end{bmatrix} \right]
$$
  

$$
E = I + L_{y} C = \begin{bmatrix} 1 & 0 & 0 \\ 0 & 1 & 0 \\ 0 & 0 & 0 \end{bmatrix}, N = EB = \begin{bmatrix} 1 \\ 0 \\ 0 \end{bmatrix}
$$

obtien sucesivment in the sucesivment  $\mathcal{L}$ 

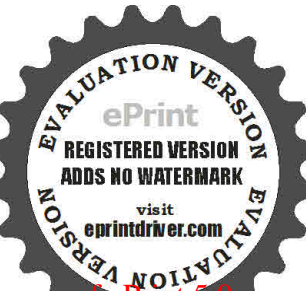

(a) 
$$
M
$$
 (b)  $M$  (c)  $M$  (d)  $M$  (e)  $M$  (f)  $M$  (g)  $M$  (h)  $M$  (i)  $M$  (j)  $M$  (k)  $M$  (l)  $M$  (l)  $M$  (

tefarteteinteal teap à sol offa

 $N_f(p) = C(sI - M)^{-1}(F + sF') - F_y$ , on a:

 $\ddot{\cdot}$ 

**ED VERSION** 

**ANDS NO WATERMAR** 

$$
H = (ML_y + k)F_y - EF_x = \begin{bmatrix} -1 & -1 & 0 \\ 0 & -4 & -1 \\ 0 & 0 & 7 \end{bmatrix}, \quad H = -L_y F_y = \begin{bmatrix} 0 & 0 & 0 \\ 0 & 0 & 0 \\ 0 & 0 & 1 \end{bmatrix}
$$

ĹŠÂŸŚĹĞŴĹŶŠĹĨĨſSŰſŜŴĹĨŨſĿŚŮŖĨŔŰŮŰŔ $r(p) = Q_f(p) Q_d Q_f(p) f(p)$  soit:

$$
R(p) = Q_f(p) \begin{bmatrix} -\frac{1}{p+5} & -\frac{1}{p+5} & 0 \\ 0 & -\frac{p+10}{p+6} & -\frac{1}{p+6} \\ 0 & 0 & 0 \end{bmatrix} \begin{bmatrix} f_1(p) \\ f_2(p) \\ f_3(p) \end{bmatrix}
$$

**A** KÂS ŠŮTE ŮSÁTS ŨŠÁT ŠÚLÂS ŘVÁNŮSÁVT.<br>ŮGÚVÁNÍS AŠ VÂS GÝ VI VÝSÁVT (SATA TATA TATA) VA VÝSÁV AŽ VISÚVÁT VA VÝSAT VÝS VÝSTÝS ÚS VÝSTÝS VÝSTÝS VÝSTÝS à-idh  $\ddot{\mathbf{a}}$  $\pm$ 

$$
Q_f(p) = \begin{bmatrix} 1 & 0 & 0 \\ 0 & 1 & 0 \end{bmatrix}
$$

 $\bullet$  :

$$
R(p) = \begin{bmatrix} R(p) \\ R_2(p) \end{bmatrix} = \begin{bmatrix} -\frac{1}{p+5} & -\frac{1}{p+5} & 0 \\ 0 & -\frac{p+10}{p+6} & -\frac{1}{p+6} \end{bmatrix} \begin{bmatrix} f_1(p) \\ f_2(p) \\ f_3(p) \end{bmatrix}
$$

ĹŘÂŘŖ**Ű Ấ**ŠŰ**ŰŢ**ŞŨŘŲŇĔŰĨŔŰŰJŚŢSŠ ÂœŠŠ ßŨßŮŘŲŠ VŮLŜ ŠẴBŰJŜ VŮĨŰŠŨ tŜ VŅŲĨKŴŮŰĤĴÛ Û tŜŠŢŘŲŠ Û ŠŨŲ:

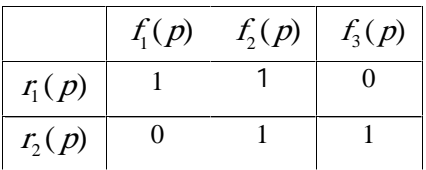

**II.2 Table des signatures**

L**ian subscjód**tstatloáne **obtenus, la figure II. presente le figure II. presente le ficher SIMULTAT est else fi** 

ésilitu .

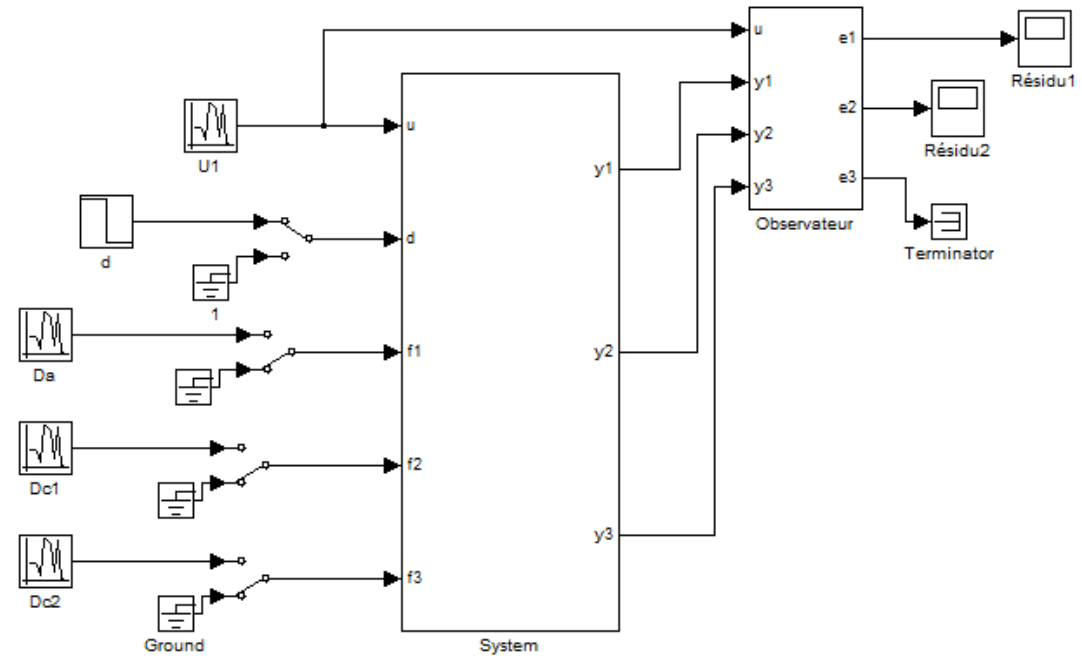

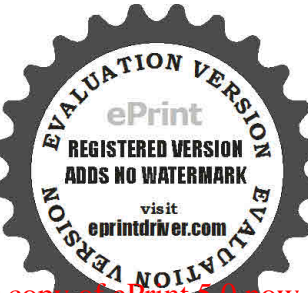

**Fig. II.4 simulink**

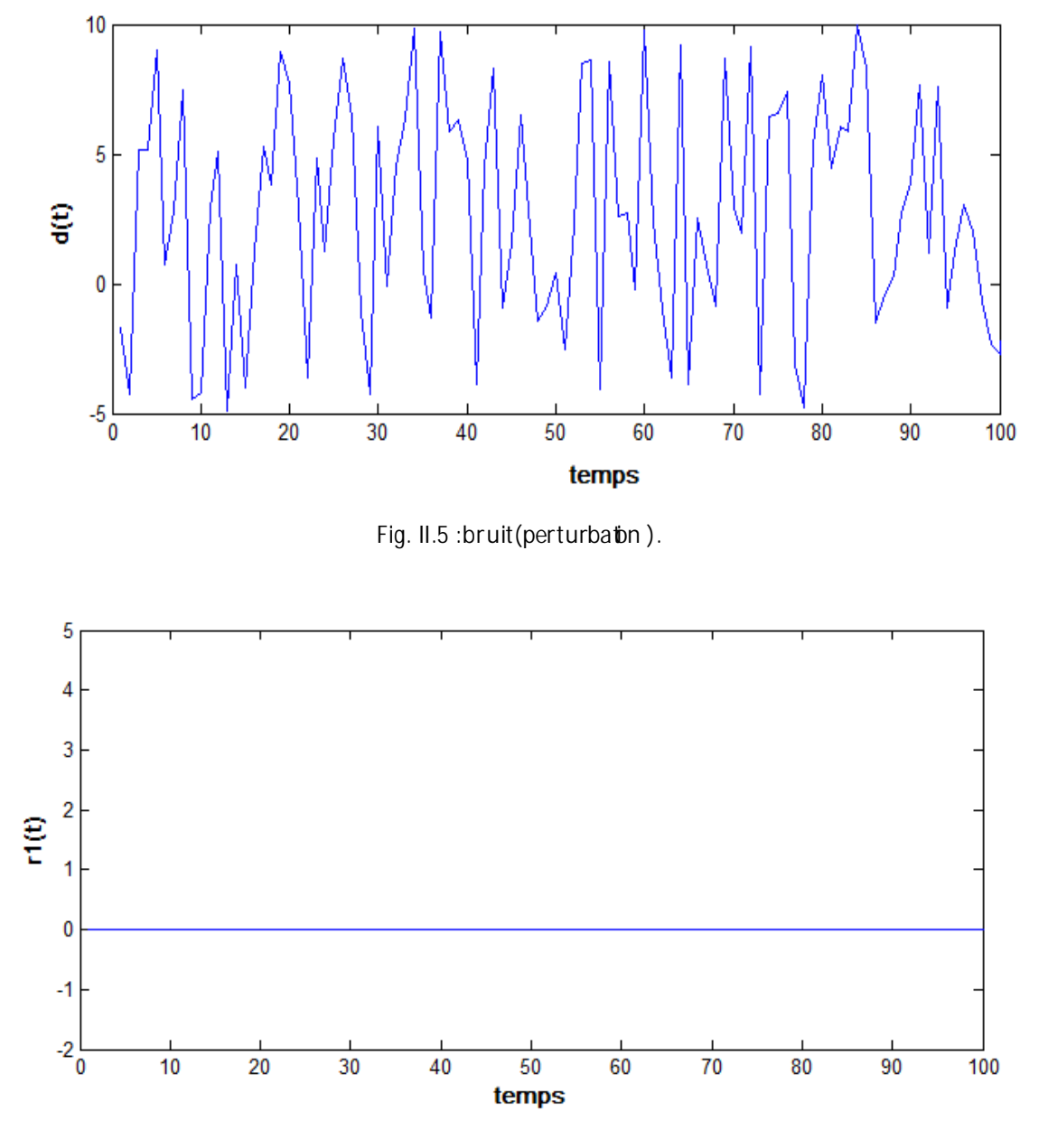

**Fig. II.6 :residus1 en présence de perturbation**

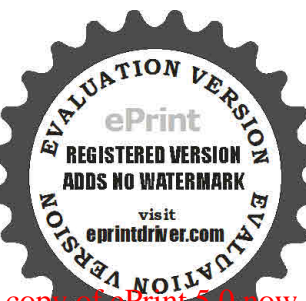

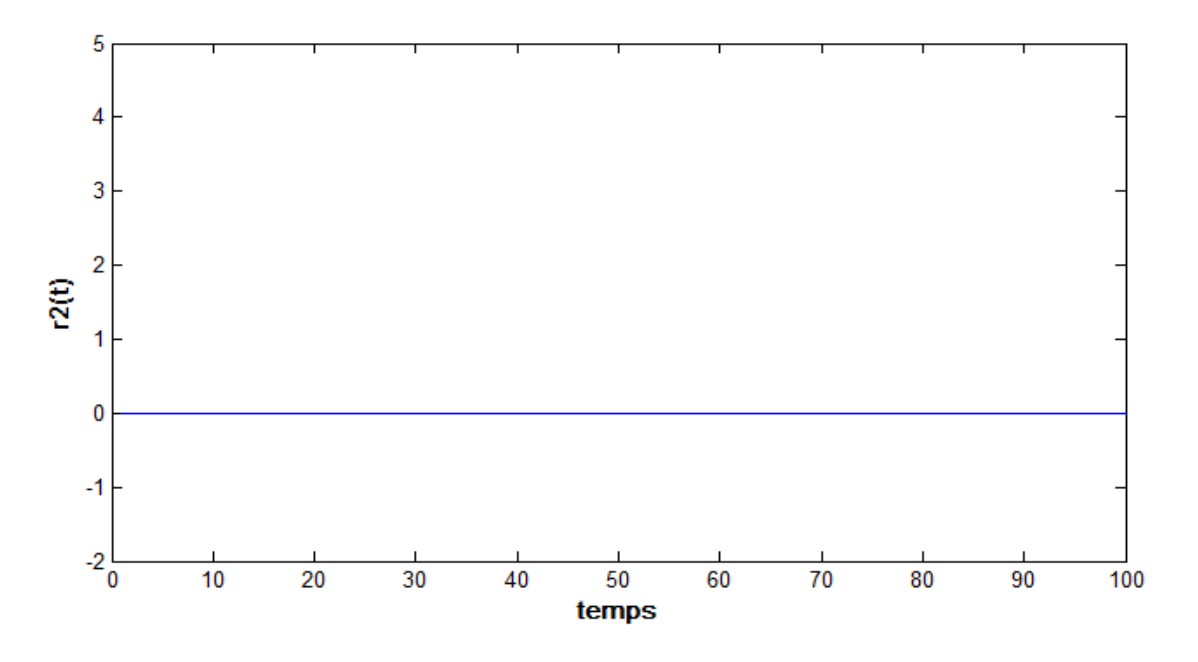

**Fig. II.7 :residu2 en présence de perturbation .**

On remarque d'après les figure II.5 et figure II. Elque les résidus( $r_1$  et  $r_2$ )sont insensible aux perturbation d.donc les résidus sont parfaitement découplés de la perturbation  $r(t)=0$ , mais en réalité les résidus ne sont jamais nuls en raison des bruits de mesure .

evortent unitalitation de trainer automatique

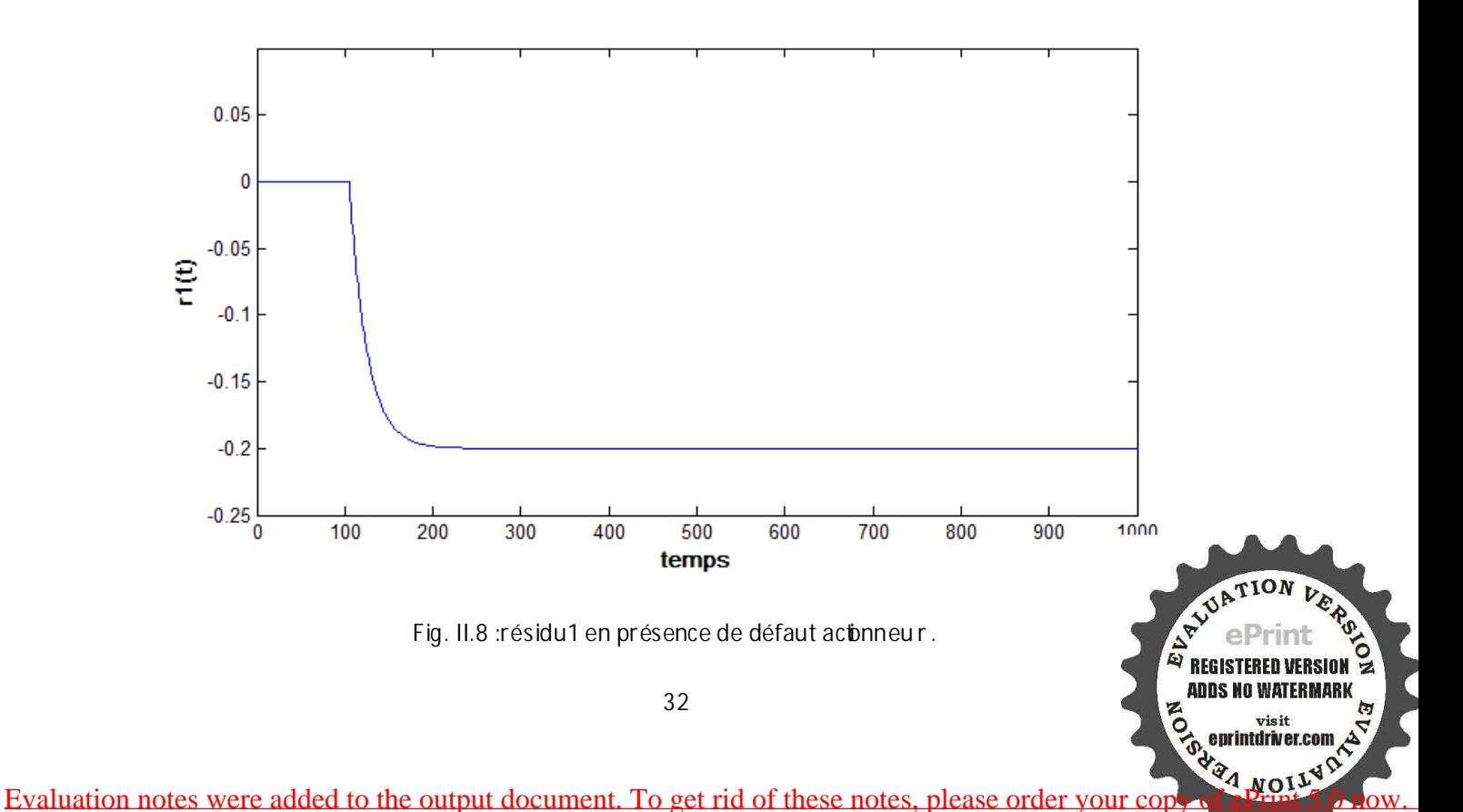

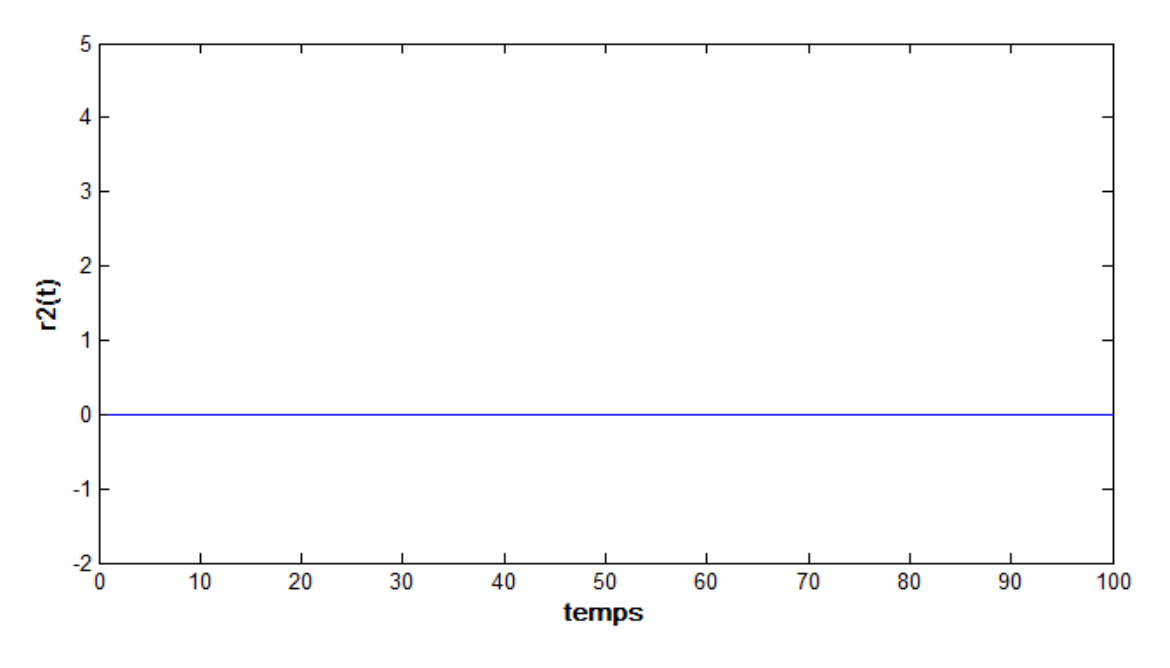

 **Fig. II.9 :résidu2 en présence de défaut actionneu r .**

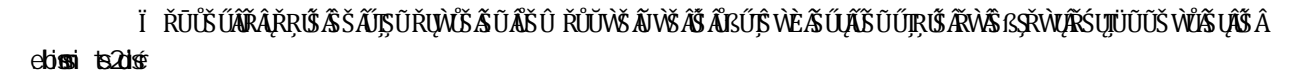

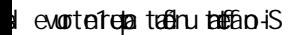

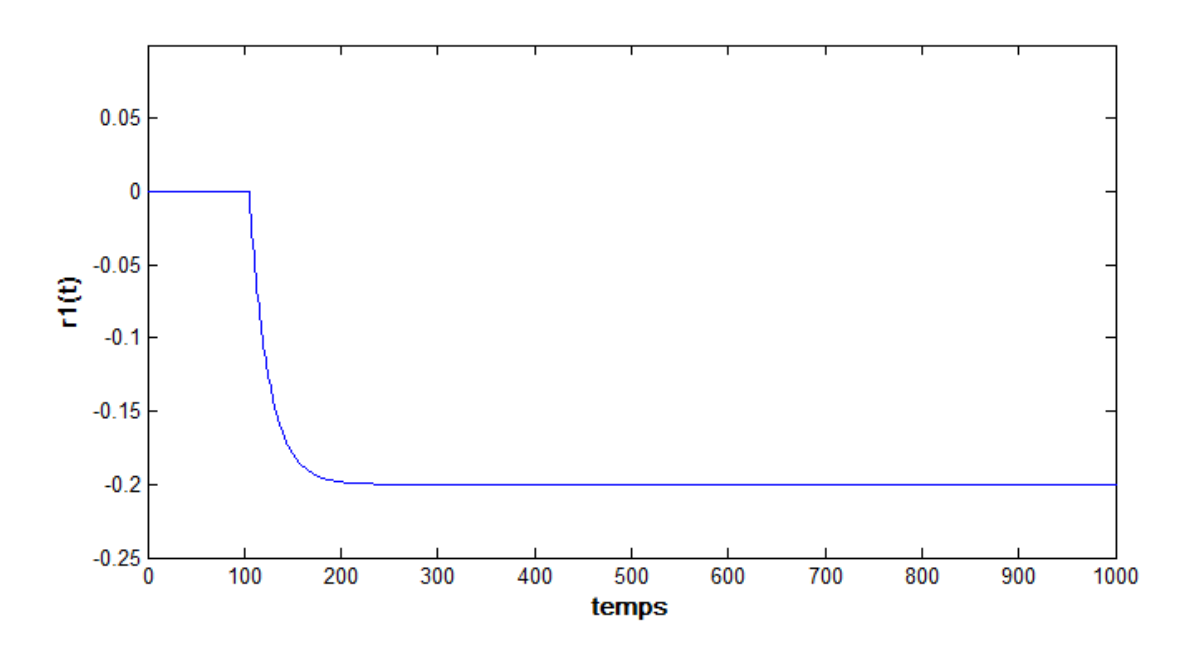

 **Fig. II.10 :résidu1 en présence de défaut capteur1.**

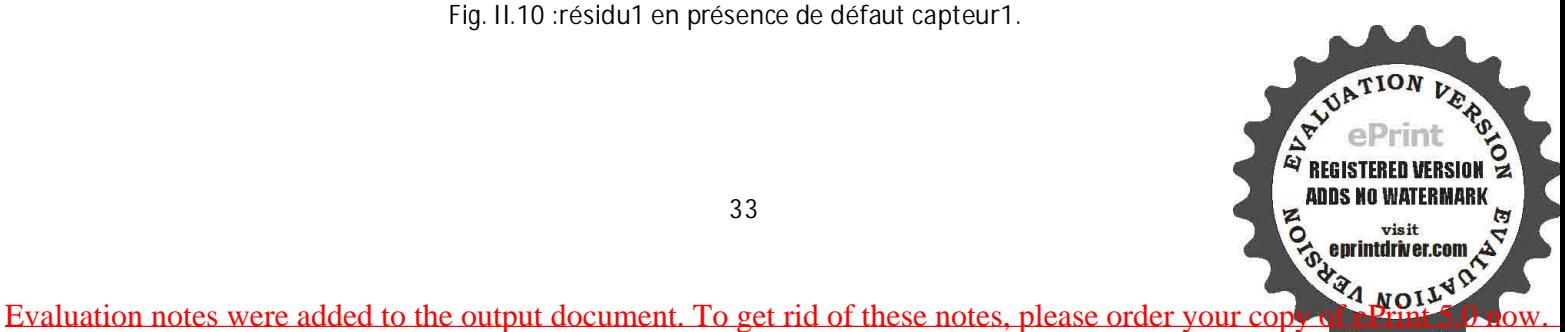

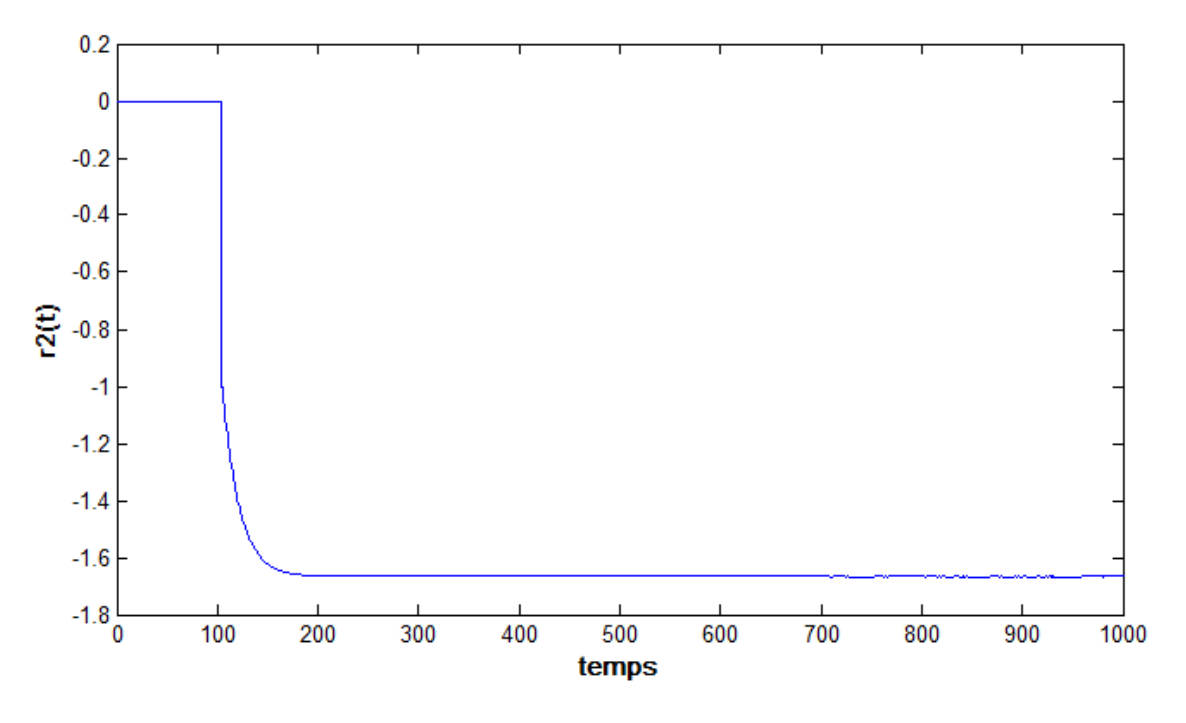

**Fig. II.11 :résidu2 en présence de défaut capteur1.**

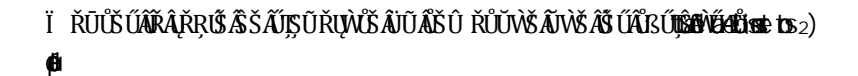

d evorte2epate6hute#5ao+S

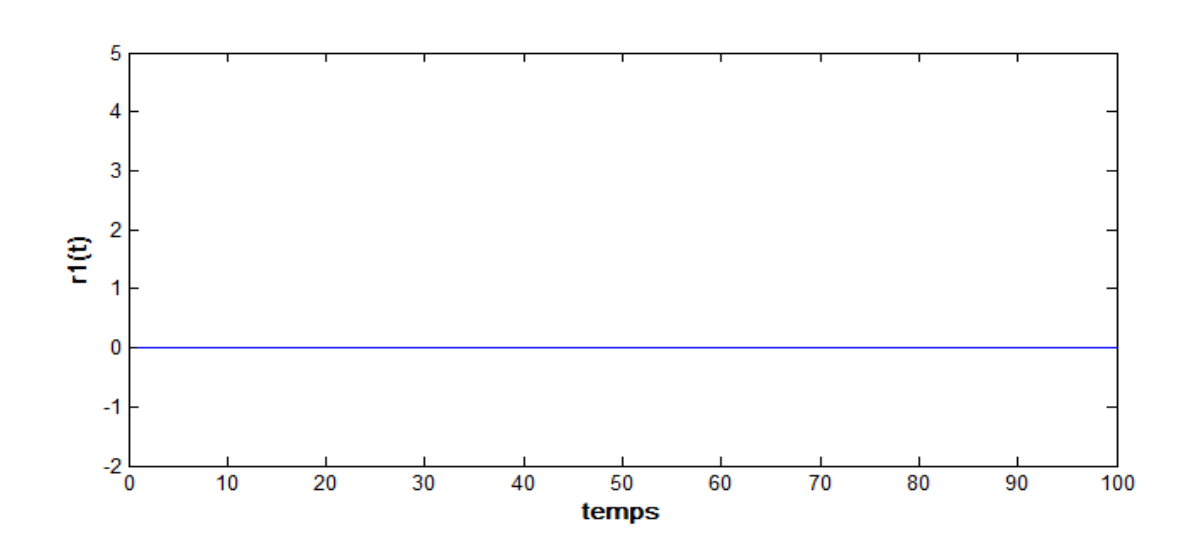

**Fig. II.12 :résidu1 en présence de défaut capteur2**

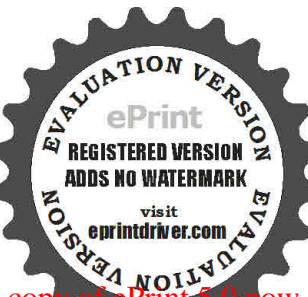

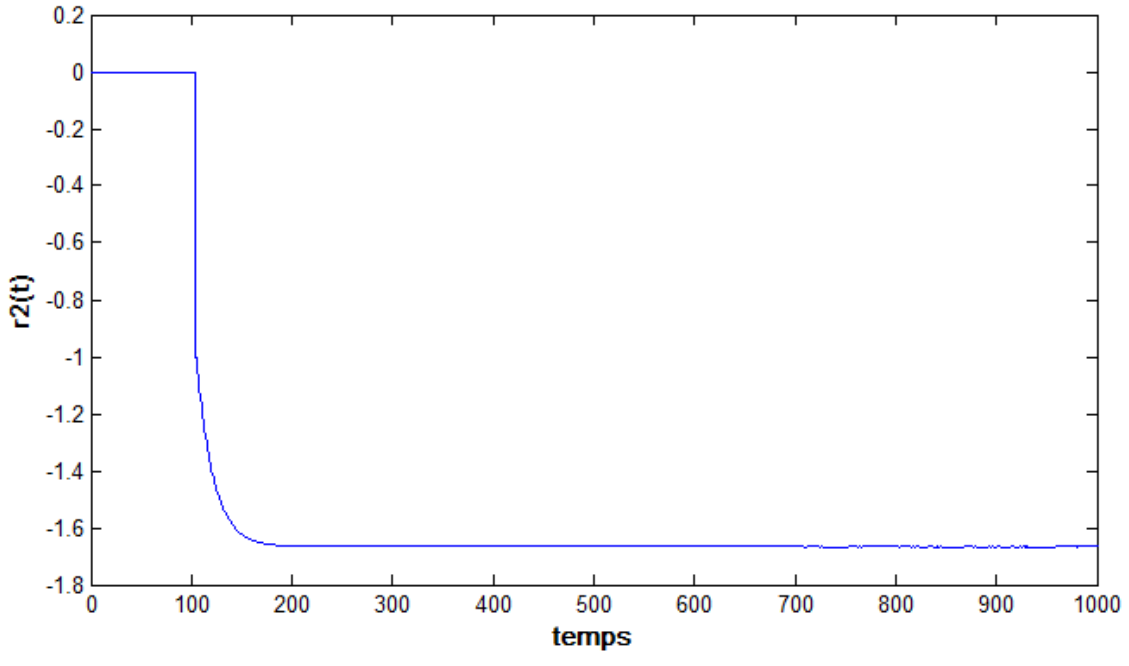

Fig. II.13 : résidu2 en présence de défaut capteur2

D'a preis d'acta blé de bisig is abérel cerem

ebissi ts?dsé

# 4. Conclusion :

Dans ce chapitre, nous avons présenté une méthodologie pour la synthèse d'observateurs à entrées inconnues pour les systèmes linéaires afectés pardes entrées inconnues à la fois au niveau de la dynamique de l'état qu'au niveau de la sorte a

Nous avons focalisé notre étude sur la détection et l'isol ation de défauts provenant ds adtiomeurs <a> et des capteurs pour déférents systèmes linéaires à entrées inconnues.

La méthode développée est appliquée sur un exemple en absence et présences de bruits de mesures. Cette méthode qui s'est avérée efficace pour le casque nous avions considérés, même e n présence [272] de bruit, présente l'inconvénient de n'être applicable.

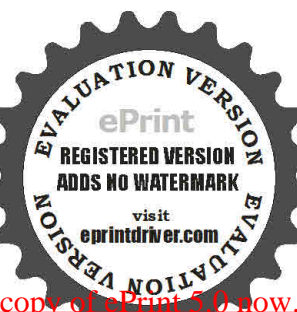

### Chapitre3 : Diagnostic a base d'espace de parité :

### 1.Introduction :

L'espace de parité est l'une des techniques de diagnostic à lase  $\phi$  modèl  $\Phi$  explicite les plus connues  $[13]$ ,  $[14]$ ,  $[15]$ ,  $[16]$ . Cette réat hode est basée sur l'utilistiondes outis de l'algèbre linéare,  $\mathbb{Z} \mathbb{Z}$ notamment les projectons matricielles pour générer un résidu centré en l'absence de défautset de  $\boxtimes$ moyenne non nulle dans le cas contraire. Ce résidu est obtenu en retranchant successivement l'influence des entrées et de l'état sur la sorte du système. L'il mfluence des entrées est retranchée directement puisque ces entrées sont connues de même que leur matrice d'action (rat rice de  $\Box$ Toeplitz inférieure). Comme la matrice d'interaction  $\mathbb{D}$ e l'état sur la sortie (la matrice d'observabi lité)  $\mathbb{D}$ est connue. l'influence de l'état est annulée par proiection sur l'espace or tho gonal e la cete m a tr ice d'interaction Cesprojections sont réalisées orthogonalement à lamatrice d'observabilité de manière ⊠ @ à annuler l'influence de l'état sur la sorte En l'abs ence de défaut le résidu a is i dot enu ne refl2ète que l'action des bruits a étici res met centrés. Si un défaut affécte le système et si sa direction n'est  $\mathbb D$ pas colinéaire à celle de l'état, alors son influence se traduira par un changement de la moyenne du résidu. Une structuration du rés du est réa lisée en su ite. Afin de localiser le défaut.

Dans cette section mous i nous i ntéress erons uniquement à ladét ectionet à l'isdation de défaut de manda capteurs par l'espace de parité. Cete présent ation comme n ce par une des criptoindu problème de allella détection et d isol ation de defaut de capteurs. Nous présent **Elleanons** ensuite la solution p ropo sée pa r l'espace de parité, à savoir la génération d'un résidul sensible aux défauts par des projections [27] géométriques puis nous montrerons comment ce résidu peut être utilisé pou r dé te cte r et iso et les défauts de capteurs. Finalement une analyse de l'espace de parité dans le cas où le modèle du système est incertain sera exposée.

## 2.Approche par espace de parité :

L'idée de base de l'approche par espace de parité est de vérifir la cchérence ent re les rel ations **m** mathématique s du système et les mesures (relation s de redondance ana lytique Supp oso n se neffe t qu'une mesure puisse s'exprimer en foncton des aut res par une rel ation connue. I adifférence entre mome la mesure et sa valeur calculée a l'aide du modèle est appelée résidu. Si le résidu est nul, les mesures sont cohérentes par rapport au modèle ,le système est déclaré sans défaut. Un résidu non nul modèle mathématue du systèm e.

Il existe deux types de relation de redondance analytique  $\therefore$ 

-la redondance statue :ensemble de relation sa géb r que s en tre les mesures fou m és par les diférentes capteurs.

-la redondance dynamique :ensemble d'équations diffrentiellesour é ar rentes entre less orties des DIPIP. capteurs et les entrées du système.

## 3.Espace de parité statique :

#### 3.1Redondance statique :

Dans un système physique, les variables mesurées sont généralement liées par un ensembl relation sa beb r ques la redondance statique app elé e aussitedondancien até rie le elle est um o eftac e po u r lad étection d es défa u t $x$ apte urs, c'est l'ensemble de relations de point que sent retains  $\mathbb{A}^y$  el Princ  $\mathbb{R}^y$ 

**ADDS NO WATERMAR** 

mesures instantanées fournies par les diffrent s capt eurs. Cetter cher che est réal i sée a l'ade d'un DD modèle mathématique du système de mesure qui s'écrit, énéralement, de la façon suivant elle :

$$
y(t) = C x(t) + f(t) \tag{8.11}
$$

ou y(t)  $\epsilon$  R<sup> p</sup>est le vecteur des mesures , C  $\epsilon$  R<sup> p \* n</sup> est la matrice d'observation ,  $\mathcal{B}(t)$   $\epsilon$  R<sup>n</sup> est le vecteur d'état et  $f(t) \in R^p$  est le vecteur des défauts de capteurs.

Les équations de redondance sont dot enues par é imination de l'inconnue x(t). ceti n'est possible alla que si la matrice C est de rang plein colonne et si le nombre de mesures est supérieur a la dimension de l'inconnue. Dans ces conditions, Il est possible de trouver une ratrice V, dite de parité, **D** orthogonale a C (c'est-a-dire telle que  $VC = 0$ ), permetan to trouverdes re  $abn$  sindépendante s liant les mesures entres elles. En efet, en mulp lant es deux m en b re s de la relation  $\beta$  1 1) par une matrice V telle que  $VC = 0$ , on obten t:

$$
r(t) = V y(t) = VC x(t) + V f(t) = V f(t) = \int_{t}^{t} \frac{dx}{t} (t) F(t) \tag{8.12}
$$

ou r(t) est le vecteur de parité de dimension p-n et V<sub>i</sub>(t) le vecteur colonne numéro i de la matrice V en l'absence de défaut, le vecteur de parité est nul (aux bruits de mesure près). En présence d'une défaut  $f_i(t)$ , le vecteur de parité s'oriente dans la direction  $\mathbb{N}_i$  correspondant au capteur défectueux. Les lignes de V forment une base de l'espace de parité de dimension p-n. V est une matrice de projecton oblns l'ospace one parité Une façon simple de oétermi ner une matrice de parité Vest⊠de réarranger l'équation ( $\mathbb{B}$ .11). En l'absence de défaut (f(t) = 0), la relation (8 11) peut se réécrire sous  $\mathbb{B}$ la forme suivante :

$$
y'(t) = C' x'(t), \text{ avec } : y'(t) = \begin{pmatrix} y_n(t) \\ y_{p-n}(t) \end{pmatrix}, C = \begin{pmatrix} C_n \\ C_{p-n} \end{pmatrix}
$$
\n(8.13)

la matrice carrée C de la relation  $\beta$  13 ) est construite a partir de n tin e sindépendante sol e C ce c i afin d'asurer l'existence de son inverse. La matrice C est dotenue a l'ai de des po-n lignes restantes de C. Nous avons alors :

$$
y_{p,n} = C_{p,n} \tC_{n}^{-1} y_{n}
$$
 (8.14)

cete re abnes tindépendantede sinconnue se pem e devérfier aco héren ced em esures. La relat n (8.14) peut encore s'écrire sous la forme suivantes :

$$
[-C_{p-n}C^{-1}n \t I_{p-n}]\begin{pmatrix} y_n(t) \\ y_{p-n}(t) \end{pmatrix} = 0
$$
\n(8.15)

la matrice de parité  $V' = [-C_{p,n}C^{-1} - 1_{p,n}]$  de dimension (p-n, p) est orthogonale a C' (V'C' = 0)

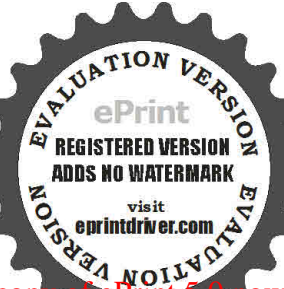

**Exemple 1:** considérons le système de mesure suivant :

$$
\begin{pmatrix} y(t) \\ y_2(t) \\ y_3(t) \\ y_4(t) \\ y_5(t) \end{pmatrix} = \begin{bmatrix} 1 & 8 & 1 \\ 1 & 0 & 8 \\ 1 & 1 & 1 \\ 1 & 0 & 1 \\ 8 & 0 & 8 \end{bmatrix} \begin{bmatrix} x(t) \\ x_2(t) \\ x_3(t) \end{bmatrix} + \begin{bmatrix} f_1(t) \\ f_2(t) \\ f_3(t) \\ f_4(t) \\ f_5(t) \end{bmatrix}
$$

A partion la matrice d'observation, on peut construire deux matrice  $\mathbb{B} \mathbb{C}_n$  et  $C_{p-n}$  telle que :

$$
C_{n} = \begin{bmatrix} 1 & 0 & 8 \\ 1 & 1 & 1 \\ 1 & 0 & 1 \end{bmatrix}, \qquad C_{p-n} = \begin{bmatrix} 1 & 8 & 1 \\ 8 & 0 & 8 \end{bmatrix}
$$

On a alors:

$$
[-C_{p,n}C^{-1}n \t I_{p,n}] = \begin{bmatrix} 0 & -8 & 7 & 1 & 0 \ 0 & 0 & -8 & 0 & 1 \end{bmatrix} \text{ et } \begin{pmatrix} y_{n}(t) \\ y_{p-n}(t) \\ y_{p-n}(t) \end{pmatrix} = \begin{bmatrix} y_{1}(t) \\ y_{2}(t) \\ y_{3}(t) \\ y_{4}(t) \\ y_{5}(t) \end{bmatrix}
$$

D'où les équations de redondance statiques<sup>[27]</sup>:

$$
y_1(t)-8y_3(t)+7y_4(t)=0
$$
  
8y<sub>4</sub>(t)-y<sub>5</sub>(t)=0

En l'absence de défaut, ces deux relations sont identiquemen  $t$  nulles il ya $m$  cohérence des mesures. Lorsqu'un défaut capteur apparait, ces relations ne son tgénéra en en tp dis vériées.

Notons que la mesure y<sub>2</sub>(t) n'intervient dans aucune de ces deux relabns, en conséquence, un défaut sur le capteur correspondant ne pourra donc pas étre détecté.

Notons que la nécessite d'avoir un nombre de mesures supérieures a la dimension de l'état limite l'intérêt pratque de à redondance statu e Ave clared ondance dynamique cete con tra in te disparait, car l'on prend en compte l'évolution des mesures et des ent rées au cours du temps, on a parle alors aussi de redondance temporelle ou dynamique.

### 3.2 Redondance dynamique:

La redondance dynamique est une généralisation de la redondance statique dans lecas ou l'on [ utlise un nordèle oynami que du système étudié L'objectifest de rechercher des relatoins entre l mesures fournies par les diférentes capteurs et les entrées du système a diférents in sants.

38

**ADDS NO WATERMAN** 

Considérons a ceteffet un système supposé correctement représenté par le mordèle d'état discret **D** suivant:

$$
x(k+1) = Fx(k) + G u(k)
$$
  
\n
$$
y(k) = C x(k)
$$
  
\n
$$
x(k) \in R^n
$$
,  $u(k) \in R^m$ ,  $v(k) \in R^p$  (8.16)

Ou ,x(k) représente le vecteur d'état, u(k) le vecteur d'entrée des actonneurs et y(k) le vecteur des a sorés dé livrées par és cap eurs .on souhaite construire un générateur de résidus capable de détecter et de localiser un défaut de capteur ou d'actonneur. 2

La succession des états, depuis un état init lx  $(k)$  jusqu à un état fi a que donque x ( $k+h$ ) peut s'exprimer uniquement en fonction de l'état a l'instant ket des entrées aux instants ka k+h2-1. En efet on a successivement :

 $x(k+1) = Fx(k)+G u(k)$ 

 $x(k+2)=F x(k+1)+G u(k+1)=F^2 x(k)+F G u(k)+G u(k+1)$ 

 $x(k+3)=F x(k+2)+G u(k+2)=F^3 x(k)+F^2 G u(k)+F G u(k+1)+G U(k+2)$ 

 $x (k+h)=F h x(k)+$   $\int_{\mathbb{R}^3} F^{h,i} G u(k+i-1)$ 

Sur un horizon d'observation [k, k+h], les sorties aux différents instants k a k+h s'écrivent a lor s21221:

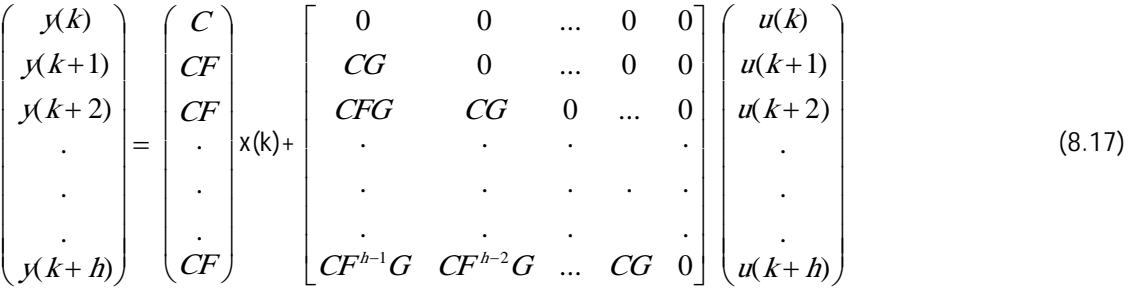

Posons:

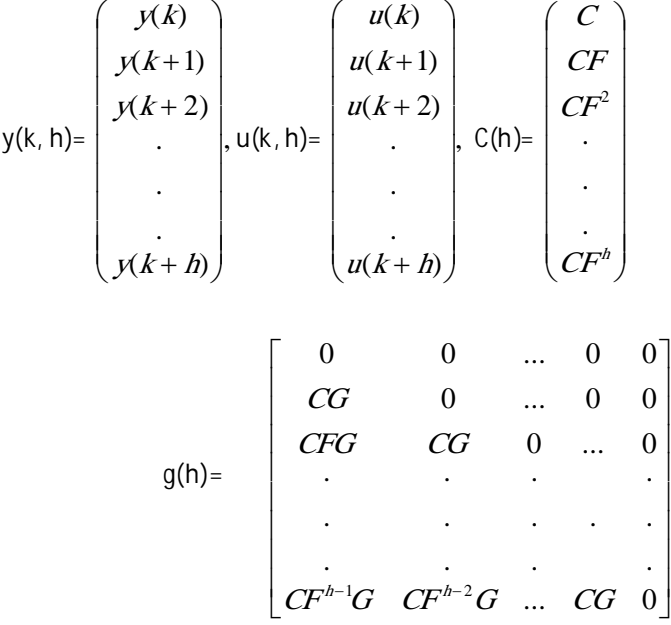

la relation  $(8 \tImes)$ , s'écritobnc, de nannière plus condensée $\mathbb{Z}$ :

$$
y(k, h) = C(h)x(k) + g(h) u(k, h)
$$
 (8.18)

On est alors ramené au cas de la redondance statue .Enm u tp an te sdeu xnem bre sd e lareation (8.18) par une matrice de parité V orthogonale a C(h), on obtent è vecteu rde parité généralisé :

$$
r(k, h) = V(y(k, h) - g(h) u(k, h))
$$
\n(8.19)

Qui ne dépend que des entrées et des sortis du système. En l'absence de défaut, le vecteur de  $\boxtimes$ parité est nul (au bruit de mesure prés) ,et diféren tde zéro si non. On peut donc l'utliser comme a résidus dans le but de détecter et de localiser , par exemple, un défaut de capteur ou d'actioneur. [2] Toutefois, les relabns a hs bb enuesne son tpas bu esnécessa iren en t indépendant es sur buts i la fenêtre d'observabn estri por tante. Les techniques d'auto-redondance et d'inter-redondance permeten ta ob rs de con bu me r cette d'icu lté.

### 3.2.1 Auto-redondance:

Les relatins d'aut on redondance sont obtenues en écrivant la relation (8 18) pour cha cun des capteurs. On ne conserve alors, pour un capteur donné, que les relations indépendantes permetant d'exprimer une parte de l'état. Pour dot enir de la redondance, une rel ation s pollementaire est introduite, permetan tde ne faire apparaitre que les es ures aux divers instants, issues du capteur considéré et les entrées.

Par exemple, pour le capteur numéro j la relation (8 17) séri fu:

# cting class of the

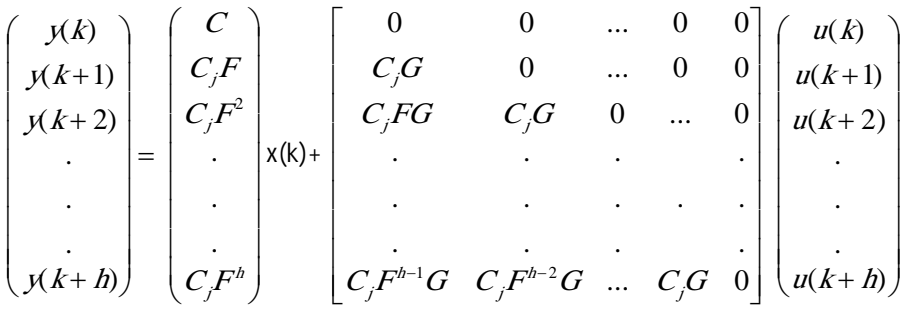

Ou C représente le vecteur ligne numéro j de la matrice C. cete rel ation s'écrit sous forme plus [27] condensée :

$$
y_j(k, h) = C_j(h)x(k) + g_j(h)u(k, h)
$$
 (8.20)

Soit n, le rang maximum de la matrice C (h) dans ces conditions, il est possible d'exprimer n; composantes du vecteur d'état a l'aide des n mesures y j(k) a y j(k+n j-1).

La matrice de rang maximum C  $_{j}$ (n  $_{j}$ -1) est appelée matrice d'observabilité réduite.

La relation  $(8 20)$  sécrital or s $@:$ 

$$
y_j(k, n_j-1) = C_j(n_j-1)x(k) + g_j(n_j-1)u(k, n_j-1)
$$
\n(8.21)

Remarquons que si le système est complètement observable par la sort num é ro ja d rs le rang de a matrice d'observabilité réduite est de n. a fin d dot eni r de la redondance, on a out e une ligne [2] supplémentaire a C  $_{i}$ (n  $_{i}$ -1) la relaton (8.21) devient donc :

$$
y_j(k, n_j) = C_j(n_j)x(k) + g_j(n_j)u(k, n_j)
$$
\n(8.22)

L'équation d'aut oz-redondance est alors obtenue en éliminant l'état de la relation  $(8.22)$ 

Pour cela, on recherche un vecteur ligne V<sub>j</sub> tel que :

$$
V_i C_i (n_i) = 0 \tag{8.23}
$$

L'équation d'aut de-redondance s'écrit alors :

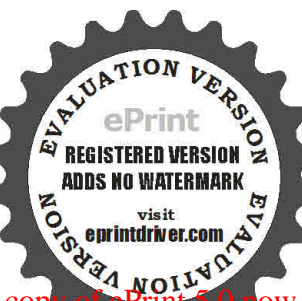

etimped **Ens** of the h

En l'absence de défaut, la grandeur  $r_i(k)$  est déduire aux bruits des mesures et de structures. L'appariton d'un éfaut se traduit par une évolution de r 面(k) ; ce qui permetra h détecon de l'anomalie.

#### **Exemple 2:**

Soit le système défin par la représent ation d'état ds dète suivant e $\mathbbm{D}$  :

$$
x(k+1) = F x(k) + G u(k)
$$
 
$$
a \text{vec } F = \begin{bmatrix} 0.5 & 1 & 0 \\ 0 & 0.1 & 0 \\ 0 & 0 & 0.5 \end{bmatrix}, G = \begin{bmatrix} 0 & 1 \\ 1 & 1 \\ 0 & -1 \end{bmatrix}
$$

 $y(k)= C x(k)$ 

$$
C = \begin{bmatrix} 1 & 0 & 1 \\ 0 & 1 & 1 \end{bmatrix}, y(k) = [y_1(k) \ y_2(k)]^\top
$$

$$
x(k) = [x_1(k) x_2(k) x_3(k)]', u(k) = [u_1(k) u_2(k)]'
$$

La matrice d'observabilité réduite par rapport à la sort y  $_1$  est égale à  $[C_1 C_1F]^T$  (n<sub>1</sub>=2), à la quelle on rajoute la ligne C<sub>1</sub>F<sup>2</sup> pour obtenir de la redondance .la relaton (8 22 ) s'écrit donc pour lasort y<sub>1</sub>

$$
\begin{bmatrix} y_1(k) \\ y_1(k+1) \\ y_1(k+2) \end{bmatrix} = \begin{bmatrix} C \\ C \end{bmatrix} x(k) + \begin{bmatrix} 0 & 0 \\ C \cdot G & 0 \\ C \cdot FG & C \cdot G \end{bmatrix} \begin{bmatrix} u(k) \\ u(k+1) \end{bmatrix}
$$

On obten thin adm ent :

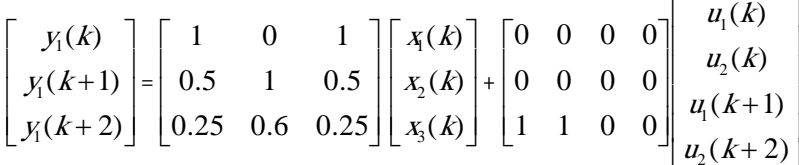

La relation d'aut oz-redondance sur la premier capteur s'obtient à ors en é imant les z variables d'état ces trois équations pon obtent :

 $r_1(k) = y_1(k) - 0.6y_1(k-1) + 0.05y_1(k-2) - u_1(k-2) - u_2(k-2)$ 

La matrice d'observabilité réduite par rapport à la sort y  $_2$  est égale à [C<sub>2</sub> C<sub>2</sub>F]<sup>T</sup>(n<sub>2</sub>=2), à la quelle on rajoute la ligne  $C_2F^2$  pour obtenir de la redondance .la relation  $(8, 22)$  s'écrit donc pour la sortiem y<sub>2</sub>:

$$
\begin{bmatrix} y_2(k) \\ y_2(k+1) \\ y_2(k+2) \end{bmatrix} = \begin{bmatrix} C_2 \\ C_2 F \\ C_1 F \end{bmatrix} x(k) + \begin{bmatrix} 0 & 0 \\ C_2 G & 0 \\ C_2 FG & C_2 G \end{bmatrix} \begin{bmatrix} u(k) \\ u(k+1) \end{bmatrix}
$$

On obten thin adm ent :

$$
\begin{bmatrix} y_2(k) \\ y_2(k+1) \\ y_2(k+2) \end{bmatrix} = \begin{bmatrix} 0 & 1 & 1 \\ 0 & 0.1 & 0.5 \\ 0 & 0.01 & 0.25 \end{bmatrix} \begin{bmatrix} x(k) \\ x(k) \\ x(k) \end{bmatrix} + \begin{bmatrix} 0 & 0 & 0 & 0 \\ 1 & 0 & 0 & 0 \\ 0.1 & -0.4 & 1 & 0 \end{bmatrix} \begin{bmatrix} u_1(k) \\ u_2(k) \\ u_1(k+1) \\ u_2(k+2) \end{bmatrix}
$$

La relation d'aut oz-redondance sur le deuxième capteur ,s'obtint , comme pécédemme nt par [2] substhtion, de façon à obtenir une réatoininologendante des variables d'état . ono bitent tous en en calculs faits :

$$
r_2(k)=y_2(k)-0.6y_2(k-1)+0.05y_2(k-2)-u_1(k-1)+0.5u_1(k-2)+0.4u_2(k-2)
$$

Le vecteur d'auto-redondance  $r(k) = [r_1(k) r_2(k)]^T s'$ écrit donc :

$$
\begin{bmatrix} r_1(k) \\ r_2(k) \end{bmatrix} = \begin{bmatrix} y_1(k) - 0.6 \, y_1(k-1) + 0.05 \, y_1(k-2) - u_1(k-2) - u_2(k-2) \\ y_2(k) - 0.6 \, y_2(k-1) + 0.05 \, y_2(k-2) - u_1(k-1) + 0.5 \, u_1(k-2) + 0.4 \, u_2(k-2) \end{bmatrix}
$$

L'analyse de ce vecteur permet de construire la table des signatures des défauts .soit f<sub>y1</sub>f<sub>y2</sub>, f<sub>u1</sub> et f<sub>u2</sub> les défauts respectem en t sur  $\dot{\mathbf{e}}$  cap teu r y <sub>1</sub>, le capteur y 2, l'actorneur d ent rée  $\mathbf{E}_1$  et l'actorneur  $\mathbf{E}$ d'entrée u<sub>2</sub> on a :

**ADDS NO WATERMAR** 

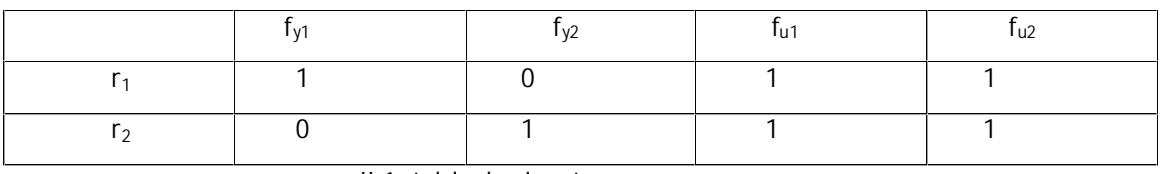

II-1 :table de signature

Qui signife parexen p e que r 1 est sensible aux défauts f<sub>v1</sub>, f<sub>u1</sub>, f<sub>u2</sub>, et insensible au défaut f<sub>v2</sub>. notons que ce vecteur de parité ne permet pas de localiser un défaut d'actionneurs, lars signatures étant [2] identique au lieu d'un traitement @ tout ou rien » du vecteur de parité, on peut s'intéresser à son orientaton dans l'espace de parité en effet, en présence dun défaut , levecteur de parités on ente **D**E , en régime permanent, suivant des directions partiolières. dans lecas de l'exemple traité, on a $m$ :

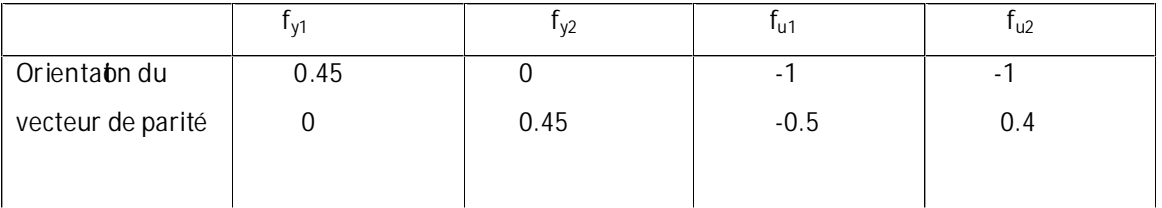

II-2 : table d'orientation du vecteur de aparité en fonction des défauts

On peut noter que les quartes orientatins de référence son td ish ctes ce qui permet de réaliser cete fo is, a bca lisation des quatre défauts.

3.2.2 Inter-redondance: Les relations d'inter redondance permettent de relier des masures [27] provenant de plusieurs capteurs. On les obt ent en considérant les n<sub>i</sub> (j=1 a q)relations indépendantes obtenues à part de (8 21) :

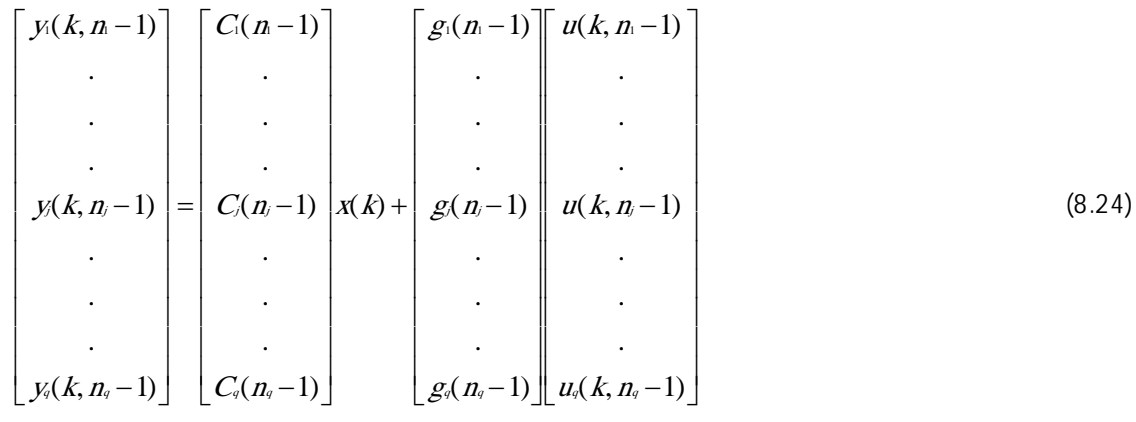

Le système (8.24) est compose de N relatins ,avecN =  $\frac{2}{46}$  anj .le vecteur d'état étant de dimension n, il existe N-n relations d'inter El-redondance indépendantes. Les équations d'interredondance obtenues par éliminatins du vecteur d'état. Cela revient à rechercher une matrice V telle que

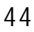

**ADDS NO WATERMAR** 

Les relations d'inter<br/> **Entrance des les relations :** 

Exemple : reprenons le système de l'exemple .le rang de la matrice d'observabilité réduite par rapport à y<sub>1</sub> et y<sub>2</sub> est de deux, ce qui permet d'écrire quatre relations indépendant es et donc une a relation d'int en la redondance . le système (8.24)s'écrit dans ce cas :

$$
\begin{bmatrix} y_1(k) \\ y_2(k+1) \\ y_3(k) \\ y_4(k+1) \end{bmatrix} = \begin{bmatrix} C_1 \\ C_1F \\ C_2 \\ C_3F \end{bmatrix} x(k) + \begin{bmatrix} 0 \\ C_1G \\ 0 \\ C_2G \end{bmatrix} u(k)
$$

On obten tha lement:

$$
\begin{bmatrix} y(k) \\ y(k+1) \\ y_2(k) \\ y_3(k+1) \end{bmatrix} = \begin{bmatrix} 1 & 0 & 1 \\ 0.5 & 1 & 0.5 \\ 0 & 1 & 1 \\ 0 & 0.1 & 0.5 \end{bmatrix} \begin{bmatrix} x(k) \\ x_2(k) \\ x_3(k) \end{bmatrix} + \begin{bmatrix} 0 & 0 \\ 0 & 0 \\ 0 & 0 \\ 1 & 0 \end{bmatrix} u(k) \begin{bmatrix} u(k) \\ u(k) \end{bmatrix}
$$

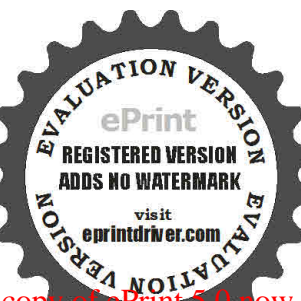

Que l'on peut aussi écrire :

$$
x(k) = \begin{bmatrix} 1 & 0 & 1 \\ 0.5 & 1 & 0.5 \\ 0 & 1 & 1 \end{bmatrix}^{-1} \begin{bmatrix} y(k) \\ y(k+1) \\ y(k) \end{bmatrix}
$$

 $y_2(k+1) = [0 \ 0.1 \ 0.5]x(k)+u_1(k)$ 

En reportant l'expression de x(k) dans celle de  $y_2(k+1)$ , on obten t :

$$
y_2(k+1) = [0 \t0.1 \t0.5] \begin{bmatrix} 0.5 & 1 & -1 \\ -0.5 & 1 & 0 \\ 0.5 & -1 & 1 \end{bmatrix} \begin{bmatrix} y(k) \\ y(k+1) \\ y_2(k) \end{bmatrix} + u_1(k)
$$

D'où fia len en t, e relation d'interredondance suivante :

 $r_3(k)=0.4y_1(k)-0.2y_1(k-1)+y_2(k)-0.5y_2(k-1)-u_1(k-1)$ 

On peut constater que le résidu ainsi généré est insensible a un défaut sur l'actioneur d'Entrée, en regroupant cete rel aion d'i rte r誣 redondance avec les deux relations d aut o B redondance précédemment obtenues, on obten t è vecteurde parité suivant :

$$
\begin{bmatrix} r_1(k) \\ r_2(k) \\ r_3(k) \end{bmatrix} = \begin{bmatrix} y_1(k) - 0.6 y_1(k-1) + 0.05 y_1(k-2) - u_1(k-2) - u_2(k-2) \\ y_2(k) - 0.6 y_2(k) + 0.05 y_2(k-2) - u_1(k-1) + 0.5 u_1(k-2) + 0.4 u_2(k-2) \\ 0.4 y_1(k) - 0.2 y_1(k-1) + y_2(k) - 0.5 y_2(k-1) - u_1(k-1) \end{bmatrix}
$$

L'analyse de ce vecteur permet de construire la table des signatures des défauts .soit fy1, fy2, fu1 et fu2 les défauts respectem en t sur le cap teury <sub>1</sub>, le capteur y<sub>2</sub>, l'actionneur d'entrée  $\mathbb{Z}_1$  et l'actionneur  $\mathbb{Z}$ d'entrée  $u_2$  .on a :

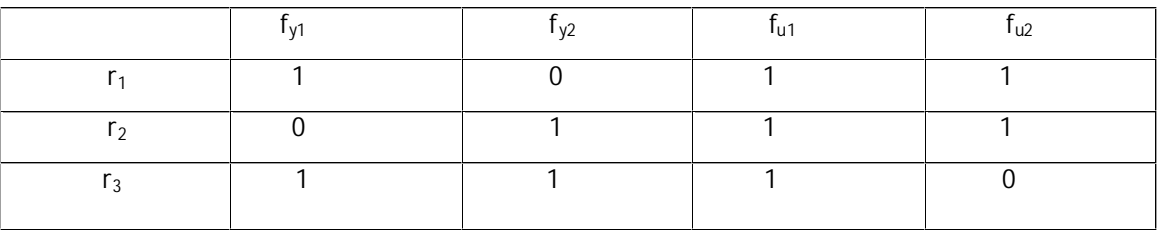

II-3 : Table de signatures des défauts

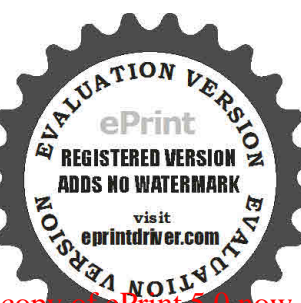

Notons que ce vecteur de parité permet, cete foi s la local isation de l'essemble des defauts <a> considères .la fiju re 8 .9 présente, pour diffrent suéfauts, l'évol wtion du vueteur de paritem.

## 4.Conclusion :

Dans ce chapitre, nous avons présenté une méthodologie pour la synthèse de l'espace de parité pour les systèmes linéaires afectés.

On a montré comment gérer les équations de redondance ana lytique ap artir des équations d'état d'un système .lorsque les paramètre de ce système sont incertains , les résidus d'équatin de a redondance ne sont pas systématique ne nt i nul si et ion a proposé l'adapt ation du sieuil de dé ection [22] des défaillance a fin de limité l'apparitoin des fausse alame??

Nous avons focalisé notre étude sur la détectin e l'isol ation de def auts provenant ds adtioneurs min et des capteurs pour déférents systèmes linéaires.

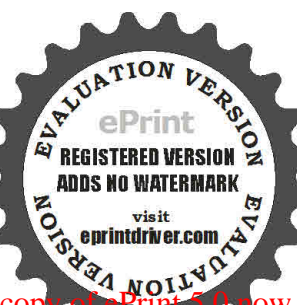

Chapitre 4: Application d'un système ly draulique  $\mathbb D$ 

#### 1. INTRODUCTION:

L'utilisation des nouvelles technologies pour accroît re laqual itédes produit set des [27] services ainsique la product ité a rendu les systimes nous très de plus en plus complexes, et donc plus vulnérables aux défauts. Ces derniers peuvent engendrer une baisse de rendement du système ou des conséquences graves au niveau de la sécurité. Il est donc, nécessaire de développer des méthodes permetant de détecter et d'isoler ces défauts et [2] éviter ainsi, toutes conséquences indésirables. Pour cela, plusieurs méthodes FDI (Fault Detecton and bo atom ) san so u ave on od è leon tété proposées. Le snéhodes à bas ede modèles, notamment celles à base d'observateurs, sont assez bien développées, surtout pour les systèmes linéaires, où diffrent s types d dos ervat eur s ont été proposés en fonction [21] de la nature du problème (défaut en présence de bruit, de perturbations, d'incertidatudes etc...), un des observateurs qui est utlisés pour la résolution du problème FDI est les [27] observateurs à entrées inconnues. Lorsque les paramètres d'un système sont inconnus ou changent au cours du temps, l'utlisation des observateurs simples pour linestia tion d'état 图 devient diffile Celaest dû au fait qu'on doit es timer simult arément l'état et les [212] paramètres du système. Dans ce cas, nous examinerons les performances de cetem é hode sur le cas de défauts aconneurs, cap eurs, présence et absence de perturbation d'un  $\Box$ système hydraulique de plusieurs réservoirs.

#### 2. Etude d'un Système à plusieurs réservoirs :

#### <u>Noton:</u>

#### Resistance hydraulique :

La noton de résistance implique forcément l'oxistence d'obstacles. Parmi ces **D** obstacles, citons les vannes ; les orifes a h sigue  $\epsilon$ s é tats de la surface interne des chemins empruntent par le fu de.

Notons que les vannes est avant tout un élément de réglage de débit l'obstacle à l'écoulement d'un fliot est défini par une résistance  $\mathbb{E}R_h$  qui représente la variaôun de pression capable de causer une variant un its re de débit :

Etudions l'exemple de la Fig. IV.1. Dans cete fijure, le réservoir 4 es tamble ntépar deux sources. L'une provenant du réservoir 1, l'autre provenant conjointement des réservoirs 2 et 3. L'ensemble du système a deux grandeurs d'entrée  $q_{el}$  et  $q_{e2}$  et une seule grandeur de sorte  $q_{\rm c}$ .

Pour faciliter la modélisation de l'ensemble du système, on l'a décomposé en trois<sup>1</sup> sous-systèmes notés  $S/SI$  (résevoir1),  $S/S2$  (réservoirs 2 et 3),  $S/S3$  (réservoir 4). Procédons d'abord la modélisation de draque sous E-système en considérant l'écoulement du

**f** ide a minaire. On utlise pour cel a l'équation  $R_h = \frac{\Delta h}{a} (s/m^2)$  pour la résistance et

$$
q_e(t) - q_s(t) = \frac{dV}{dt} = \frac{d}{dt}(Ah) = A\frac{dh}{dt}
$$
 pour la capacité. La longueur de la tuyauterie

étant faible, l'inductance hydraulique est négligée. Pour le sous-système S/S1 on peut écrire :

**ADDS NO WATERMAR** 

$$
q_{el} - q_1 = C_1 \frac{dh_1}{dt}
$$
 (IV.1)

$$
R_{\rm i} = \frac{h_{\rm i}}{q_{\rm i}} \tag{IV.2}
$$

En décrivant l'expression (IV.2) et en remplaçant dans (IV.1), on obten t :

$$
R_{\rm C_1} \frac{dq_{\rm I}}{dt} + q_{\rm I} = q_{\rm el} \tag{IV.3}
$$

L'équation [IV.3] représente l'équation di férentielle décrivant lesous<sup>n</sup>enes es/S1.

Pour le sous-système S/S2, nous remarquons qu'entre les réservoirs 2 et 3, il existe une liaison rigide par l'intermédiaire de la vanne  $R_{\rm s}$ . Cela veut dire que le niveau de l'un inflence le niveau de l'autre. Pour le réservoir 30

On a les mesures suivantes :  $C_1 = 1; C_2 = 1; C_3 = 1; C_4 = 3$   $R_1 = 2; R_2 = 2; R_3 = 2; R_4 = 3$ 

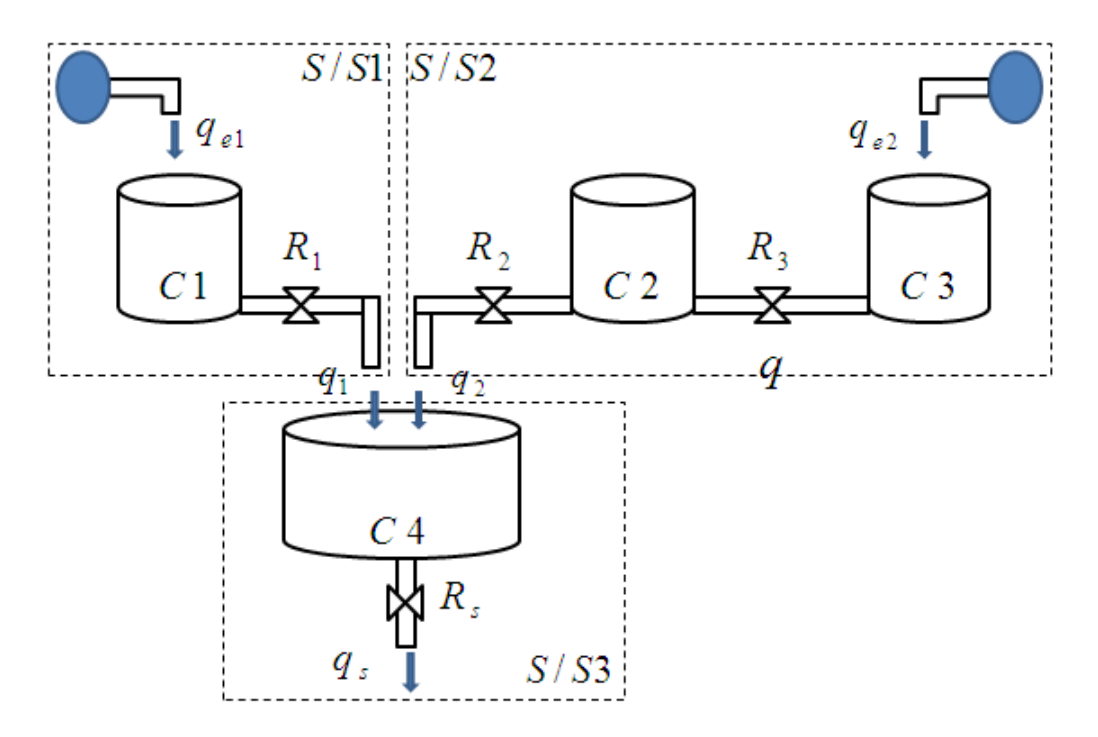

**Fig .IV.1 système hydraulique**

On peut donc Ecrire :

$$
q_{e2}-q=C_3\frac{dh_3}{dt}
$$

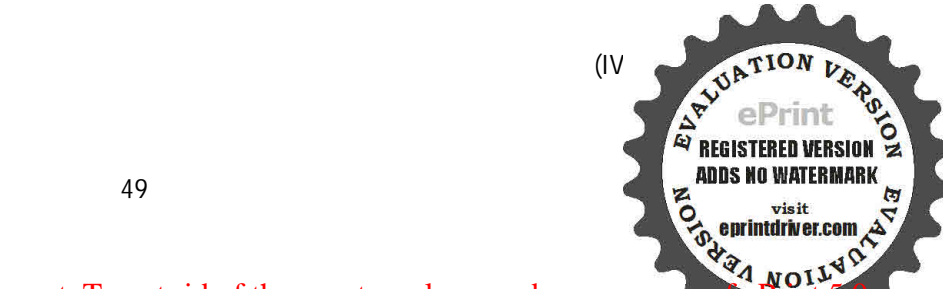

Evaluation notes were added to the output document. To get rid of these notes, please order your copy of ePrint 5.0

$$
R_3 = \frac{h_3 - h_2}{q}
$$
 (IV.5)

Pour le réservoire2, on a :

$$
q - q_2 = C_2 \frac{dh_2}{dt} \tag{IV.6}
$$

$$
R_2 = \frac{h_2}{q_2} \tag{IV.7}
$$

En combinant deux à deux les équations  $(V, 4)$ ,  $(V, 5)$  et  $(V, 6)$ ,  $(V, 7)$ , on obtient le système d'équations d férentielless uivant DIDE:

$$
q_{e2} - q = R_5 C_3 \frac{dq}{dt} + R_2 C_3 \frac{dq_2}{dt}
$$
 (IV.8)

$$
q - q_2 = R_2 C_2 \frac{dq_2}{dt}
$$
 (IV.9)

En éliminant q des équatons (V 5) et (V 6), on obtent l'équation différentiel le du sous mente système 2, tel que :

$$
R_2 R_3 C_2 C_3 \frac{d^2}{dt^2} q_2 + (R_3 R_3 + R_2 C_3 + R_2 C_2) \frac{d}{dt} q_2 + q_2 = q_{e2}
$$
\n(IV.10)

Pour le sous-système s/s3 on peut écrire :

$$
(q_1 + q_2) - q_s = C_4 \frac{d}{dt} h_4
$$
 (IV.11)

$$
R_4 = \frac{h_4}{q_s} \tag{IV.12}
$$

En combinant (IV.11) et (IV.12), on obtent l'équation différentiel le de ce sous en esystème :

$$
R_4 C_4 \frac{d}{dt} q_s + q_s = q_1 + q_2 \tag{IV.13}
$$

Le modèle mathématique d'ansemble du système est une combinaison des modèles décrits  $\mathbb D$ par les équation s (V .11 ), (V .12 ) e t (V .13 ), à sa voir :

$$
R_{1}C_{1} \frac{d}{dt}q_{1} + q_{1} = q_{e1}
$$
\n(1V.14)  
\n50  
\n30\n  
\n
$$
\sum_{k=1}^{\infty} \frac{1}{k} \sum_{\substack{n=1 \text{odd } k}}^{\infty} \frac{1}{n} \sum_{\substack{n=1 \text{odd } k}}^{\infty} \frac{1}{n} \sum_{\substack{n=1 \text{odd } k}}^{\infty} \frac{1}{n}
$$
\n(1V.14)  
\n
$$
\sum_{k=1}^{\infty} \frac{1}{k} \sum_{\substack{n=1 \text{odd } k}}^{\infty} \frac{1}{n} \sum_{\substack{n=1 \text{odd } k}}^{\infty} \frac{1}{n} \sum_{\substack{n=1 \text{odd } k}}^{\infty} \frac{1}{n}
$$

$$
R_2 R_3 C_2 C_3 \frac{d^2}{dt^2} q_2 + (R_3 R_3 + R_2 C_3 + R_2 C_2) \frac{d}{dt} q_2 + q_2 = q_{e2}
$$
\n(IV.15)

$$
R_4 C_4 \frac{dq_s}{dt} + q_s = q_1 + q_2 \tag{IV.16}
$$

Comme le système a deux grandeurs d'entrée  $q_{e1}$  et  $q_{e2}$  et une seule grandeur de sort  $q_{s}$ . il est intéressant d'écrire les deux équations d'férentiellesdomant lagrandeur de sortie du ment système en foncton de daque gandeur d'ent rée. 2

En arrangeant les trois équatons précédentes et en posaint:  $a = R, R, C, C,$  $b = R_3 C_3 + R_2 C_3 + R_2 C_3$ ,  $e = R_1 C_1$  et  $f = R_4 C_4$  on obten t:

$$
ef\frac{d^2}{dt^2}q_s + (e+f)\frac{d}{dt}q_s + q_s = q_{el}
$$
 (IV.17)

$$
af\frac{d^3}{dt^3}q_s + (a+bf)\frac{d^2}{dt^2}q_s + (a+bf)\frac{d}{dt}q_s + q_s = q_{e2}
$$
 (IV.18)

Ainsi, le système peut être représenté soit par le système d'équatins [2(IV.14), (IV.15) et  $(IV.16).$ 

On adopte le système d'équations pour le ro dèle par fonction de transfert et ledeuxière [22] pour le modèle d'état.

En passant à la transformée de Laplace, les équations précédent es s'écrivent [2]:

$$
epQ_{1}(p) + Q_{1}(p) = Q_{e1}(p)
$$
\n
$$
ap^{2}Q_{2}(p) + bpQ_{2}(p) + Q_{2}(p) = Q_{e2}(p)
$$
\n
$$
fpQ_{e}(p) + Q_{e}(p) = Q_{1}(p) + Q_{2}(p)
$$

Les foncobns de transfert correspondantes sont:

$$
\frac{Q_{1}(p)}{Q_{e1}(p)} = \frac{1}{ep+1}
$$
\n
$$
\frac{Q_{2}(p)}{Q_{e2}(p)} = \frac{1}{ap^{2} + bp+1}
$$
\n
$$
\frac{Q_{s}(p)}{Q_{1}(p) + Q_{2}(p)} = \frac{1}{fp+1}
$$

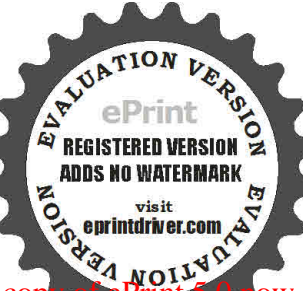

Pour la représentation in te me , on se base sur  $\text{e}$ s équation s (IV.17) et (IV.18). En choisissant comme variable d'état:  $X_1(t) = q_1(t)$ ,  $X_2(t) = q_2(t)$ ,  $X_3(t) = \frac{d}{dt}q_2(t)$  $x_3(t) = \frac{d}{dt} q_2(t)$ ,  $x_4(t) = q_s(t)$  et en notant le fait qu'on a :

$$
q_{el}(t) = e \frac{d}{dt} q_1(t) + q_1(t)
$$
  

$$
q_{e2}(t) = a \frac{d^2}{dt^2} q_2(t) + b \frac{d}{dt} q_2(t) + q_2(t)
$$
  

$$
q_s(t) = -f \frac{d}{dt} q_s(t) + q_1(t) + q_2(t)
$$

On obtent la représent ation d'état suiv ant e : m

$$
\begin{bmatrix} \dot{x}_{1}(t) \\ \dot{x}_{2}(t) \\ \dot{x}_{3}(t) \\ \dot{x}_{4}(t) \end{bmatrix} = \begin{bmatrix} -\frac{1}{e} & 0 & 0 & 0 \\ 0 & 0 & 1 & 0 \\ 0 & -\frac{1}{a} & -\frac{b}{a} & 0 \\ 0 & -\frac{1}{a} & -\frac{b}{a} & 0 \\ \frac{1}{f} & \frac{1}{f} & 0 & -\frac{1}{f} \end{bmatrix} \begin{bmatrix} x_{1}(t) \\ x_{2}(t) \\ x_{3}(t) \\ x_{4}(t) \end{bmatrix} + \begin{bmatrix} \frac{1}{e} & 0 \\ 0 & 0 \\ 0 & \frac{1}{a} \\ 0 & 0 \end{bmatrix} \begin{bmatrix} q_{e1}(t) \\ q_{e2}(t) \end{bmatrix}
$$

$$
y(t) = \begin{bmatrix} 1 & 0 & 0 & 0 \\ 0 & 1 & 0 & 0 \\ 0 & 0 & 1 & 0 \\ 0 & 0 & 0 & 1 \end{bmatrix} \begin{bmatrix} x_{1}(t) \\ x_{2}(t) \\ x_{3}(t) \\ x_{4}(t) \end{bmatrix}
$$

On suppose que :

$$
\begin{cases}\n\begin{bmatrix}\n\dot{x}_1 \\
\dot{x}_2 \\
\dot{x}_3 \\
\dot{x}_4\n\end{bmatrix} = A \begin{bmatrix}\nx_1 \\
x_2 \\
x_3 \\
x_2\n\end{bmatrix} + Bu + D_a d + Fw \\
\begin{bmatrix}\nY_1 \\
Y_2 \\
Y_3 \\
Y_4\n\end{bmatrix} = C \begin{bmatrix}\nx_1 \\
x_2 \\
x_3 \\
x_4\n\end{bmatrix} + D_c d\n\end{cases}
$$

Les diverses matrices de la représentation détat sont les suivant es $\mathbb Z$ :

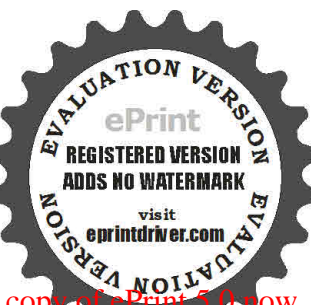

Evaluation notes were added to the output document. To get rid of these notes, please order your copy of ePrint 5.0

$$
A = \begin{bmatrix} -0.5 & 0 & 0 & 0 \\ 0 & 0 & 1 & 0 \\ 0 & -0.25 & -1.5 & 0 \\ 0.1111 & 0.1111 & 0 & -0.1111 \end{bmatrix}, B = \begin{bmatrix} 0.5 & 0 \\ 0 & 0 \\ 0 & 0.25 \\ 0 & 0 \end{bmatrix}, C = \begin{bmatrix} 1 & 0 & 0 & 0 \\ 0 & 1 & 0 & 0 \\ 0 & 0 & 1 & 0 \\ 0 & 0 & 0 & 1 \end{bmatrix}
$$

$$
F = \begin{bmatrix} 0 \\ 0 \\ 0 \\ 1 \end{bmatrix}, D_a = \begin{bmatrix} 1 & 0 & 0 & 0 \\ 0 & 0 & 0 & 0 \\ 0 & 0 & 0 & 0 \\ 0 & 0 & 0 & 0 \end{bmatrix}, D_c = \begin{bmatrix} 0 & 0 & 0 & 0 \\ 0 & 1 & 0 & 0 \\ 0 & 0 & 1 & 0 \\ 0 & 0 & 0 & 1 \end{bmatrix}
$$

Le rang de la matrice  $CF$  étant égal au nombre d'entrées à découpler, il est possible de construire un générateur de résidus sensible aux défauts et insensible à la perturbann On obten tsuccessivement:

$$
LY = -F\left[CF\right)^{r} (CF)\Big]^{1} (CF)^{r} = \begin{bmatrix} 0 & 0 & 0 & 0 \\ 0 & 0 & 0 & 0 \\ 0 & 0 & 0 & 0 \\ 0 & 0 & 0 & -1 \end{bmatrix}
$$

$$
E = I + LYC = \begin{bmatrix} 1 & 0 & 0 & 0 \\ 0 & 1 & 0 & 0 \\ 0 & 0 & 1 & 0 \\ 0 & 0 & 0 & 0 \end{bmatrix}, N = EB = \begin{bmatrix} 0.5 & 0 \\ 0 & 0 \\ 0 & 0.25 \\ 0 & 0 & 0 \end{bmatrix}
$$

On impose que M soit une matrice de HURWITZ. En choisissant  $M$  diagonale, et les valeurs propres comme suite.

$$
\lambda_1 = -1; \lambda_2 = -3.382; \lambda_3 = -2.618; \lambda_1 = -1.
$$

Donc Mest:

$$
M = \begin{bmatrix} -1 & 0 & 0 & 0 \\ 0 & -3.382 & 1 & 0 \\ 0 & 0 & -2.618 & 0 \\ 0 & 0 & 0 & -1 \end{bmatrix}
$$

Calculons la matrice k telle que  $kC = EA - ME$ , comme C est unitaire, et après les calculs on trouve la matrice suivante :

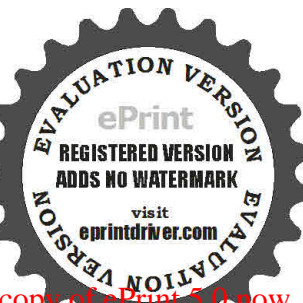

$$
k = \begin{bmatrix} 0.5 & 0 & 0 & 0 \\ 0 & 3.382 & 1 & 0 \\ 0 & -0.25 & 1.118 & 0 \\ 0 & 0 & 0 & 0 \end{bmatrix}
$$

On obten tamis i  $e$  reconstructeur su ivan t :

$$
\begin{bmatrix} \dot{z}_{1} \\ \dot{z}_{2} \\ \dot{z}_{3} \\ \dot{z}_{4} \end{bmatrix} = \begin{bmatrix} -1 & 0 & 0 & 0 \\ 0 & -3.282 & 0 & 0 \\ 0 & 0 & -2.618 & 0 \\ 0 & 0 & 0 & -1 \end{bmatrix} \begin{bmatrix} z_{1} \\ z_{2} \\ z_{3} \\ z_{4} \end{bmatrix} + \begin{bmatrix} 0.5 & 0 & 0.5 & 0 & 0 & 0 \\ 0 & 0 & 0 & 3.382 & 1 & 0 \\ 0 & 0.25 & 0 & -0.25 & 1.118 & 0 \\ 0 & 0 & 0 & 0 & 0 & 0 \end{bmatrix} \begin{bmatrix} u_{1} \\ u_{2} \\ y_{3} \\ y_{4} \end{bmatrix}
$$

$$
\begin{bmatrix} e_{y1} \\ e_{y2} \\ e_{y3} \\ e_{y4} \end{bmatrix} = \begin{bmatrix} y_{1} \\ y_{2} \\ y_{3} \\ y_{4} \end{bmatrix} - C \begin{bmatrix} z_{1} \\ z_{2} \\ z_{3} \\ z_{4} - y_{1} \end{bmatrix}
$$

Calculons à présent la matrice de transfert $N_{d}=C(pI-M)^{-1}{\left(\mathrm{H}+p\mathrm{H}'\right)}-D_{c}$  , on a :

$$
H = (MLY + k)D_c - LYD_s = \begin{bmatrix} -1 & 0 & 0 & 0 \\ 0 & 3.382 & 1 & 0 \\ 0 & -0.25 & 1.118 & 0 \\ 0 & 0 & 0 & 1 \end{bmatrix}, \quad H' = -ED_c = \begin{bmatrix} 0 & 0 & 0 & 0 \\ 0 & 0 & 0 & 0 \\ 0 & 0 & 0 & 0 \\ 0 & 0 & 0 & 1 \end{bmatrix}
$$

Le vecteur des résidus s'écrit alors  $R ( p ) = Q ( p ) N_d ( p ) d ( p )$  soit :

$$
R(p) = Q(p) \begin{bmatrix} -\frac{1}{p+1} & 0 & 0 & 0 \\ 0 & -\frac{p}{p+3.382} & \frac{1}{p+3.382} & 0 \\ 0 & -\frac{0.25}{p+2.618} & -\frac{p+1.5}{p+2.618} & 0 \\ 0 & 0 & 0 & 0 \end{bmatrix} \begin{bmatrix} f_1(p) \\ f_2(p) \\ f_3(p) \\ f_4(p) \end{bmatrix}
$$

**D** VERSION

**ADDS NO WATERMAR** 

**REGIS** 

54

Evaluation notes were added to the output document. To get rid of these notes, please order your copy of ePrint 5.0

La dernière ligne n'est d'aucune utlité, el le résul te du découpl ge de la pertur bation Enne [27] conservant que les trois premières lignes.

Afin de facilite r  $a$  do calisato n de s défauts, rechercho n sun e m a trice de transfert  $Q(p)$ , stable et propre, permetant d dot enir la table de signature sui vant  $\mathcal Q$  :

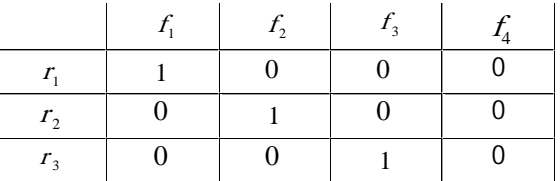

**IV.1 Table des signatures désirée**

Une telle table pourra être obtenue si l'on peut trouver  $Q_{\gamma}^{\dagger}([p])$  telle que la matrice  $Q_f(p)$  H<sub>f</sub>(p), avec  $H_f(p) = Q_d N_f(p)$ , présente la structure suivante :

$$
Q_f(p) H_f(p) = \begin{bmatrix} \times & 0 & 0 \\ 0 & \times & 0 \\ 0 & 0 & \times \end{bmatrix}
$$

où le symbole x désigne une foncom de trans é re d fère n t e zér o L am a tric e  $Q_{f}(p) H_{f}(p)$  s'écrit :

$$
Q_{f}(p) H_{f}(p) = \begin{bmatrix} -q_{1} \frac{1}{p+1} & -q_{2} \frac{p}{p+3.382} - q_{3} \frac{0.25}{p+2.618} & q_{2} \frac{1}{p+3.382} - q_{3} \frac{p+1.5}{p+2.618} \\ -q_{4} \frac{1}{p+1} & -q_{5} \frac{p}{p+3.382} - q_{6} \frac{0.25}{p+2.618} & q_{5} \frac{1}{p+3.382} - q_{6} \frac{p+1.5}{p+2.618} \\ -q_{7} \frac{1}{p+1} & -q_{8} \frac{p}{p+3.382} - q_{9} \frac{0.25}{p+2.618} & q_{8} \frac{1}{p+3.382} - q_{9} \frac{p+1.5}{p+2.618} \end{bmatrix}
$$

$$
\text{Avec } Q_{f}(p) = \begin{bmatrix} q_{1}(p) & q_{2}(p) & q_{3}(p) \\ q_{4}(p) & q_{5}(p) & q_{6}(p) \\ q_{7}(p) & q_{8}(p) & q_{9}(p) \end{bmatrix}
$$

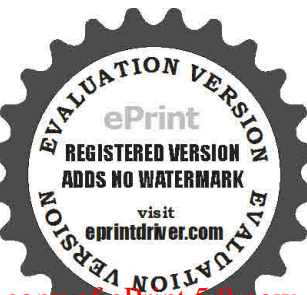

Il s'agit donc de satifaire les conditions suivant esanz:

$$
-q_1 \frac{1}{p+1} \neq 0, \quad -q_2 \frac{p}{p+3.382} - q_3 \frac{0.25}{p+2.618} = 0, \quad q_2 \frac{1}{p+3.382} - q_3 \frac{p+1.5}{p+2.618} = 0,
$$
  

$$
-q_4 \frac{1}{p+1} = 0, \quad -q_5 \frac{p}{p+3.382} - q_6 \frac{0.25}{p+2.618} = 0, \quad q_5 \frac{1}{p+3.382} - q_6 \frac{p+1.5}{p+2.618} = 0,
$$
  

$$
-q_7 \frac{1}{p+1} = 0, \quad -q_8 \frac{p}{p+3.382} - q_9 \frac{0.25}{p+2.618} = 0, \quad q_8 \frac{1}{p+3.382} - q_9 \frac{p+1.5}{p+2.618} \neq 0,
$$

Une des solutions possibles est donnée par :

$$
Q_{f}(p) = \begin{bmatrix} 1 & 0 & 0 \\ 0 & 1 & \frac{p+2.618}{(p+1.5)(p+3.382)} \\ 0 & 1 & \frac{p(p+2.618)}{0.25(p+3.382)} \end{bmatrix}
$$

Le vecteur des résidus s'écrit alors :

$$
\begin{bmatrix} r_1(p) \\ r_2(p) \\ r_3(p) \end{bmatrix} = Q_r(p)H_r(p) f(p) = \begin{bmatrix} -\frac{1}{p+1} & 0 & 0 \\ 0 & -\frac{(p+1.30)(p+0.67)}{(p+3.382)(p+1.5)} & 0 \\ 0 & 0 & \frac{(p+1.31)(p+0.19)}{p+3.382} \end{bmatrix} \begin{bmatrix} f_1(p) \\ f_2(p) \\ f_3(p) \end{bmatrix}
$$

On obtent a dors a misiune structure permetant la bcatationcom p è te des défauts Vérions à présent en soi u abon b s résultats héo moi u e sobbenus, Fig. IV.2 présente le th er SM U LN K util é à ce effet

le Simulink qu'on à fait dans ce travail et le suivant :

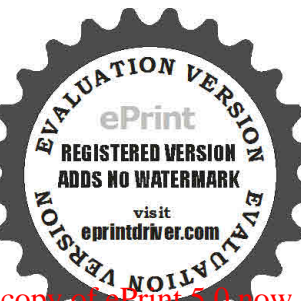

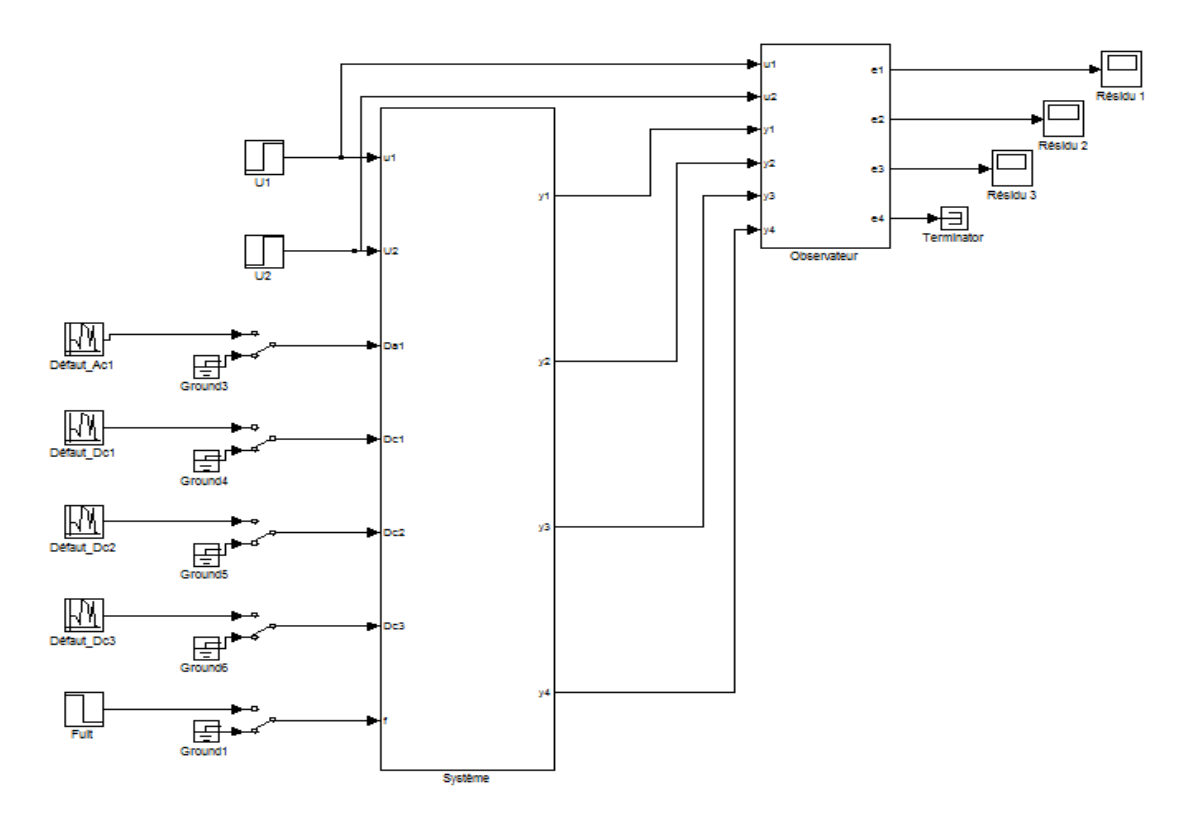

**Fig. IV.2 :Simulink obtenue**

Si on a fec tan tun b ru it en trouve  $\text{e}$ s figure s s diesso us :

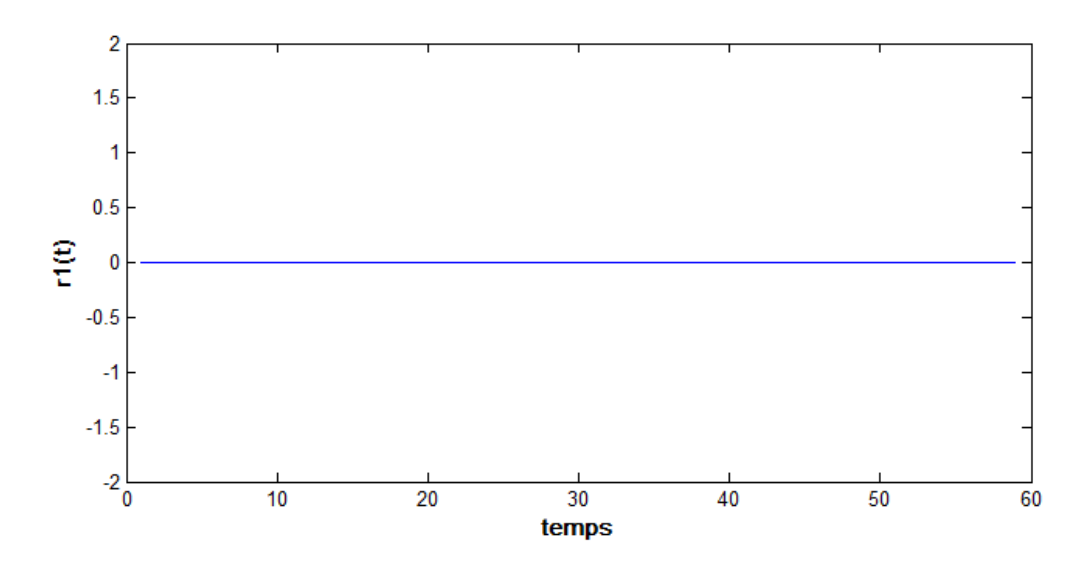

**Fig. IV.3 :résidu r<sup>1</sup> en présence de perturbation .**

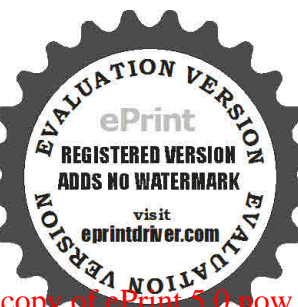

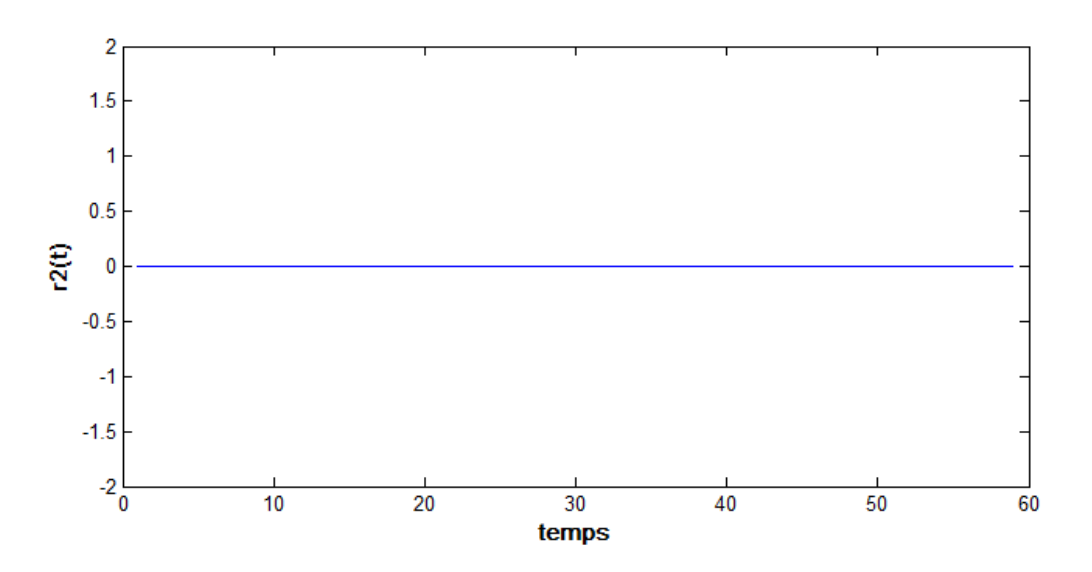

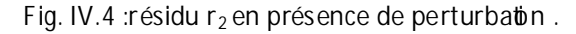

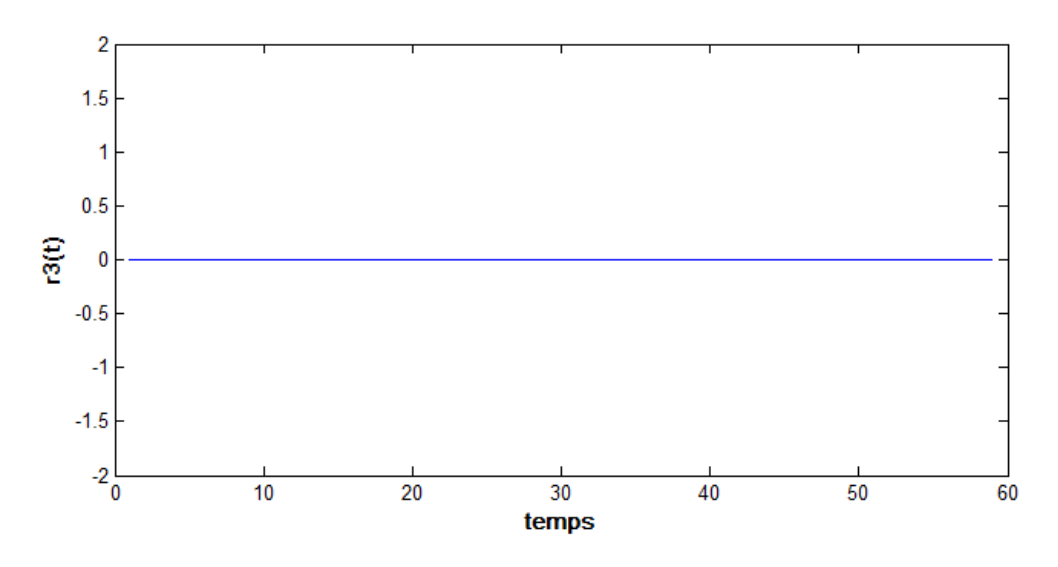

**Fig. IV.5 :résidu r<sup>3</sup> en présence de perturbation .**

On remarque que les résidus ( $r_1$  et  $r_2$  et  $r_3$ ) sont insensibles aux perturbations.

 $-$ Si on afec tan tun dé fau t actionne u re n trouve le sfigures sidessous  $\therefore$ 

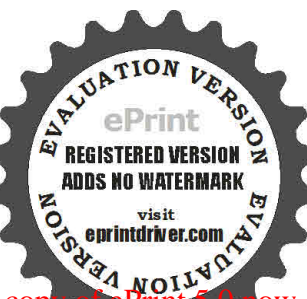

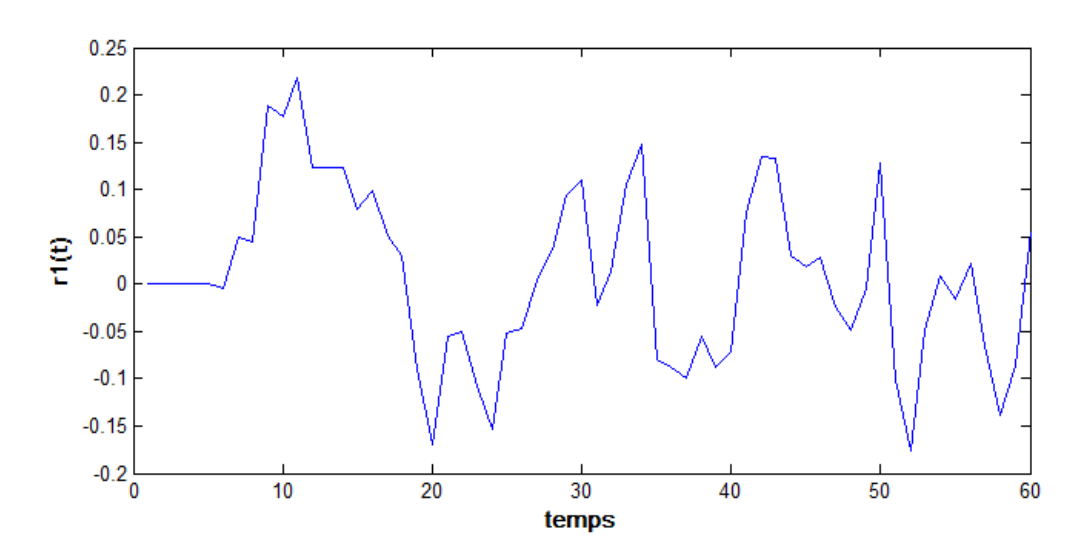

**Fig. IV.6 :résidu r<sup>1</sup> en présence de défaut actionneu r .**

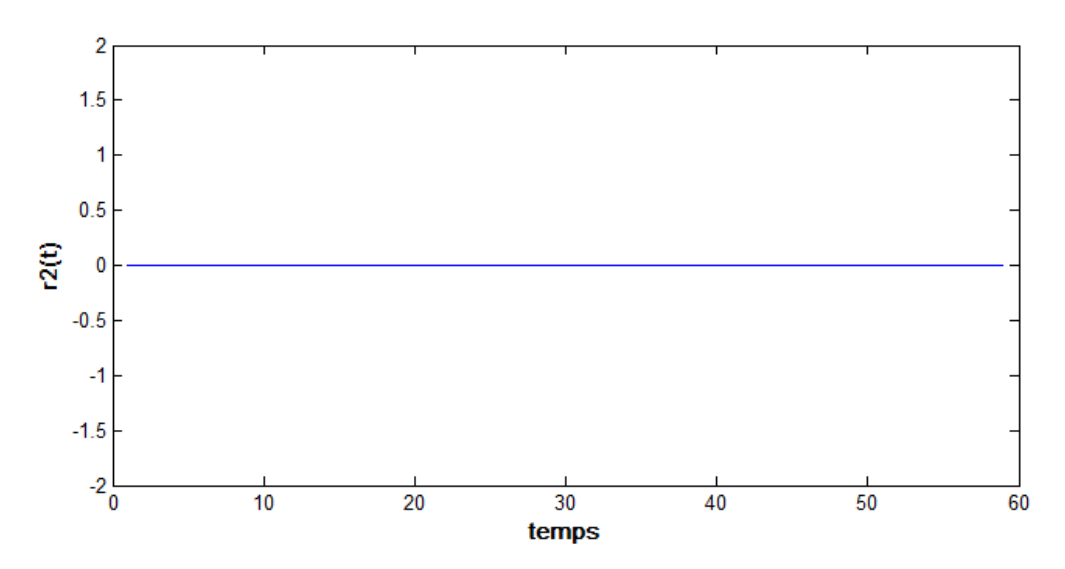

**Fig. IV.7 :résidu r<sup>2</sup> en présence de défaut actionneu r .**

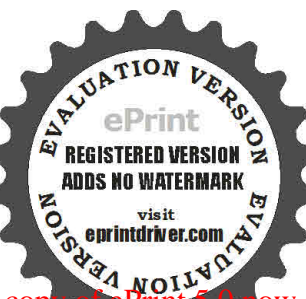

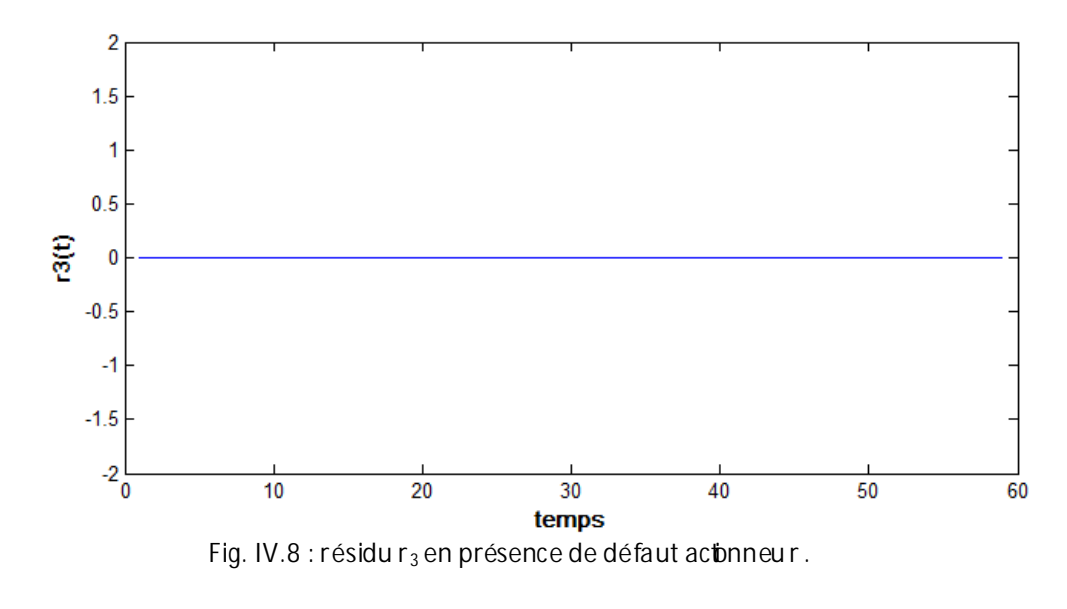

'i KŪĽŠÚÑŘAŘŖIŠ ÂŠÃĬŖŨŘŲŴŠÃŨŠÛ ŘŮŬŴŠÃŴŠĂĨKÚJŜŴÈ ÂŬĄĨŠŨŰŖIŠÃŴ ßȘŘŴĄ  $r$  (sobered et neuring and  $r$  and  $r$   $2e$   $3$  )sont in  $2e$ 

-Si on a fec tan tun dé fau t cap teu r1 en trou ve les figures s die ssous :

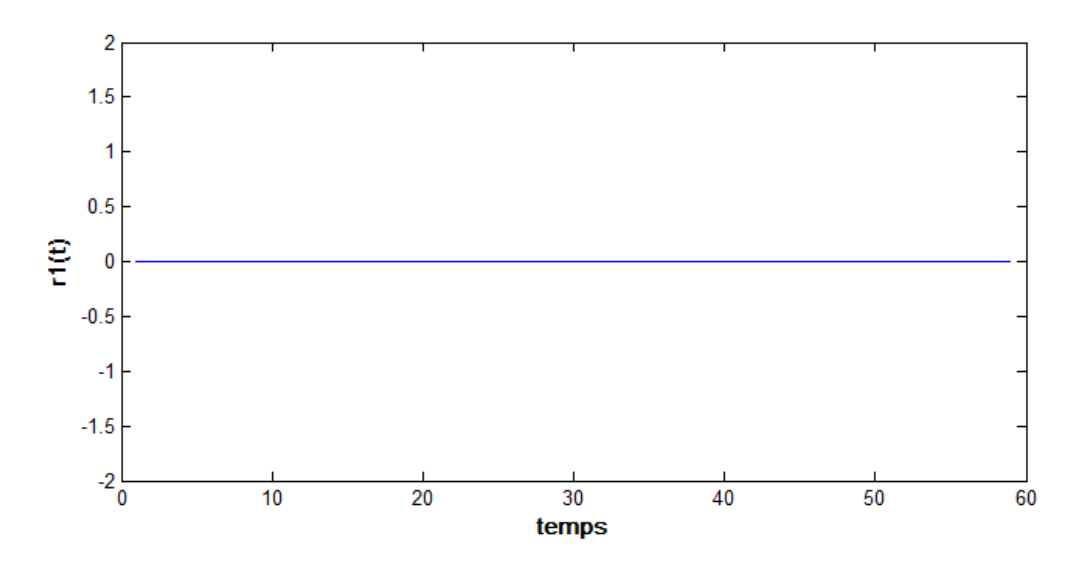

**Fig. IV.9 :résidu r<sup>1</sup> en présence de défaut capteur1.**

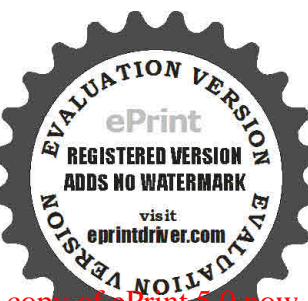

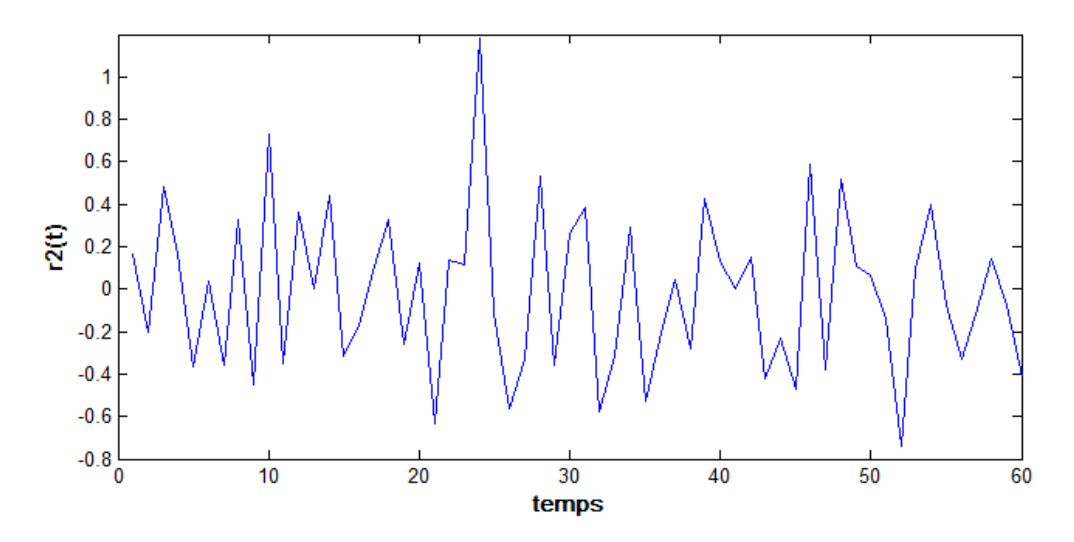

 **Fig. IV.10 :résidu r<sup>2</sup> en présence de défaut capteur1.**

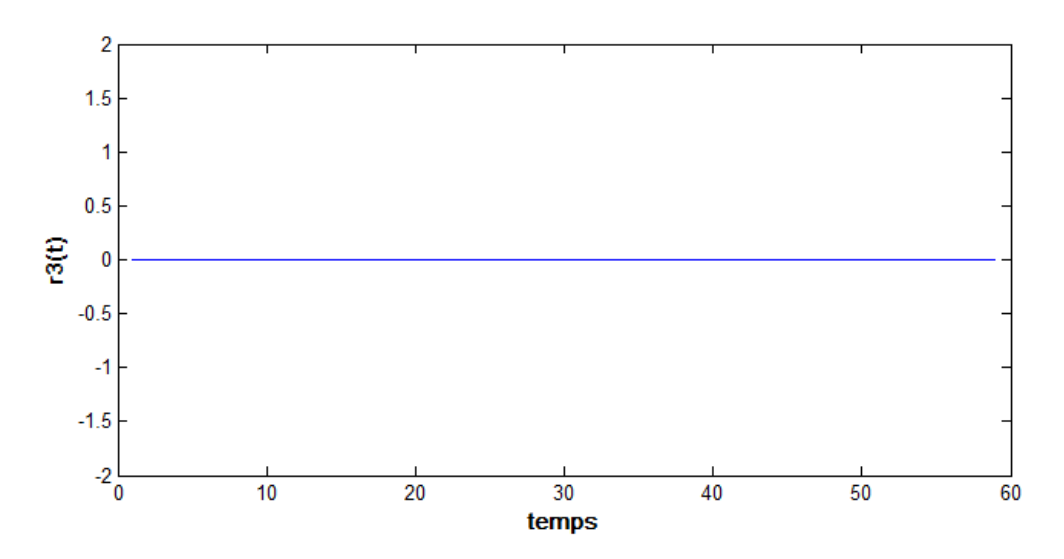

**Fig. IV.11 :résidu r<sup>3</sup> en présence de défaut capteur1.**

# 'i `ŘŪŮŠÚÂŘAŘR\**Š** ŠÃIŖŨŘŅVĚ ÁŨŠÛ ŘŮJVŠÃJVŠ ÁŠÂ**ŒÚʱNÁ** capteur 1 et a journaliste résidue de la pouverte résidue du sont intervenir aux les residuelles résiduelles i<br>Distribution de la pouverte de la pouverte de la pouverte de la pouverte de la pouverte de la pouverte de la p

-Si on a fec tan tun dé fau t cap teu r2 en trou ve  $es$  figure s s d e sso us :

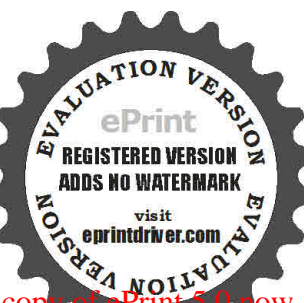

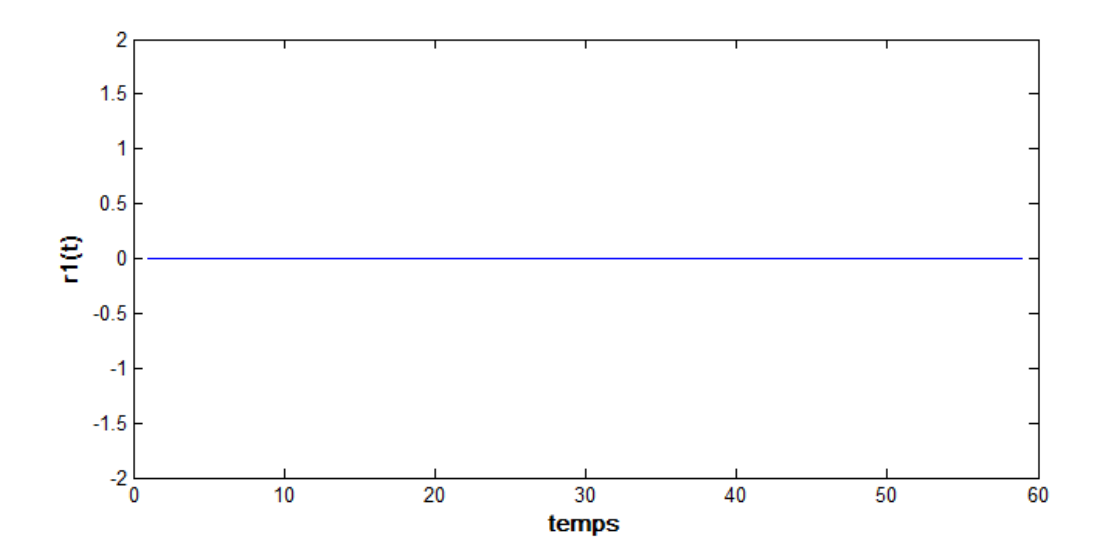

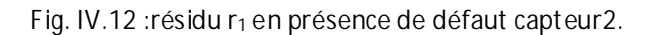

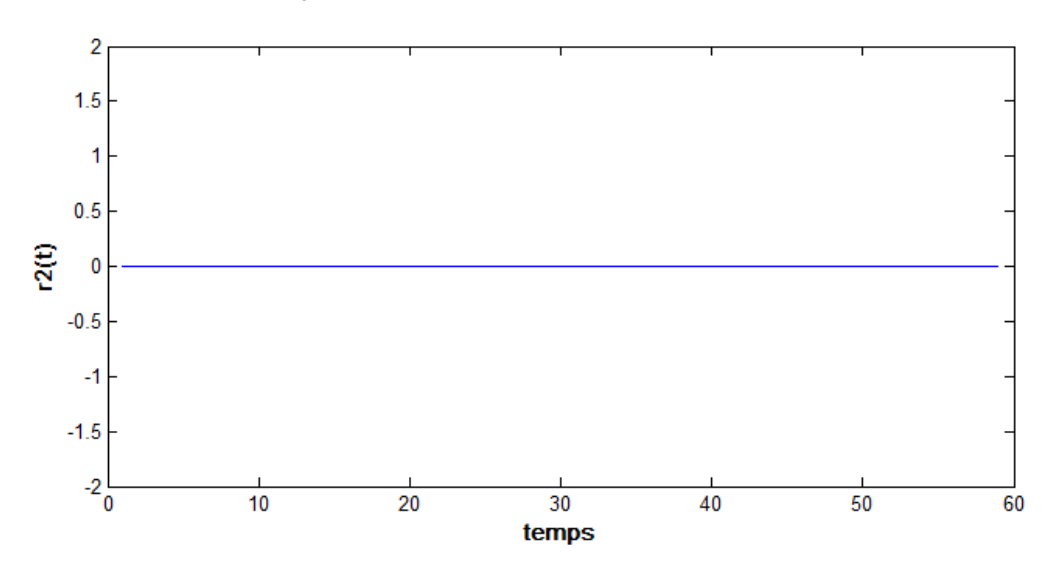

**Fig. IV.13 :résidu r<sup>2</sup> en présence de défaut capteur2.**

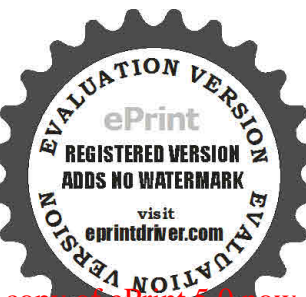

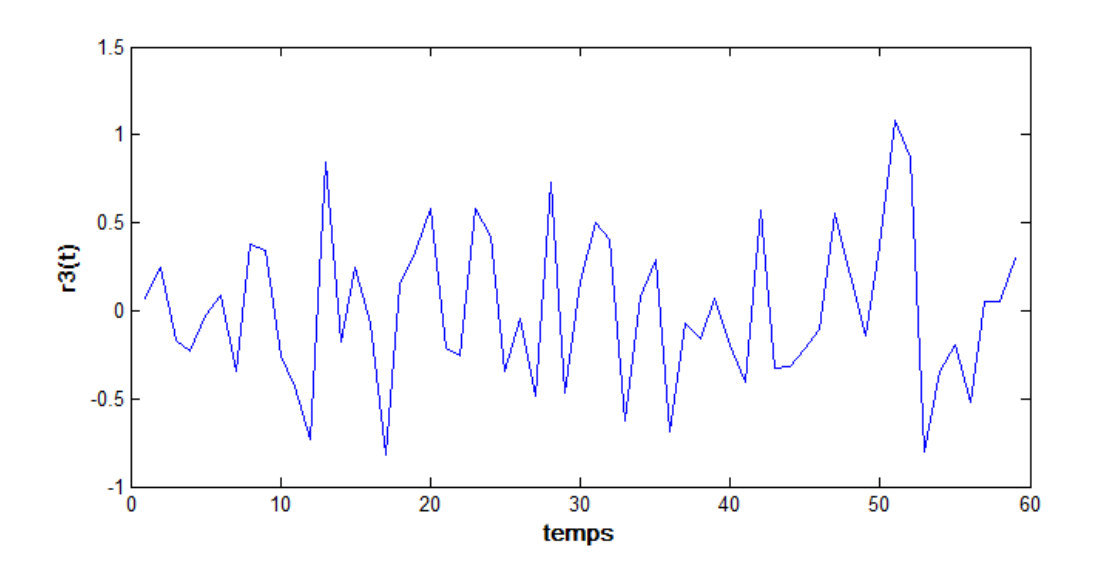

**Fig. IV.14 :résidu r<sup>3</sup> en présence de défaut capteur2.**

# 'i `ŘŪŮŠÚÂŘÂŘRIŠÂŠÃJSŨŘUVŮŠÂŎĴÊÛ`ŘŮŬVŠÃJVŠÂŠÂ**ĭ£Ú£ĤĂŠ**sts

### $\theta$  exercise réflex de  $\theta$  is  $\theta$  and  $\theta$  if  $\theta$  is  $\theta$  is  $\theta$  is  $\theta$  is  $\theta$  is  $\theta$  is  $\theta$  is  $\theta$  is  $\theta$  is  $\theta$  is  $\theta$  is  $\theta$  is  $\theta$  is  $\theta$  is  $\theta$  is  $\theta$  is  $\theta$  is  $\theta$  is  $\theta$  is  $\theta$  is  $\theta$  is  $\theta$

D'après la table de signature on remarque que le défaut capteur3 n'a aucun efe t su r à simulation . donc touts les résidus sont nuls.

En résumé nous constatons que cetem é hode es teffica cep o u r à détection et l'isolation  $\Box$ des défauts afectant és actionne ur se trapteur mêm e e nabsenced e bruits Nous pouvons générer, à base d'observateurs, des résidus insensible à la perturbation et sensible aux défauts (défaut actionneur ou dé fauts cap teur).

#### **3.Conclusion :**

Dans ce chapitre nous avons focalisé notre étude sur la détectin et l'isol ation de DD défauts provenant des actionneu rs e t de cap teu rs pou r un systèm e linéa ire en utilisan tu n observateur à entrées inconnues. La méthode développée est appliquée sur un exemple d'un système hydraulique à plusieurs réservoirs, en absence et présences de bruits et de défauts. Cete mét hode qui s' est avérée efficae pour t ous les cas que nous avions 222 considérés.

L'obtention de la robust esse re doit pas se faire au détriment libée la sensibilité aux défauts. Il s'agit donc non seulement de rendre le générateur de résidu peu sensible aux entrés inconnues mais également de le rendre le plus sensible possible aux défauts.

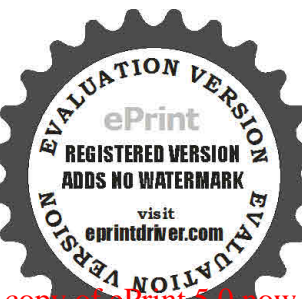
## Conclusion générale

Dans ce mémoire, nous avons abordé le problème d'estia tion d'état des systères limésires <a> pour le diagnost de défau ts. La stra égède de diagnostic a été étu déedan sc eném oriecon siste à détecter et à isoler les défauts affectant le système, en utilisan tque que obseivaiteur. Après la présentable des diférentes méthodes de dagnost c et les differentes structures de génération de résidus, les critères de performances d'une procédure de diagnosticont été posés. Le [213] critère le plus crucial est donné par la notin de robustesse qui consiste à détermi mer l'existence de a défauts en dépit de la présence des perturbans. Avan t de présen ter am é hode de d agnostic à base d'observateurs à entrées inconnues que nous avons étudiée dans ce mémoire, nous nous sommes intéressés au problème de diagnost des systèmes linéa ires, et qui son tensu ile illus trés sur un exemple d'application. 2

Il concerne la recherche de nouveaux algorithmes intégrant l'ensemble des tâches d'une procédure de diagnosic (faute, détecon et isolaon) pour des systèmes lhéa re s soumis à des perturbations inconnues a priori. Cettei ntégrations' avère cependant diffileà mettre enceuvre. 2022 Nous avons proposé dans un premier temps, une méthode de généraon de rés du et l'évaluation a qui compose a deux parte quisont : la détecton et à b ca lisaton, a caused e se sd ernière son détecte le défaut et on cherche sa place avec plusieurs résidu et on fait la localisation grâce à  $\phi$  table de signature.

La méthode de diagnosi c à base d'observateurs qui est étudiés dans ce mémoire a montré son effacitépour ladétectionet l'isdation des défauts EEEE

Dans le deuxième chapitre nous avons la représentation d'un système fait général en ent a apparaitre des signaux inconnus (perturbatons), de défau ts actonneurs ou cap teurs et on applique l'approche de diagnostic à base d' dos ervat eur [2] a entrées inconnue (OEI) et nous nous sommes intéresses a la générabn de résidus structures par l'intermédiaire de bancs d'observateurs afin lide conclure sur l'occurrence d'une faute sur le système considère. Nous nous somme surtout intéresses a l'aspect détecon des fautes tandis que la localisaon a été simplement évoquée a travers l'utisition d'un observateur à entrées inconnues avec décommuplage parfait.

Idem pour le troisième chapitre, la méthode diffre et porte sur le di genosticuti i sat l'espace de [2022] parité.

Enfi on applique la méthode de diagnostic à lase d un dos ervat eur d ent rées inconnues [2] sur une applica bn de plusieurs réservoirs montré des résultats partu lèren en tper 6 m an b.

Le principe de la méthode consiste à découpler les défauts par rapport aux sortes. Cete méthode utilise à technique de découplique des silustèmes qui permet de faciliter sa localisation et qui a de mérite de prendre en considération, rat unellement l'objectif de diagnos ticom.

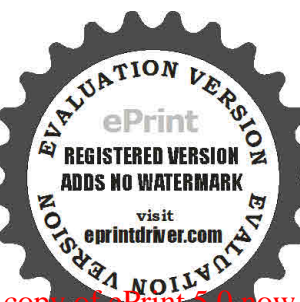

Annexe A Inverses généralisées

Les propriétés relaties aux niverses généralisées on tété réperbrées dans (Ben-Israel et Greville,  $1974$ ).

Considérons une matrice non singulière  $Q$  telle que :

$$
QQ^{-1} = Q^{-1}Q = I
$$
 (A.1)

où  $Q \in R^{p \times q}$ . On peut aussi écrire que :

$$
QQ^{-1}Q = Q
$$
 (A.2)Les inverses de  
matrices permetent de résoudre stritem entdes systèm es du type  $Qx = y$  avec pour solubn

unique  $x = Q^{-1} y$ . Cependant dans beaucoup d'applications, on est anne né à résoudre le système  $\Box$ linéaire compab e su van t :

$$
P = XM \tag{A.3}
$$

où  $P \in R^{p \times q}$  et  $M \in R^{r \times q}$  représentent des matrices connues, tandis que  $X \in R^{p \times r}$  est une matrice inconnue. Une inverse généralisée de la matrice  $M$  notée  $M^{\{1\}}$ appartenant à  $R^{q\times r}$ est défié par :

$$
MM^{\{1\}}M = M. \tag{A.4}
$$

Pour toute matrice  $M$ , une inverse généralisée existe et l'ensemble des inverses généralisées de  $M$  est donné par :

$$
\{M^{\{i\}} + W - M^{\{i\}}MWMM^{\{i\}}\}\tag{A.5}
$$

où  $M^{\{1\}}$ est une inverse généralisée de  $M$  et  $W$  une matrice arbitraire appartenant à  $R^{q \times r}$ . Deux condions équivaient es données ci-dessous, assurent l'existence d'une solution pour  $[40.3)$ :

$$
\left\{\text{rang } M = \text{rang } \left[\begin{array}{c} P \\ M \end{array}\right] \right\} \text{ou } \left\{P(I_q - M^{\{1\}}M) = 0\right\} \tag{A.6}
$$

Lorsque ces conditions son t satisfaite sun es outiongénérale pour (A.3) est donnée par :

$$
X = PM^{\{1\}} + U(I_r - MM^{\{1\}}),\tag{A.7}
$$

où  $U$  est une matrice arbitraire appartenant à  $R^{pxr}$ . On constate alors que la solution pour  $X$ n'est pas unique. En efta, d'une part la matrice  $\mathbb{E}U$  est une matrice arbitraire et d'autre part l'inverse généralisé  $M^{\{1\}}$ n'est pas unique et son ensemble est donne par (A.5).

De plus, par exemple, si:

$$
M = \begin{bmatrix} I_{\rho} & 0_{\rho,q-\rho} \\ L & 0_{r-\rho,q-\rho} \end{bmatrix}
$$
 (A.8)

où  $\rho = \text{rang } M$  et  $L \in R^{(r-\rho)\times \rho}$  alors on peut choisir :

$$
M^{\{i\}} = \begin{bmatrix} I_{\rho} & 0_{\rho,r-\rho} \\ 0_{q-\rho,\rho} & 0_{q-\rho,r-\rho} \end{bmatrix}
$$
(A.9)

**ADDS NO WATERMAL** 

Ainsi, si la matrice  $M$  possède une structure partulière on peut trouve inverse généralisée  $\,M^{43}$ de façon systématue . la i,que que so it lam a trice  $\,$  L  $_{r}\,$   $M^{41}$ par (A.9) sera toujours une inverse généralisée pour  $M$ .

## Septement of the Contract of Capital Architecture Evaluation notes were added to the output document. To get rid of these notes, please order your cop

## **Référence :**

- [1] [L. ZETAO, 2006]: Contrebutions à l'et aboration d'algorithme d'i solationet d'identification de **memment** défaut. Thèse, Instituit nation a de ss cence sap p qué e sol e To ud us e.
- [2] [A.S. WILLSKEY, 1976]: A Survey of Design Methods for Failure Detecton in D ynam is Systems.
- [3]  $[Alamo, et al, 2003] : Guaran teed state esthab, no to be s.$
- [4] [Comtet-Varga, et al, 1999]: FDI for the Inducton M o to rus ing E limitation The ory.
- [5] [Beard.R, 1971] : Failure accommodation in linear system s through se lfreo rgan ization.
- [6] [Abdelhalim LALAMI] : Thése Diagnoste tapp ro ches en sem b listes .
- [7] [Combastel, et al, 2008]: Fault diagnosis based on the enclosure of parameters est hated with an adaptive observer.
- [8] [Brune, et al, 1990]: Détection e t d agno stic depannes Approche par modélisation.
- [9] [H. HENRY, 1999]: Diagnost et con trô è de cohé ren ce des systèm es m u tiv a rai ble s incertains, Thèse de Doctorat, Université Bordeaux 1.
- [10] Livre: commande et diagnosticles systèmes d ynam giues Rosa r io TO SCANO ]
- [11] Livre: SYSTEMES ASSERVIS [El-Kebir boukais]

[12] D. X. L. Guo et T. Jeinsch. A characterization o f parity space and its app lication to robus t fault detection . IEEE Transaction son Au tom at independent on  $44(2)$  :337 –343, 1999.

[13] J. Gertler. Fault Detecton and D agno s is in Enginee ring System s. Marcel Dekker, New York, 1998.

[14] J. Gertler. Fault detection and iso a to nu sin g p a rity relations. Control Engineering Pratice ,  $5\,$   $(5)$ :653–661, 1997.

[15] M. Basseville et I. Nikiforov. Detecton o fAb rup t Changes -Theory and Applicatons. Prente Hall, N.J., 1993.

[16] A. Y. Chow et A. Willsky. Analyta  $\psi$  redundancy and the design of robust failume detection systems. IEEE Transacton son Au tom atic Control  $729$  )  $603 -614$ , 1984.

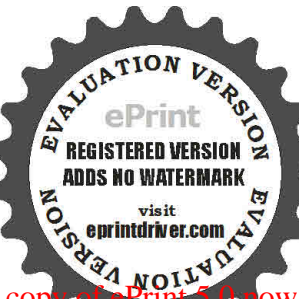